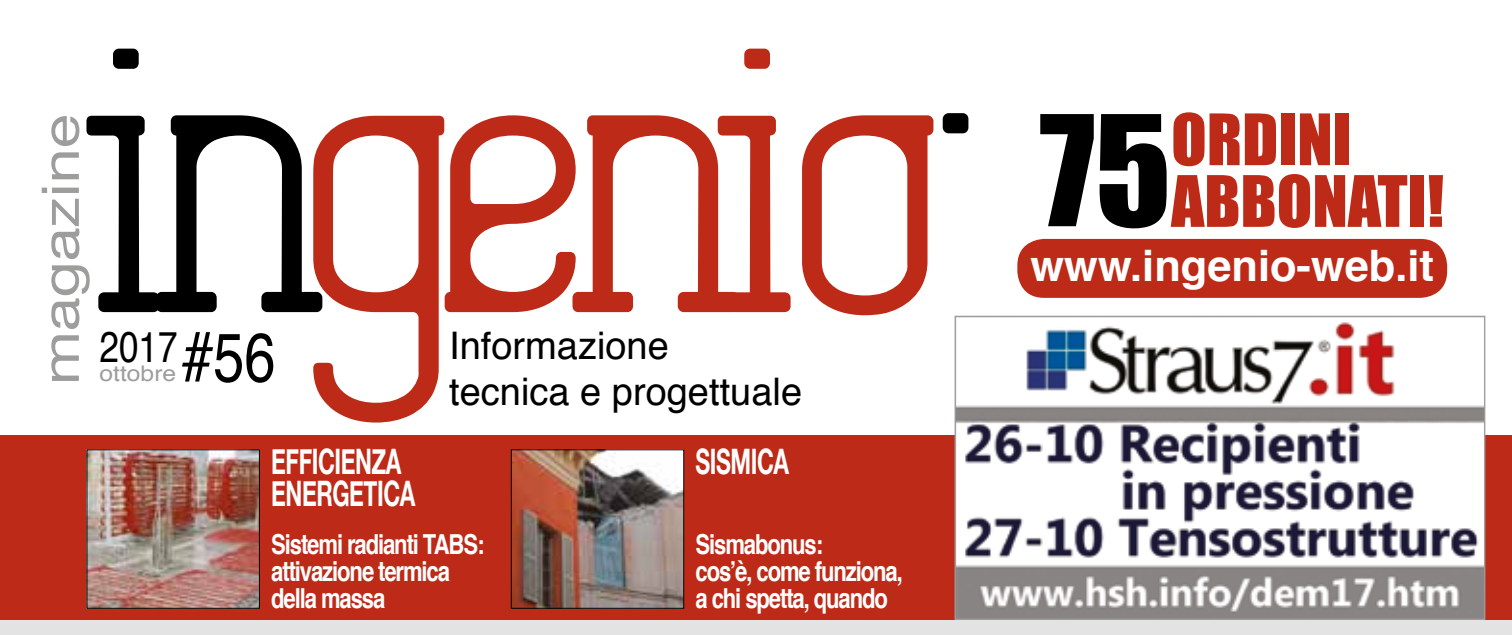

## [4 euro/ora:](http://www.ingenio-web.it/Articolo/5626/4_euro-ora:_il_caporalato_di_stato_delle_professioni.html)  [il caporalato](http://www.ingenio-web.it/Articolo/5626/4_euro-ora:_il_caporalato_di_stato_delle_professioni.html)  [di stato delle](http://www.ingenio-web.it/Articolo/5626/4_euro-ora:_il_caporalato_di_stato_delle_professioni.html)  [professioni](http://www.ingenio-web.it/Articolo/5626/4_euro-ora:_il_caporalato_di_stato_delle_professioni.html)

**Andrea Dari**  Editore INGENIO

L'art. 2233 del Codice Civile, il quale afferma che la misura del compenso deve essere adeguata all'importanza dell'opera e al decoro della professione: **"...In ogni caso la misura del compenso deve essere adeguata all'importanza dell'opera e al decoro della professione."** Già prima dell'eliminazione delle tariffe professionali (dovuta a un accordo scelle-**rato ... [>>>](http://www.ingenio-web.it/Articolo/5626/4_euro-ora:_il_caporalato_di_stato_delle_professioni.html)** [a pag](#page-2-0)ina 4 ▶

## [Nuovi livelli di progettazione, ci siamo](http://www.ingenio-web.it/Notizia/10573/Nuovi_livelli_di_progettazione__ultimo_miglio:_cambiano_prezziari_e_computo_metrico.html) [Novità su prezziari e computo metrico estimativo e concorsi più snelli](http://www.ingenio-web.it/Notizia/10573/Nuovi_livelli_di_progettazione__ultimo_miglio:_cambiano_prezziari_e_computo_metrico.html)

Quasi definito il decreto sui nuovi livelli di progettazione che istituisce un nuovo sistema articolato su tre livelli: progetto di fattibilità tecnica ed economica, progetto definitivo e progetto esecutivo da svilupparsi in continuità, con primo livello rafforzato e quindi contenente una serie di indagini che in passato venivano solo accennate. La revisione del primo livello porta, a cascata, conseguenze sui due livelli successivi, alleggeriti in maniera consistente con diverse novità per i progettisti. Secondo il decreto infatti per i concorsi di progettazione, per esempio, il concorrente potrà sviluppare esclusivamente un pacchetto limitato di elaborati, con l'opzione di integrazione degli altri elaborati, una volta scelta la proposta migliore. **[>>>](http://www.ingenio-web.it/Notizia/10573/Nuovi_livelli_di_progettazione__ultimo_miglio:_cambiano_prezziari_e_computo_metrico.html)** [a pag](#page-2-0)ina 5  $\blacktriangleright$ 

## [Riscatto della laurea](http://www.ingenio-web.it/Notizia/10418/Riscatto_della_laurea:_la_guida_speciale_su_modalita_e_vantaggi.html)

[Guida speciale su modalità e vantaggi](http://www.ingenio-web.it/Notizia/10418/Riscatto_della_laurea:_la_guida_speciale_su_modalita_e_vantaggi.html)

Come riscattare il corso di laurea e quali vantaggi si otterrebbero da questa scelta? Nella guida della Fondazione Studi Consulenti del Lavoro, tutte le precisazioni su quali soggetti possono fare richiesta per il riscatto degli studi universitari, i requisiti necessari, i titoli ammessi e i criteri di calcolo applicabili. **[>>>](http://www.ingenio-web.it/Notizia/10418/Riscatto_della_laurea:_la_guida_speciale_su_modalita_e_vantaggi.html)**

## [Permesso](http://www.ingenio-web.it/Notizia/10531/Permesso_di_costruire:_entro_il_20_ottobre_modello_unico_ovunque.html)  [di Costruire](http://www.ingenio-web.it/Notizia/10531/Permesso_di_costruire:_entro_il_20_ottobre_modello_unico_ovunque.html)

Entro il prossimo 20 ottobre tutti i comuni, sui loro siti istituzionali, dovranno pubblicare il nuovo modello unificato relativo al permesso di costruire e la nuova modulistica relativa alle attività commerciali. All'interno l'aggiornamento per [a pag](#page-3-0)ina 6 ▶ │ │ **Regione [>>>](http://www.ingenio-web.it/Notizia/10531/Permesso_di_costruire:_entro_il_20_ottobre_modello_unico_ovunque.html)** a pag[ina 21](#page-10-0)

# **PriMus-PLATFORM** La prima piattaforma elettronica aperta<br>per la direzione dei lavori

Una tecnologia d'avanguardia che consente al direttore dei lavori di essere sempre presente sul cantiere anche quando è altrove. Visite, verbali, atti, ordini di servizio, relazioni... Tutto è automatico, registrato nel giornale dei lavori e condiviso con tutto il team di lavoro.

In linea con il nuovo Codice appalti e le linee guida ANAC

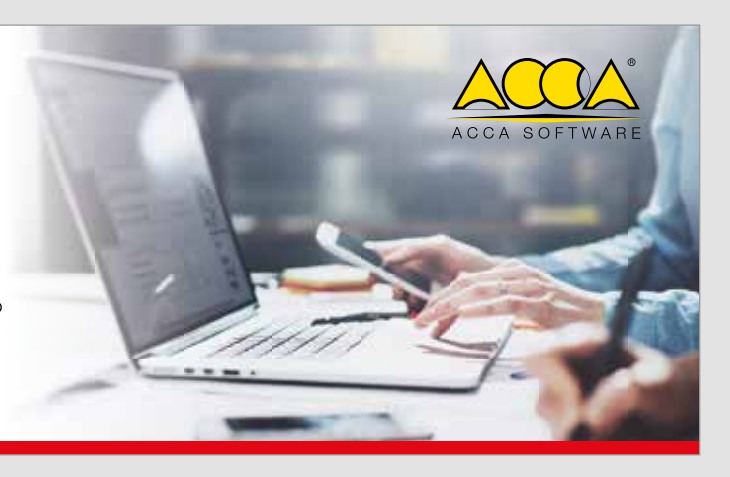

La risposta sicura in caso di terremoto.

RINFORZA CON & MAPEI

# MapeWrap® [EQ System](http://www.rinforzo-strutturale.it)

MapeWrap **EQ** Net Tessuto bidirezionale in fibra di vetro pre-apprettato

Adesivo monocomponente all'acqua pronto all'uso in dispersione poliuretanica

Il sistema di presidio brevettato e certificato di minimo spessore e di facile e veloce applicazione, indicato per l'ANTISFONDELLAMENTO dei solai.

### MapeWrap **EQ** Adhesive

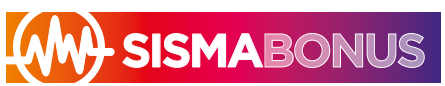

Rinforza con Mapei e ottieni le detrazioni fiscali sugli interventi di riduzione del rischio sismico.

## PROTEZIONE PER L'ANTISFONDELLAMENTO

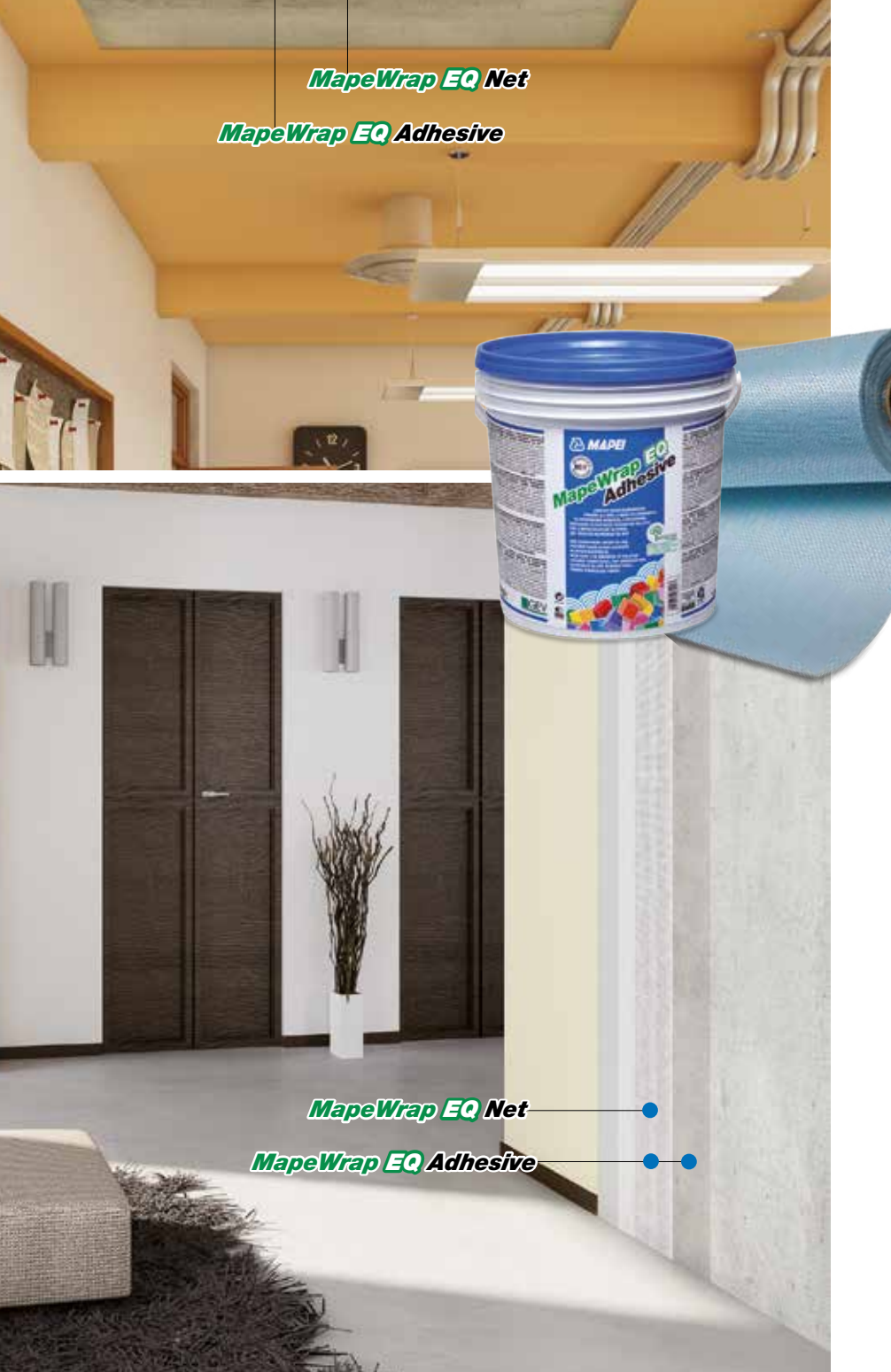

- **5** Nuovi livelli di progettazione, [ultimo miglio: cambiano prezziari](#page-2-0)  [e computo metrico](#page-2-0)
- **6** Riscatto della laurea: la quida [speciale su modalità e vantaggi](#page-3-0)
- **8** [Sismabonus: istruzioni per l'uso](#page-4-0)

## PROTEZIONE PER L'ANTIRIBALTAMENTO

Il sistema di presidio brevettato e certificato nei confronti delle azioni sismiche per l'ANTIRIBALTAMENTO delle tramezze e dei tamponamenti.

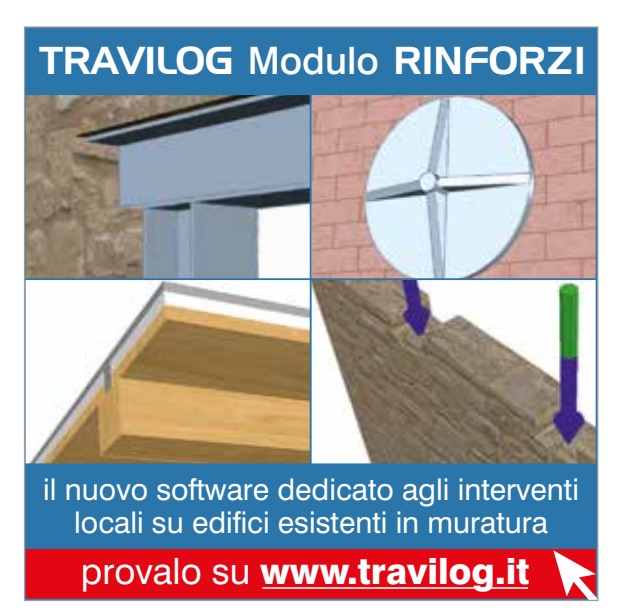

## *#In\_Questo\_Numero*

### **Editoriale**

**4** [4 euro/ora: il caporalato di stato](#page-2-0)  [delle professioni](#page-2-0)

### **Primo Piano**

24 La progettazione delle strutture [di acciaio in caso di incendio](#page-12-0) [nella parte 1-2 dell'Eurocodice 3](#page-12-0)

### **Le Rubriche**

### Professione

- **10** [Coordinatore della sicurezza](#page-5-0)  [nella progettazione: obblighi](#page-5-0)  [e azioni, in un documento](#page-5-0)  [realizzato dal CNI](#page-5-0)
- **11** [Concorsi di idee e gare](#page-5-0)  [di progettazione: guida completa](#page-5-0)  [CNAPPC](#page-5-0)
- **12** [Decreto Concorrenza: tutte](#page-6-0)  [le novità per i professionisti](#page-6-0)  [raccolte in una speciale](#page-6-0)  [guida CNI](#page-6-0)

### **Sismica**

- **14** [Sismabonus 2017: riflessioni,](#page-7-0)  [contributi grafici ed esempi](#page-7-0)
- **16** Dissipazione supplementare [di energia ad opera di controventi](#page-8-0)  [dissipativi: analisi, modellazione](#page-8-0)  [ed esempi](#page-8-0)
- **17** [Studio del comportamento](#page-8-0)  [sismico di edifici a nucleo in c.a.](#page-8-0)  [e valutazione del fattore](#page-8-0)  [di struttura: alcuni casi studio](#page-8-0)  [su edifici anni '60-'80](#page-8-0)

# **18** [Valutazione della vulnerabilità](#page-9-0)

[sismica locale di edifici esistenti](#page-9-0)  [in muratura attraverso analisi](#page-9-0)  [cinematica dei meccanismi](#page-9-0)  [di collasso e curve di fragilità](#page-9-0)

### Edilizia

- 20 Autorizzazione paesaggistica [operativa Mibact](#page-10-0)
- - **22** [Distanze in edilizia: aperture](#page-11-0)  [sono illegittime](#page-11-0)

### **Sicurezza**

[semplificata: nuova circolare](#page-10-0) 

**21** [Permesso di costruire: entro il 20](#page-10-0)  [ottobre modello unico ovunque](#page-10-0)

[di porte a meno di 1.5 metri](#page-11-0) 

**25** [L'installazione di Linee Vita:](#page-12-0) 

- [secondo i criteri definiti](#page-12-0)
- [cosa, come e perchè](#page-12-0)
- **26** [Azioni accidentali dolose](#page-13-0)  [sulle strutture: approccio](#page-13-0)  [alla progettazione](#page-13-0)

## Efficienza Energetica

[attivazione termica della massa](#page-14-0)

- **28** [Sistemi radianti TABS:](#page-14-0)  **29** [Ecobonus condomini: attivo](#page-14-0)
- [dei documenti](#page-14-0) **30** [Cambia la norma energetica](#page-15-0)  [di riferimento: la nuova](#page-15-0)

[il portale ENEA per l'invio](#page-14-0) 

[ISO 52016 per il calcolo dinamico](#page-15-0) [con metodo orario](#page-15-0)

## Geotecnica

**32** [Pillole di geotecnica: le condizioni](#page-16-0) [drenate e non drenate dei terreni](#page-16-0)

### Costruire in Acciaio

**33** [Travi di funi](#page-16-0)

- Costruire in Laterizio
- **34** [Muratura e isolatori sismici](#page-17-0)  [per il progetto di Sulmona](#page-17-0)

### Costruire in Calcestruzzo

- **36** [Home Smart Concrete](#page-18-0)
- **37** [Come si prescrive, in sede](#page-18-0)  di progetto, la Resistenza [caratteristica a Compressione](#page-18-0)  [del calcestruzzo?](#page-18-0)
- **38** [Il recupero delle strutture](#page-19-0)  [in calcestruzzo armato:](#page-19-0)  [l'influenza del ritiro](#page-19-0)  [sulle prestazioni in zona sismica](#page-19-0)

### **Architettura**

**40** [National Museum of African](#page-20-0)  [American History & Culture,](#page-20-0)  [un museo-monumento](#page-20-0)  [dalla patina bronzea](#page-20-0)

### Pavimenti

- **41** [Parquet: la posa flottante](#page-20-0)  [o galleggiante](#page-20-0)
- **42** [Calcestruzzo drenante: ecco](#page-21-0)  [come finanziare la sostenibilità](#page-21-0)  [e avere marciapiedi più green](#page-21-0)
- **[44 Approfondimento:](#page-22-0) [Strumenti](#page-22-0)  [di Progettazione](#page-22-0)  [Innovativa](#page-22-0)**

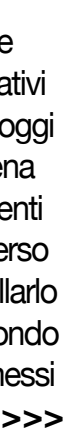

## **[Approfondimento: Strumenti](#page-22-0)  [di Progettazione Innovativa](#page-22-0)**

Da tempo nel settore delle costruzioni è in atto un processo di trasformazione volto alla digitalizzazione dei processi e all'utilizzo di strumenti sempre più innovativi e connessi. Grazie allo sviluppo degli strumenti digitali oggi è, infatti, possibile progettare un edificio non solo in piena condivisione con tutti i soggetti interessati e con strumenti sempre più evoluti ma osservarlo con altri occhi attraverso la realtà virtuale o quella aumentata, o gestirlo e controllarlo attraverso sensori e l'uso dell'Internet of Things. Un mondo quindi che viaggia su dati che vanno salvaguardati e messi al riparo dagli eventuali, e non così rari, cyber attacchi. **>>>**

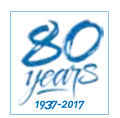

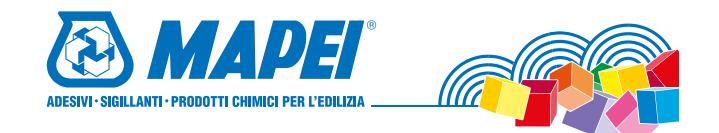

**Indenio** 

### *#Primo\_Piano*

## [Nuovi livelli di progettazione, ultimo miglio:](http://www.ingenio-web.it/Notizia/10573/Nuovi_livelli_di_progettazione__ultimo_miglio:_cambiano_prezziari_e_computo_metrico.html)  [cambiano prezziari e computo metrico](http://www.ingenio-web.it/Notizia/10573/Nuovi_livelli_di_progettazione__ultimo_miglio:_cambiano_prezziari_e_computo_metrico.html)

Quasi definito il decreto sui nuovi livelli di progettazione che saranno tre: progetto di fattibilità tecnica ed economica, progetto definitivo e progetto esecutivo

Si aspetta solamente l'ultimo miglio, poi i **nuovi livelli di progettazione dei lavori pubblici saranno realtà**. Il CSLP ha esaminato nelle scorse settimane lo schema di decreto che deve solamente 'passare' dalla Conferenza delle Regioni per l'ultimo ok, prima della Gazzetta Ufficiale.

Ricordiamo, in merito, che il provvedimento definitivo dovrà tenere conto anche delle osservazioni del Consiglio di Stato e delle Regioni (Conf. Unificata).

Il DM sui livelli di progettazione, attuativo dell'art.23 comma 2 del Codice Appalti, istituisce un **nuovo sistema articolato su tre livelli: progetto di fattibilità tecnica ed economica, progetto definitivo e progetto esecutivo da svilupparsi in continuità**, con primo livello rafforzato e quindi contenente una serie di indagini che in passato venivano solo accennate.

### Le novità principali

Il primo livello sostituirà il 'vecchio' preliminare, mettendo a disposizione delle stazioni appaltanti un dato tecnico ed economico fisso, che non si modifichi nelle fasi successive. Il progetto di fattibilità sarà quindi iù ricco del vecchio preliminare e conterrà una serie di indagini che venivano solo accennate in passato.

La revisione del primo livello porta, a cascata, conseguenze sui due livelli successivi, alleggeriti

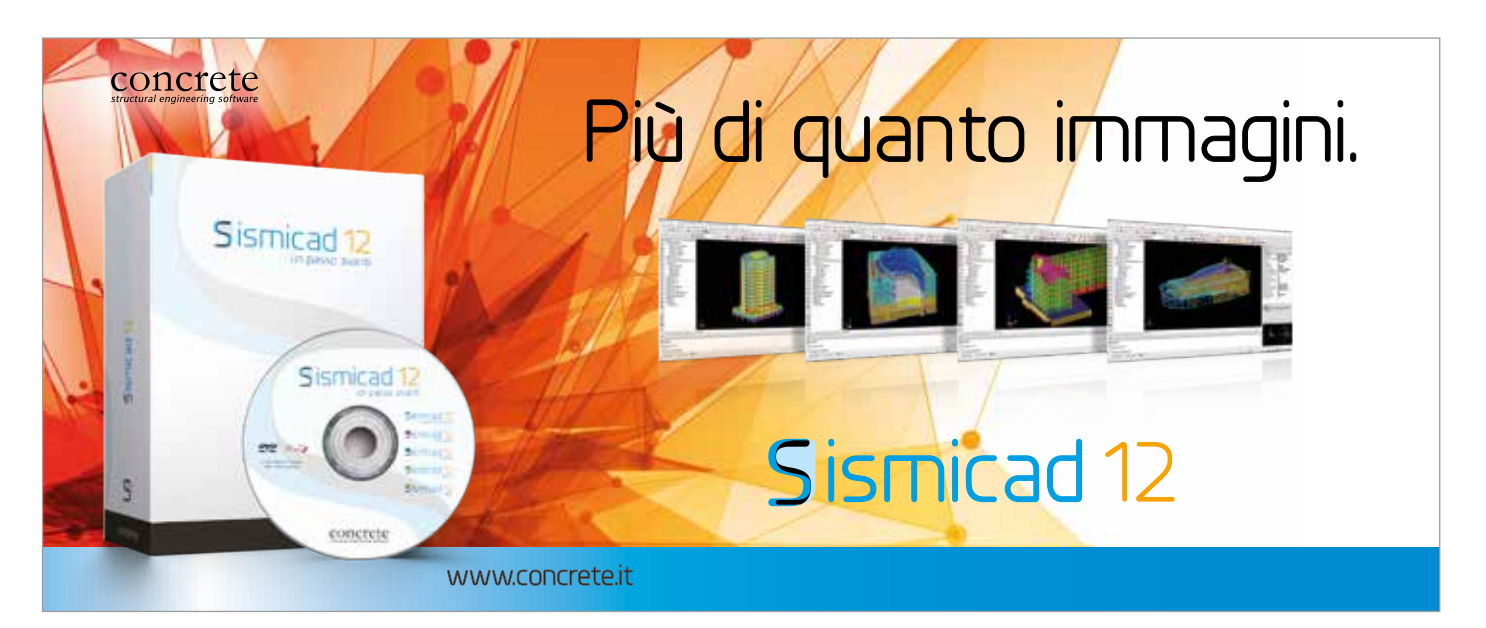

in maniera consistente. Ma l'approvazione del decreto avrà altre importanti conseguenze che interessano i progettisti:

- **concorsi di progettazione**: il concorrente potrà **sviluppare esclusivamente un pacchetto limitato di elaborati**, comprendente l'individuazione degli obiettivi dell'intervento, l'analisi dello stato di fatto dell'area, il suo inquadramento territoriale, la descrizione delle caratteristiche funzionali, l'individuazione delle caratteristiche essenziali della soluzione progettuale proposta, l'indicazione dei tempi previsti. Il tutto verrà completato in una seconda fase, una volta scelta la proposta migliore: ci saranno altri 60 giorni di tempo per aggiungere alla proposta tutti gli elaborati previsti per legge;
- **alleggerimento elaborati**: sono stati alleggeriti, dopo il parere del Consiglio di Stato, i documenti previsti, **soprattutto all'articolo 8, che riguarda il progetto di fattibilità**.

Di fatto, viene limitato il perimetro della relazione generale, vengono limitati gli studi specialistici e le planimetrie da presentare;

• **manutenzioni**: gli **elaborati sulle manutenzioni saranno da preparare in forma semplificata**, considerando anche le differenze tra manutenzione straordinaria e ordinaria e delle questioni legate alla diversa complessità e agli importi delle opere; **[>>>](http://www.ingenio-web.it/Notizia/10573/Nuovi_livelli_di_progettazione__ultimo_miglio:_cambiano_prezziari_e_computo_metrico.html)**

<span id="page-2-0"></span>*#Editoriale\_segue\_da\_pag.1*

**Andrea Dari** – Editore INGENIO

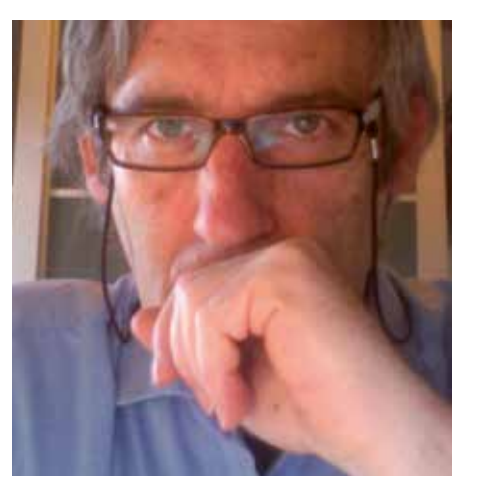

## [4 euro/ora:](http://www.ingenio-web.it/Articolo/5626/4_euro-ora:_il_caporalato_di_stato_delle_professioni.html)  [il caporalato di stato delle professioni](http://www.ingenio-web.it/Articolo/5626/4_euro-ora:_il_caporalato_di_stato_delle_professioni.html)

... tra Bersani e Confindustria) i professionisti spesso si sono fatti del male nel non applicare i minimi tariffari, ma almeno vi era un rifermento che poteva servire per stabilire una linea di confine. Eliminate le tariffe poi i professionisti sono stati ulteriormente bravi a svalutare - spesso - il proprio valore rincorrendosi con offerte sempre più basse, arrivando in alcuni casi come per la certificazione energetica a cifre da operaio specializzato, o anche meno. È quello che voleva Bersani imponendo la legge della giungla.

Ma il top del top, il **limite insuperabile del degrado professionale** non arriva per una immatura concorrenza tra professionisti ma da una norma dello stato, **ovvero dalle tariffe di legge che vengono riconosciute ai professionisti quando svolgono il delicato ruolo del CTU, ovvero del Consulente tecnico di Ufficio**.

Oddio, è vero sto toccando un tema arcinoto, ma il problema è che essuno se ne occupi.

Vorrei ricordare che i compensi del CTU sono assegnati secondo questi criteri:

- fissi (riferiti ad attività di norma estranee alla competenza dei professionisti tecnici);
- variabili da un minimo a un massimo;
- variabili a percentuale;
- variabili a tempo.

### **Parliamo degli ultimi, ovvero ONORARI A TEMPO**.

L'art. 1 dell'Allegato al D.M. 30.05.02 dispone che l'onorario vada commisurato al tempo impiegato solo se non è possibile altrimenti. Quindi al criterio di liquidazione degli onorari a tempo si può ricorrere esclusivamente quando non siano applicabili i criteri descritti ai 2.1 e 2.2 e ciò può avvenire, non solo quando manca una specfica previsione della tariffa, ma anche quando (in relazione al tipo di accertamento richiesto dal Giudice) non sia logicamente giustificata ne? sia possibile un'estensione analogica, a previsioni di tariffa, per prestazioni simili.

L**'art. 4 della L. 319/80 precisa che la vacazione è di due ore**, che l'onorario per la vacazione non si divide che per metà (trascorsa 1 h e 15' è dovuta interamente) e che il Giudice non può liquidare più di quattro vacazioni al giorno per ciascun incarico. La misura dell'onorario a vacazione è fissato dall'art. 1 del D.M. 30.05.02.

È qual'è l'importo che la tabella mai aggiornata nel tempo ancora oggi riporta? lo dice l'articolo 1:

**Gli onorari di cui all'art. 4 della legge 8 luglio 1980, n. 319, sono rideterminati nella misura di euro 14,68 per la prima vacazione e di euro 8,15 per ciascuna delle vacazioni successive**. **[>>>](http://www.ingenio-web.it/Articolo/5626/4_euro-ora:_il_caporalato_di_stato_delle_professioni.html)**

### <span id="page-3-0"></span>*#Primo\_Piano [#Primo\\_Piano](https://www.blumatica.it/software/efficienza-energetica-e-acustica/software-verifiche-ex-l10-interventi-migliorativi-conto-termico//?utm_source=ingenio&utm_medium=pagina&utm_content=pag-vers-online-09-2017&utm_campaign=ege)*

## [Riscatto della laurea: la guida speciale su modalità e vantaggi](http://www.ingenio-web.it/Notizia/10418/Riscatto_della_laurea:_la_guida_speciale_su_modalita_e_vantaggi.html)

Come riscattare il corso di laurea e quali vantaggi si otterrebbero da questa operazione? Nella guida della Fondazione Studi Consulenti del Lavoro, tutte le precisazioni su quali soggetti possono fare richiesta per il riscatto degli studi universitari, i requisiti necessari, i titoli ammessi e i criteri di calcolo applicabili

In attesa di 'capire' se, prima o poi, il riscatto della laurea diventerà gratuito per tutti, solamente per i laureati 'recenti' oppure resterà a pagamento come è attualmente, la Fondazione Studi Consulenti del Lavoro ha redatto un'interessantissima guida che analizza, punto per punto, il **riscatto del corso di studi disciplinato dall'attuale ordinamento previdenziale evidenziandone caratteristiche, punti di forza e convenienza**.

Nel documento si precisano **quali soggetti possono fare richiesta per il riscatto degli studi universitari, i requisiti necessari, i titoli ammessi e i criteri di calcolo applicabili**.

### Chi può riscattare la laurea

Il soggetto che può esercitare il riscatto, nelle modalità disciplinate dalla norma entrata in vigore il 12 luglio 1997 (d.lgs. 184/1997, poi completata dalla legge 247/2007), è da individuarsi nei **lavoratori dipendenti iscritti all'assicurazione generale obbligatoria** (il Fondo Pensione Lavoratori Dipendenti), ai **fondi esclusivi e sostitutivi** (come la Gestione ex INPDAP confluita in INPS dal 2012), alle **gestioni speciali dei lavoratori autonomi** (Artigiani e Commercianti) e alla **gestione separata** di cui al comma 26 dell'art. 2 della Legge 335/1995. Dal 1° gennaio 2008 il riscatto può essere chiesto anche da sogetti inoccupati attraverso il pagamento di un importo stabilito forfettariamente.

### Cosa si può riscattare

Sono oggetto di riscatto ex art. 2 del d.lgs. 184/1997 gli anni della sola durata legale del corso di studi di laurea. Nel caso di una laurea triennale in Economia ad esempio, se il soggetto richiedente ha impiegato 4 anni a conseguire il titolo di studi, ... **[>>>](http://www.ingenio-web.it/Notizia/10418/Riscatto_della_laurea:_la_guida_speciale_su_modalita_e_vantaggi.html)**

## [Equo compenso:](http://www.ingenio-web.it/Notizia/10463/Equo_compenso:_ecco_gli_emendamenti_dei_professionisti_tecnici_.html)  [ecco gli emendamenti dei professionisti tecnici](http://www.ingenio-web.it/Notizia/10463/Equo_compenso:_ecco_gli_emendamenti_dei_professionisti_tecnici_.html)

La Rete Professioni Tecniche è stata ricevuta in audizione in Senato. Proposte alcune modifiche al testo del provvedimento, ritenuto comunque positivo.

Si è tenuta mercoledì 20 settembre, presso la 11<sup>a</sup> Commissione Lavoro del Senato, l'audizione congiunta della Rete Professioni Tecniche e dell'Adepp (Associazione degli Enti Previdenziali Privati). Il tema dell'incontro è stato il testo del provvedimento sull'equo compenso attualmente in esame al Senato.

"Accogliamo con favore – ha commentato la Rete – l'iniziativa legislativa che reca misure in materia di equità del compenso e responsabilità professionale delle professioni regolamentate, perché riteniamo sia necessaria per completare le misure contenute nella Legge 81/2017 (Jobs Act del lavoro autonomo). La determinazione di un compenso minimo garantito rappresenta, infatti, una questione morale, non più rimandabile, per un'effettiva ed efficace tutela della committenza, sia pubblica che soprattutto privata, e della dignità professionale dei liberi professionisti.

"Al contempo, rileviamo che la proposta di legge in esame necessita di alcune integrazioni, allo scopo di perfezionare il testo e renderlo maggiormente efficace nelle sue finalità. A tal fine, la Rete Professioni Tecniche ha presentato alcune osservazioni e proposte di emendamenti". I professionisti tecnici rilevano come le **disposizioni normative indicate dal provvedimento ai fini della individuazione dei parametri per l'equo compenso dei professionisti non esauriscano la copertura di tutte le tipologie di prestazioni svolte dalle professioni regolamentate. Ritengono** opportuno, dunque, l'inserimento all'interno dell'articolato di una **disposizione che deleghi il Ministero della Giustizia ad emanare**, sentiti con i Consigli Nazionali degli Ordini e Collegi professionali, un **decreto che introduca compensi minimi per le prestazioni non incluse nella normativa vigente** e richiamata nel disegno di legge in esame. **[>>>](http://www.ingenio-web.it/Notizia/10463/Equo_compenso:_ecco_gli_emendamenti_dei_professionisti_tecnici_.html)**

Automatismi per verifiche obbligatorie in fase di progettazione (ex Legge 10)

## Calcolo degli incentivi Conto Termico 2.0

Blumatica EGE e un modulo opzionale di Blumatica Energy.<br>Il corretto utilizzo di Blumatica EGE richiede l'installazione di **Blumatica Energy** 

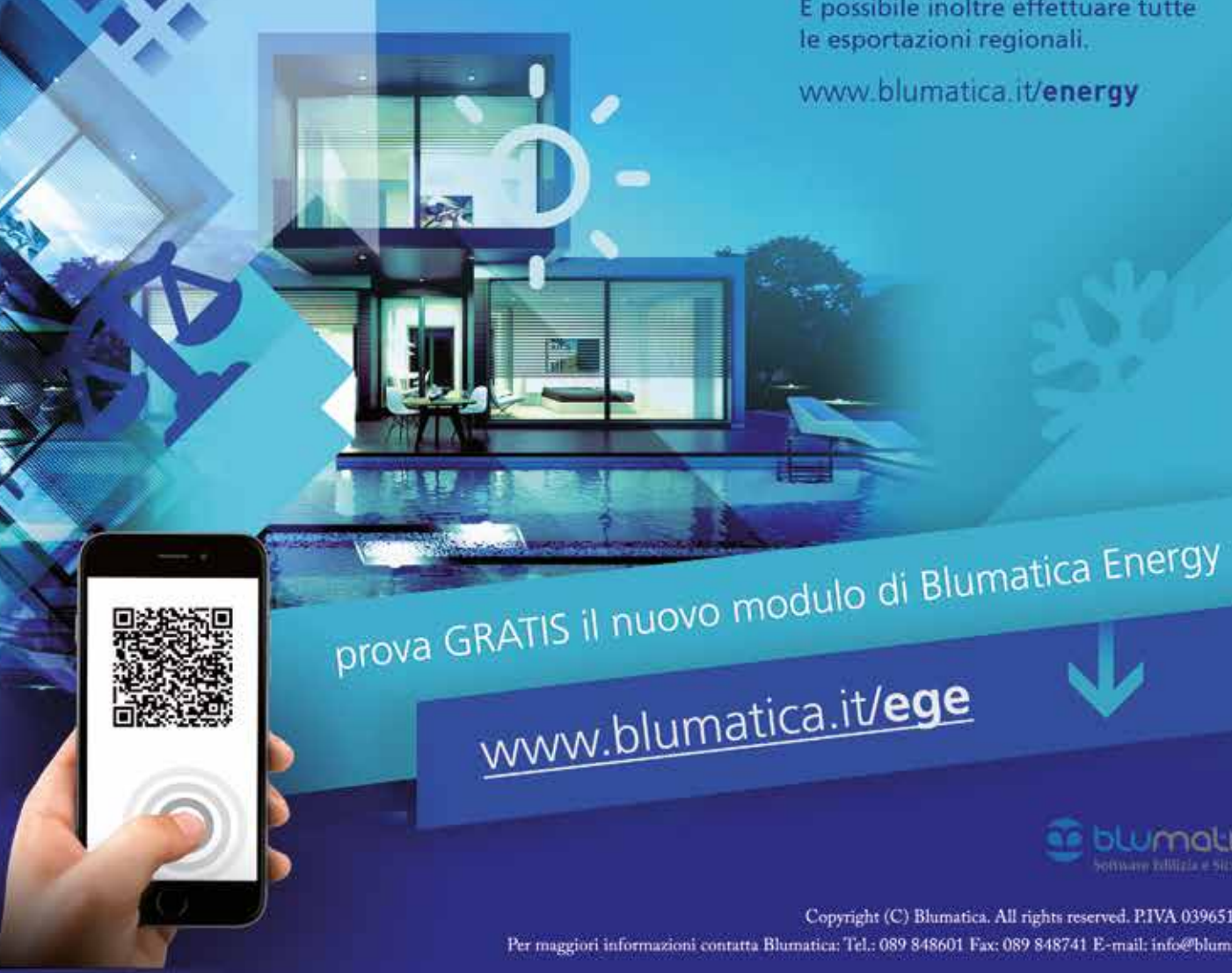

## Calcolo automatico degli interventi migliorativi APE

Blumatica EGE è un modulo opzionale di Blumatica Energy, il software per elaborare l'Attestato di Prestazione Energetica (APE) e di Qualificazione (AQE), la relazione tecnica e di calcolo (Legge 10), gli annunci commerciali, le trasmittanze termiche e le verifiche termoigrometriche, la fattibilità degli interventi migliorativi. È possibile inoltre effettuare tutte le esportazioni regionali.

www.blumatica.it/energy

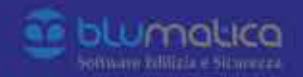

Copyright (C) Blumatica. All rights reserved. P.IVA 03965190659 Per maggiori informazioni contatta Blumatica: Tel.: 089 848601 Fax: 089 848741 E-mail: info@blumatica.it

<span id="page-4-0"></span>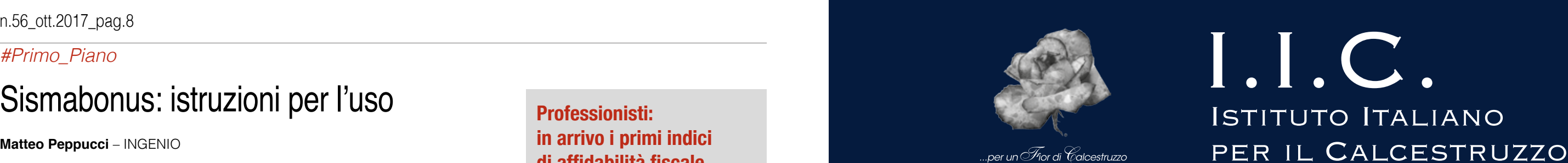

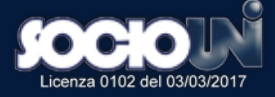

# formazione ricerca e sviluppo [assistenza tecnica](http://www.istic.it)

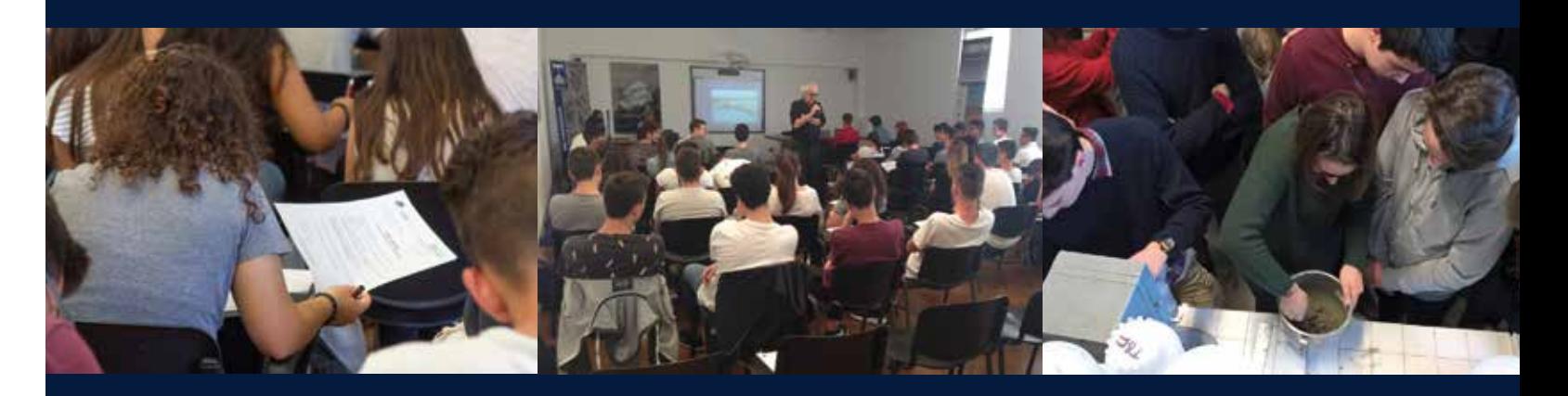

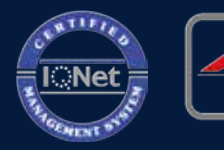

**CMQ** 

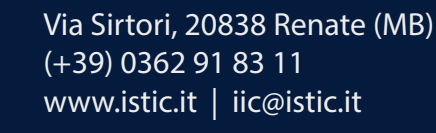

## [Sismabonus: istruzioni per l'uso](http://www.ingenio-web.it/Articolo/5587/Sismabonus:_istruzioni_per_l_uso.html)

### **Matteo Peppucci** – INGENIO

Sismabonus: cos'è, come funziona, a chi spetta, quando. Tutti i requisiti e le possibilità aggiornate per usufruire della detrazione

Il Sismabonus, conosciuto anche come agevolazione fiscale per lavori di adeguamento e miglioramento sismico, è un 'beneficio'/detrazione dell'Irpef-Ires delle spese sostenute, fino ad un **massimo di 96.000 euro, per interventi di messa in sicurezza statica delle abitazioni e degli immobili a destinazione produttiva** effettuati **dal 1° gennaio 2017 al 31 dicembre 2021**, situati nelle zone ad alta pericolosità sismica.

Gli immobili oggetto della detrazione, istituita dalla Legge di Bilancio 2017 (art.1, comma 2, lett.c) e comma 3 della legge 232/2016) non solo quelli ubicati nelle zone 1 e 2, ma anche quelli della zona 3, a medio rischio sismico.

La disciplina prevede, rispetto alla vecchia norma in vigore fino al 31/12/2016, una **rimodulazione della percentuale di detrazione e un ampliamento dell'ambito oggettivo, includendo anche le abitazioni diverse dalle "abitazioni principali"** e la riduzione, da 10 a 5 anni, del periodo di ripartizione della detrazione.

### Come funziona la detrazione

La percentuale di detrazione è del:

- **• 50% per gli interventi "antisismici" eseguiti sulle parti strutturali che non conseguono miglioramenti nella classe sismica;**
- **• 70% se l'intervento riduce il rischio sismico di una classe;**
- **• 80% se l'intervento riduce il rischio sismico di due classi.**

In merito si ricorda che è stato emanato il DM 58/2017 del 28 febbraio 2017 (e successive modifiche) definisce le linee guida per la classificazione del rischio sismico delle costruzioni e le modalità d'attestazione da parte dei professionisti abilitati dell'efficacia degli interventi effettuati.

### Sismabonus condomini

Con riferimento agli interventi di messa in sicurezza statica e antisismica su parti comuni condominiali, le soglie di detrazione aumentano sino al:

- **• 75% se l'intervento consente di ridurre il rischio sismico di una classe;**
- **• 85% se consente di ridurre il rischio sismico di due classi.**

Le **detrazioni si applicano su un ammontare delle spese non superiore a 96.000 euro, moltiplicato per il numero delle unità immobiliari di ciascun edificio** e vanno ripartite in 5 quote annuali di pari importo.

**Per i lavori condominiali, inoltre, viene prevista la possibilità, per ogni condòmino, di cedere la detrazione, sotto forma di credito d'imposta**, alle imprese esecutrici o a soggetti privati, ma con esclusione degli istituti di credito e degli intermediari finanziari, con facoltà per il cessionario che riceve il credito di successiva rivendita dello stesso beneficio. [>>>](http://www.ingenio-web.it/Articolo/5587/Sismabonus:_istruzioni_per_l_uso.html)

## **[Professionisti:](http://www.ingenio-web.it/Notizia/10473/Professionisti:_in_arrivo_i_primi_indici_di_affidabilita_fiscale._Si_inizia_dai_geometri.html)  [in arrivo i primi indici](http://www.ingenio-web.it/Notizia/10473/Professionisti:_in_arrivo_i_primi_indici_di_affidabilita_fiscale._Si_inizia_dai_geometri.html)  [di affidabilità fiscale.](http://www.ingenio-web.it/Notizia/10473/Professionisti:_in_arrivo_i_primi_indici_di_affidabilita_fiscale._Si_inizia_dai_geometri.html)  [Si inizia dai geometri](http://www.ingenio-web.it/Notizia/10473/Professionisti:_in_arrivo_i_primi_indici_di_affidabilita_fiscale._Si_inizia_dai_geometri.html)**

L'Agenzia delle Entrate ha individuato i primi 70 Indici che dovranno essere elaborati nel 2017 e che potranno essere già applicati a decorrere dal periodo d'imposta 2017. Scompaiono gli studi di settore per ingegneri, geometri, disegnatori tecnici, grafici e amministratori di condominio

### L'Agenzia delle Entrate ha individuato i **primi Isa (Indici sintetici di affidabilità) destinati a sostituire gli studi di settore di 1,4 milioni di contribuenti già nel 2018**.

Il provvedimento 191552/2017 ha infatti individuato i primi 70 Indici che dovranno essere elaborati quest'anno e che potranno essere già applicati, a seguito di approvazione con decreto del MEF, **a decorrere dal periodo d'imposta 2017**.

Gli altri Isa saranno individuati entro gennaio 2018 e successivamente elaborati nel corso dell'anno, per coinvolgere, a regime, circa 4 milioni di operatori economici, che

rappresentano l'intera platea dei soggetti interessati dagli studi di settore. **Dal 2018 imprese e professionisti potranno, così, avere un riscontro trasparente della correttezza dei propri comportamenti fiscali attraverso una nuova metodologia statistico-economica** che stabilirà il grado (scala da 1 a 10) di affidabilità/compliance. Il provvedimento riporta anche le **attività economiche, suddivise per settore, per le quali saranno elaborati gli Indici**.

In particolare, dei 70 nuovi Indici, **per i professionisti i nuovi Isa riguardano 9 diverse attività di lavoro autonomo, tra le quali quelle dei disegnatori grafici, dei geometri e degli studi legali**. Nel comunicato stampa dell'Agenzia delle Entrate tutte le specifiche sulle altre categorie (commercio e servizi). **[>>>](http://www.ingenio-web.it/Notizia/10473/Professionisti:_in_arrivo_i_primi_indici_di_affidabilita_fiscale._Si_inizia_dai_geometri.html)**

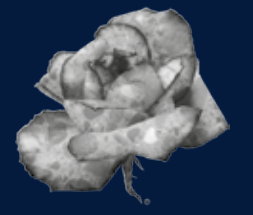

..per un *F*ior di Calcestruzzo

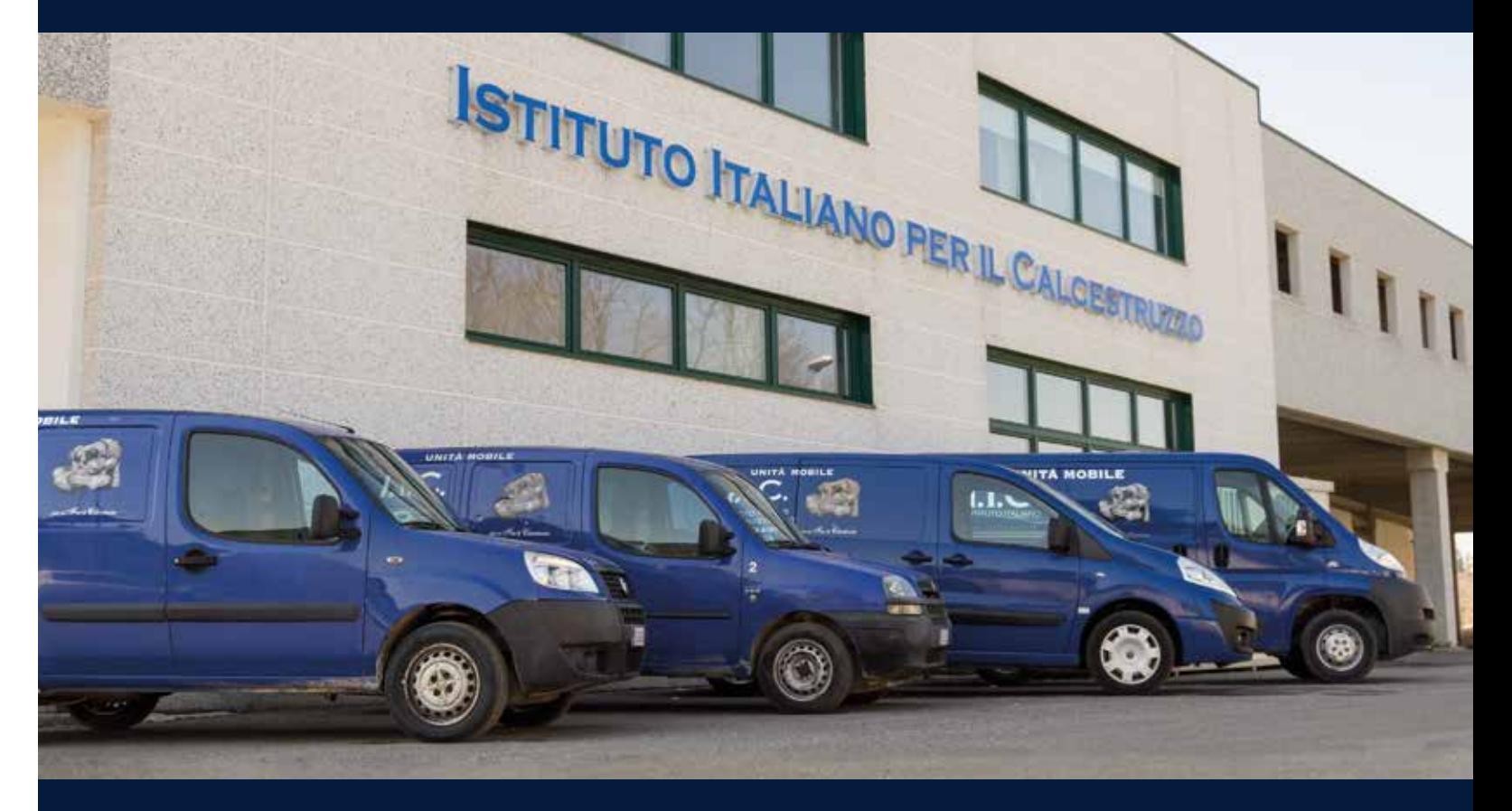

### <span id="page-5-0"></span>*#Professione #Professione*

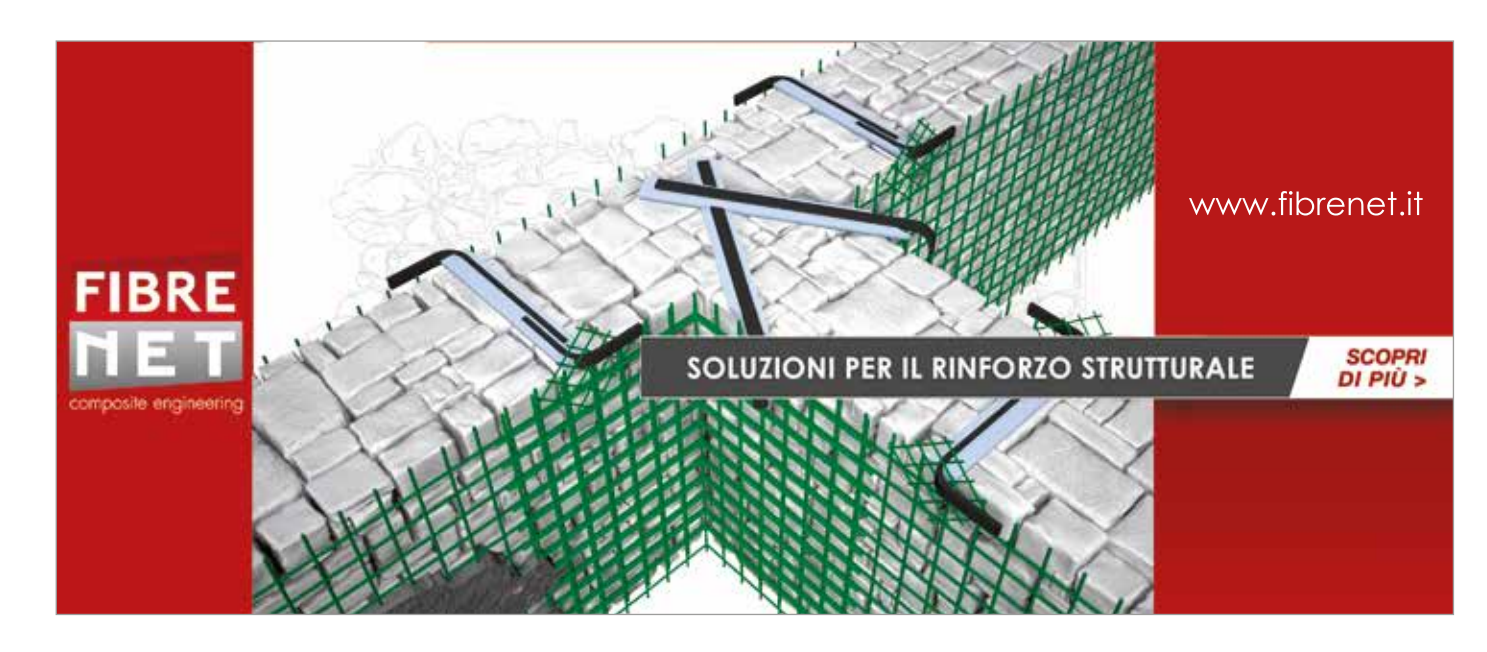

## [Coordinatore della sicurezza nella progettazione:](http://www.ingenio-web.it/Notizia/10492/Coordinatore_sicurezza_nella_progettazione:_le_istruzioni_del_CNI.html)  [obblighi e azioni, in un documento realizzato dal CNI](http://www.ingenio-web.it/Notizia/10492/Coordinatore_sicurezza_nella_progettazione:_le_istruzioni_del_CNI.html)

Linee guida per il CSP (coordinatore sicurezza in fase di progettazione): il documento si propone di essere uno strumento per l'esercizio della funzione di CSP con l'obiettivo di fornire all'ingegnere e a tutti i professionisti della sicurezza che si occupano di gestione dei cantieri un valido supporto per l'esercizio della sua funzione

### In un unico documento, **tutti gli obblighi di legge che riguardano la figura del CSP e le azioni consigliate legate all'attività di coordinamento in fase di progettazione dell'opera**.

Le "linee guida per il coordinatore della sicurezza in fase di progettazione" le ha approvate lo scorso 6 settembre il CNI, fornendo un fondamentale strumento agli ingegneri e a tutti i professionisti che si occupano di sicurezza e gestione dei cantieri per esercitare al meglio una funzione così delicata. Nelle Linee guida l'attività del CSP è trattata "cercando di evidenziare il fatto che durante lo svolgimento dei suoi compiti, **debba necessariamente essere in sinergia sia con il progettista che con il committente/Responsabile dei Lavori (RL)** *e*  deve interagire con essi in modo che la realizzazione dell'opera e la sua successiva manutenzione avvengano nel pieno rispetto della normativa in materia di salute e sicurezza dei lavoratori".

Nel documento "sono riportati, a titolo di promemoria, gli **obblighi di legge che riguardano la figu****ra del CSP e poi a seguire le azioni consigliate legate all'attività di coordinamento in fase di progettazione dell'opera**, esse sono state riportate in un ordine tale da evidenziare come il PSC ed il FO siano in risultato conclusivo dell'attività di progettazione del CSP".

Il documento, nella premessa, ricorda che il riferimento di legge è il d.lgs. 81/2008, il quale prevede, tra l'altro, che il CSP debba: a) redigere il Piano di Sicurezza (PSC) di cui all'art.100, comma 1; b) predisporre il fascicolo adattato alle caratteristiche dell'opera (F.O.).

In seguito, si descrivono passo dopo passo le azioni che il CSP deve compiere:

- 1. **Sottoscrivere un disciplinare di incarico per lo svolgimento del ruolo di CSP**, contestualmente all'affidamento dell'incarico di progettazione; tale contestualità è richiesta per la necessità di lavorare assieme ai progettisti e potere quindi influire sulle scelte progettuali, sulle soluzioni architettoniche e sulle tecnologie costruttive da adottare, con lo specifico obiettivo di eliminare o ridurre i rischi per la salute e la sicurezza dei lavoratori durante la fase esecutiva (e manutentiva) dell'opera da realizzare;
- 2. **Consegnare sempre al committente o al RL/ RUP**: a) dichiarazione relativa al possesso dei requisiti per svolgere l'incarico di CSP, a cui allegare fotocopia dell'attestato di frequenza al corso di cui all'art. 98 c.2 del D.Lgs. 81/08 ed ai relativi aggiornamenti; b) dichiarazione relativa alla sottoscrizione di polizza assicurativa a copertura del ruolo con indicati tutti i dati di riferimento. **[>>>](http://www.ingenio-web.it/Notizia/10492/Coordinatore_sicurezza_nella_progettazione:_le_istruzioni_del_CNI.html)**

# [Concorsi di idee e gare di progettazione:](http://www.ingenio-web.it/Notizia/10390/Concorsi_di_idee_e_gare_di_progettazione:_guida_completa_CNAPPC.html)  [guida completa CNAPPC](http://www.ingenio-web.it/Notizia/10390/Concorsi_di_idee_e_gare_di_progettazione:_guida_completa_CNAPPC.html)

Il CNAPPC ha predisposto una Guida alla redazione dei bandi per i concorsi di progettazione e di idee e per l'affidamento dei Servizi di Architettura e Ingegneria, aggiornato al Nuovo Codice Appalti e dedicato a stazioni appaltanti, soggetti banditori e professionisti interessati

L'obiettivo della guida del CNAPPC per la **Redazione dei Bandi per i concorsi di progettazione e di idee** e per l'**affidamento dei Servizi di Architettura e Ingegneria**, nel rispetto del d.lgs.50/2016 e delle Linee guida Anac n.1/2016 è quello di **supportare le Stazioni Appaltanti nella stesura dei documenti di gara e di rilanciare il concorso di progettazione**, quale migliore strumento per promuovere la qualità delle prestazioni professionali.

La guida è stata aggiornata alle novità introdotte da Correttivo Appalti (d.lgs.56/2017) e si articola in due parti:

• la prima parte è riservata alle **modalità di affidamento della progettazione a mezzo dei concorsi** ed agli strumenti da utilizzare ai sensi degli artt. 152-153-154-155-156 del Codice.

Sono allegati i bandi tipo per concorsi di progettazione e di idee ed un regolamento a cui i soggetti banditori potranno fare riferimento per conseguire un eventuale patrocinio o un giudizio positivo da parte del CNAPPC (rating concorsi);

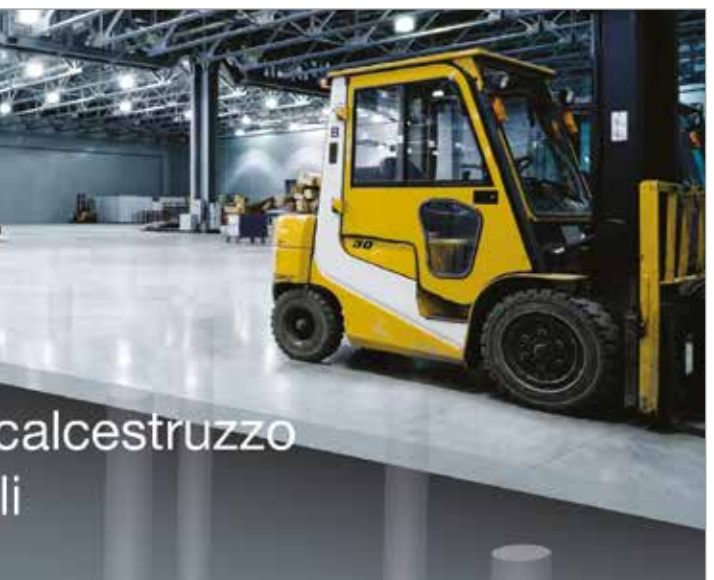

• la **seconda parte è riservata alle modalità di affidamento di Servizi di Architettura e Ingegneria**, in relazione alla **fasce di importo stimato dei corrispettivi posti a base di gara**, in applicazione degli artt.36 e 157 del Codice Appalti. Alla seconda parte sono allegati i documenti di gara, che possono essere **utili sia alle stazioni appaltanti (in particolare al RUP) che ai professionisti interessati a partecipare alle procedure di affidamento**. **[>>>](http://www.ingenio-web.it/Notizia/10390/Concorsi_di_idee_e_gare_di_progettazione:_guida_completa_CNAPPC.html)**

Dramix<sup>®</sup> 5D: armatura in calcestruzzo per pavimentazioni su pali

## **[Software dei professionisti:](http://www.ingenio-web.it/Articolo/5606/Software_dei_professionisti:_la_mappa_per_la_corretta_deduzione_delle_spese.html)  [la mappa per la corretta](http://www.ingenio-web.it/Articolo/5606/Software_dei_professionisti:_la_mappa_per_la_corretta_deduzione_delle_spese.html)  [deduzione delle spese](http://www.ingenio-web.it/Articolo/5606/Software_dei_professionisti:_la_mappa_per_la_corretta_deduzione_delle_spese.html)**

Software professionali: il costo di un programma o di un'applicazione può essere dedotto dal reddito quando è inerente all'attività svolta, cioè se se esiste un legame tra l'acquisto e l'attività effettuata dal professionista. Tutti i dettagli

È possibile dedurre dalle tasse (cioè scaricare) il costo dei programmi professionali acquitstati?

Dipende. Prima di tutto, il presupposto fondamentale è il collegamento tra il software/applicazione e il tipo di attività svolta: se è inerente, allora il costo si può scaricare.

Ma quando è inerente? A priori non si può stabilire: il giudizio **va dato caso per caso, basandosi sulla natura del programma rispetto alla specifica attività**, alle sue dimensioni, alla sua organizzazione, alle esigenze promozionali, eccetera.

Pertanto: un software **può essere considerato un costo inerente anche se non comporta il conseguimento immediato di ricavi, purché serva a realizzare un'attività potenzialmente produttiva di reddito**.

### **Software di base**

**@ BEKAERT** 

better together

È quello funzionale e fa parte del PC acquistato (il cosiddetto sistema operativo). [>>>](http://www.ingenio-web.it/Articolo/5606/Software_dei_professionisti:_la_mappa_per_la_corretta_deduzione_delle_spese.html)

Rivenditore esclusivo per l'Italia

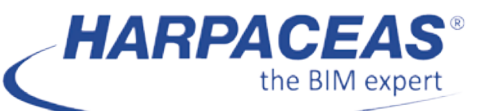

# **Tekla Structures**

Viale Richard 1 - 20143 MILANO Tel. 02 891741 - harpaceas.it

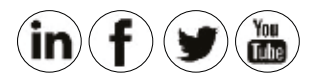

# Il **BIM** per [l'Ingegneria Strutturale](http://www.harpaceas.it/tekla-structures/)

### **SCOPRI TEKLA STRUCTURE 2017**

**METODI DI LAVORO DI NUOVA GENERAZIONE MIGLIORE COMUNICAZIONE DEL PROGETTO** Scopri tutti i vantaggi di Tekla Structures 2017 su **harpaceas.it** 

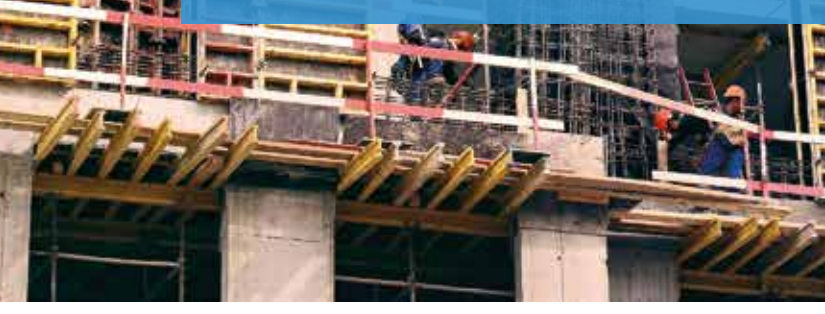

- • Revisioni multi-disciplinari con lo strumento di Change Management per il confronto e la gestione di file IFC
- • Modellazione armature di nuova generazione con la flessibilità di creare e modificare le armature per geometrie irregolari
- • Creazione e modifica diretta di piatti piegati in acciaio con il controllo parametrico dei raggi di piega
- • Nuovi strumenti per rendere ancora più flessibile l'editing dei disegni
- Modellazione algoritmica in tempo reale con il plugin per Rhino/Grasshopper e molto altro…

## [Decreto Concorrenza: tutte le novità per i professionisti](http://www.ingenio-web.it/Notizia/10410/Decreto_Concorrenza_e_professionisti:_la_speciale_guida_del_CNI.html)  [raccolte in una speciale guida CNI](http://www.ingenio-web.it/Notizia/10410/Decreto_Concorrenza_e_professionisti:_la_speciale_guida_del_CNI.html)

Legge sulla Concorrenza, tutte le novità per i professionisti nel dettaglio: assicurazioni, preventivi e compensi, trasparenza nelle comunicazioni, società di ingegneria

Abbiamo già avuto modo di specificare che dallo **scorso 29 agosto**, come previsto dalla legge 124/2017 (DL Concorrenza), è scattato l'obbligo, per i professionisti, di **redigere un preventivo scritto o digitale e di indicare titoli e specializzazioni**. Il decreto Concorrenza ha **introdotto anche altre novità per le attività di agrotecnici e società di ingegneria**. Nel merito entra anche il CNI, con un approfondimento/guida **molto interessante sui contenuti di rilievo per i professionisti tecnici**:

• **ultrattività decennale della copertura per responsabilità civile derivante da attività professionale** (comma 26 dell'articolo unico): nelle condizioni generali delle polizze dovrà **essere inserito un periodo di ultrattività della copertura per le richieste di risarcimento** presentate per la prima volta **entro i dieci anni successivi** e riferite a f**atti dovuti alla responsabilità che** 

**si siano verificati nel periodo di operatività della copertura**;

- **misure di trasparenza nel sistema delle erogazioni pubbliche** (commi 125, 126 e 127): Onlus, associazioni e fondazioni dovranno pubblicare ogni anno, entro il 28 febbraio, le informazioni relative al denaro eventualmente incassato dalla PA;
- **compensi e preventivi delle prestazioni professionali** (comma 150): d'ora in poi i**l preventivo dovrà contenere una serie di elementi nuovi, in forma scritta o digitale**, dagli **estremi dell'assicurazione all'entità del compenso**, organizzato secondo le principali voci di costo, comprensive di spese e oneri vari, comprese le indicazioni sui titoli professionali, le specializzazioni e tutte le informazioni sul grado di complessità dell'incarico; **[>>>](http://www.ingenio-web.it/Notizia/10410/Decreto_Concorrenza_e_professionisti:_la_speciale_guida_del_CNI.html)**

## [Assicurazione professionale ingegneri e architetti:](http://www.ingenio-web.it/Notizia/10527/Assicurazione_professionale_ingegneri_e_architetti:_il_pericolo_retroattivita.html)  [il pericolo retroattività](http://www.ingenio-web.it/Notizia/10527/Assicurazione_professionale_ingegneri_e_architetti:_il_pericolo_retroattivita.html)

RC professionale dei professionisti tecnici: tutti i dubbi sull'adeguamento alla Legge Concorrenza con alta probabilità di sovrapposizioni per la Rc "extra large". Tutte le ipotesi di assicurazione suggerite da Ingegneri, Architetti e Geometri

La **disciplina delle polizze sulla responsabilità professionale di ingegneri, geometri e architetti** è cambiata con l'entrata in vigore della Legge sulla Concorrenza (legge 124/2017), che ha introdotto una clausola sull'estensione per dieci anni delle garanzia assicurative dopo la chiusura del contratto. Il rischio confusione è dettato, nello specifico, dal fatto che la nuova disciplina comprende anche le polizze assicurative già in corso, tanto che **in diversi casi le RC professionali propongono l'allungamento temporale delle polizze, legandolo però alla cessazione dell'attività del professionista**. Ma allora, cosa conviene fare? In primis, ricordiamo bene cosa prevede la nuova legge: le **polizze devono offrire un "periodo di ultrattività decennale della copertura" relativa a fatti avvenuti mentre la polizza era attiva**. Ci si riferisce all'offerta di estensione e non all'inclusione nella polizza.

### La retroattività

**Molte assicurazioni includono già periodi di retroattività**. La differenza consiste nel fatto che **attualmente escludono le denunce già presentate o quelle relative a fatti noti all'assicurato**. Includono quindi anche periodi di ultrattività, ma legata alla fine dell'attività. Da cui l'ansia che ci possa essere **sovrapposizione fra coperture, con conseguente aumento del contenzioso**.

Di fatto, le polizze attuali che prevedono l'estensione della copertura (polizze claims made) sono legate alla cessazione dell'attività: se la copertura venisse sganciata dalla cessazione, il costo aumenterebbe? Forse sì: **il professionista non esperto potrebbe essere indotto a pagare l'estensione anche ogni anno**, quando di fatto gli servirà solo in caso di cessazione attività o cambio di compagnia. **[>>>](http://www.ingenio-web.it/Notizia/10527/Assicurazione_professionale_ingegneri_e_architetti:_il_pericolo_retroattivita.html)**

# <span id="page-6-0"></span>*#Professione are the signal contract of the state of the state of the state of the state of the state of the state of the state of the state of the state of the state of the state of the state of the state of the sta*

### <span id="page-7-0"></span>*#Sismica #Primo\_Piano*

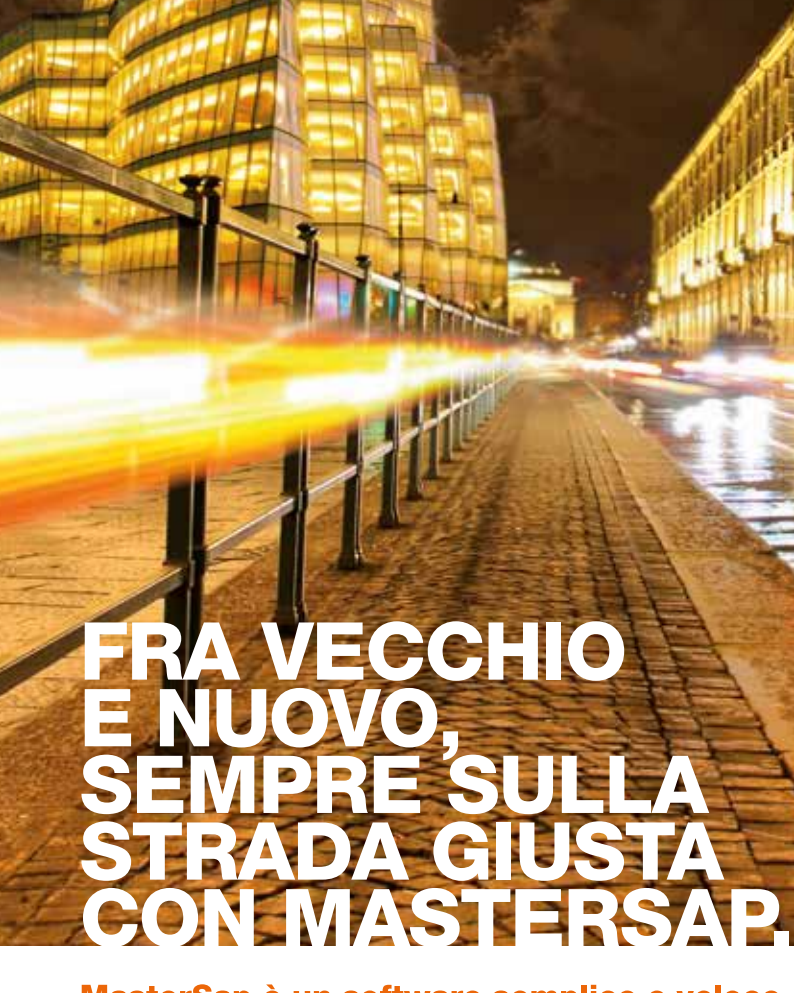

MasterSap is mo r e

MasterSap è un software semplice e veloce per calcolare e verificare strutture nuove ed esistenti.

Innovativo, intuitivo, completo. L'utilizzo di MasterSap è immediato e naturale anche grazie all'efficienza degli strumenti grafici e alle numerose modalità di generazione del modello direttamente da disegno architettonico.

Top performance. Il solutore, potente ed affidabile, conclude l'elaborazione in tempi rapidissimi; i postprocessori per c.a., acciaio, Jegno, muratura, integrati fra Joro, completano, in modo immediato, dimensionamento e disegno di elementi e componenti strutturali. L'affidabilità dell'esperienza. MasterSap conta un numero straordinario di applicazioni progettuali che testimoniano l'affidabilità del prodotto e hanno contribuito a elevare i servizi di assistenza a livelli di assoluta eccellenza. Condizioni d'acquisto insuperabili, vantaggiose anche per neolaureati.

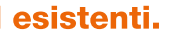

Portfolio.is.it

*Visiona, verifica e scarica il demo su amv.it*

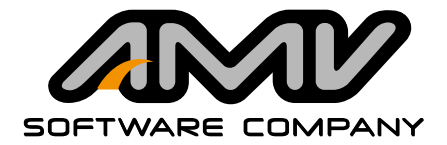

## [Sismabonus 2017: riflessioni, contributi grafici ed esempi](http://www.ingenio-web.it/Articolo/5502/Sismabonus_2017:_riflessioni__contributi_grafici_ed_esempi.html)

**Antonio Borri** – Dipartimento di Ingegneria - Università degli Studi di Perugia

**Marco Barluzzi, Alessandro De Maria** – Regione Umbria - Servizio Rischio Sismico e Programmazione interventi sul rischio idrogeologico

### **Abstract**

Nella seconda parte vengono forniti alcuni contri buti di carattere operativo che possono risultare utili per avere maggiore evidenza su come influi scono i diversi parametri (essenzialmente l'indice di sicurezza IS-V e l'indice di rischio per lo stato limite di danno,  $I_{R, SLD}$ ).

L'articolo esamina alcuni aspetti dei due metodi (convenzionale e semplificato) introdotti dalle Linee Gui  da per la classificazione del rischio sismico delle costruzioni emanate il 28 febbraio 2017 dal Ministero delle Infrastrutture e dei Trasporti, cercando di evidenziarne le peculiarità. Vengono forniti anche dei contributi grafici ed analitici che possono risultare utili sia nelle applicazioni pratiche, sia per compren  dere meglio il ruolo dei parametri in gioco.

### Premessa

Questo lavoro è diviso in due parti. La prima con tiene alcune considerazioni di tipo generale, rela tive al contesto nel quale si inseriscono le Linee Guida per la Classificazione del Rischio Sismico delle Costruzioni [1] allegate al D.M. 28 febbraio 2017, n. 58, del Ministero delle Infrastrutture e dei Trasporti e s.m.i. [2] (in seguito chiamate, per bre vità, Linee Guida per la classificazione o anche, semplicemente, Linee Guida).

In appendice vengono poi ricordati gli aspetti proba bilistici su cui si basa la metodologia in questione.

Quanto di seguito illustrato con riferimento al me todo convenzionale vale per qualsiasi tipologia costruttiva, mentre gli esempi svolti ed il confron to con il metodo semplificato riguardano in modo specifico le costruzioni in muratura.

Ciò deriva dalla diversità delle curve: le PGA $_{\rm c}$  relative allo SLV corrispondenti al 40% delle diverse PGA<sub>D</sub> sono differenti e ad esse corrispondono periodi di ritorno diversi, ordinati in modo coerente con i valori delle PGA<sub>D</sub> (a PGA<sub>D</sub> maggiore corrisponde un maggiore periodo di ritorno per la PGA <sup>C</sup>). **[>>>](http://www.ingenio-web.it/Articolo/5502/Sismabonus_2017:_riflessioni__contributi_grafici_ed_esempi.html)**

### La classificazione sismica: un approccio di tipo convenzionale

Un primo elemento su cui è opportuno soffermar ci è che la classificazione indicata dalle Linee Guida è di tipo convenzionale, nel senso che co stituisce un modello con un percorso prefissato, che tutti devono seguire adottando le stesse re gole operative.

L'obiettivo, evidentemente, è quello di garantire la confrontabilità e l'uniformità – dal punto di vista metodologico - degli esiti.

In realtà non è proprio così, neppure per il metodo chiamato proprio "convenzionale", perché, in certi casi, per edifici in condizioni del tutto analoghe si possono ottenere risultati anche molto diversi. Ad esempio, costruzioni con uguale indice di sicurezza

IS-V dovrebbero essere, per quanto riguarda il si smabonus, in condizioni simili.

Se tutti usassero il valore "standard" di η = 1/0,41 previsto nelle Linee Guida in effetti sarebbe così, ma se invece si sfrutta la possibilità di assumere η differenti a seconda della zona sismica nella qua le si trova la costruzione, allora si possono avere esiti diversi.

Per rendersene conto basta considerare, a puro titolo di esempio, tre edifici che hanno lo stesso in dice di sicurezza, ad esempio: IS-V =  $\mathsf{PGA}_{\mathsf{c}}/\mathsf{PGA}_{\mathsf{d}}$ = 0,4, ma si trovano in tre diverse città: Cosenza

(zona 1), Perugia (zona 2) e Milano (zona 3). Se utilizziamo le curve di pericolosità delle tre di verse località (ricavabili facilmente tramite appli cazioni software disponibili in rete, basate peraltro

sulle tabelle contenute nelle NTC) si vede come, per quello stesso valore del rapporto PGA $_{\rm c}$ / PGA D relativamente allo SLV, si trovino valori diversi del periodo di ritorno (TR = 33, 47, 66) e quindi delle frequenze di ricorrenza λ.

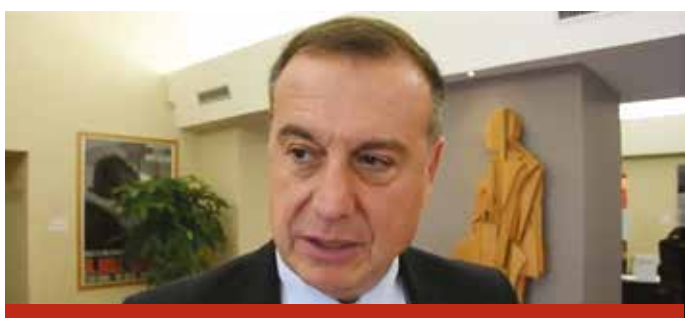

Massimo Sessa: novità in vista [per il SISMABONUS e aggiornamento sulle NTC](https://goo.gl/jhNj2P) https://goo.gl/jhNj2P

### <span id="page-8-0"></span>*#Sismica #Sismica*

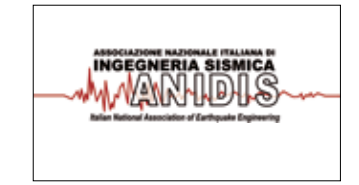

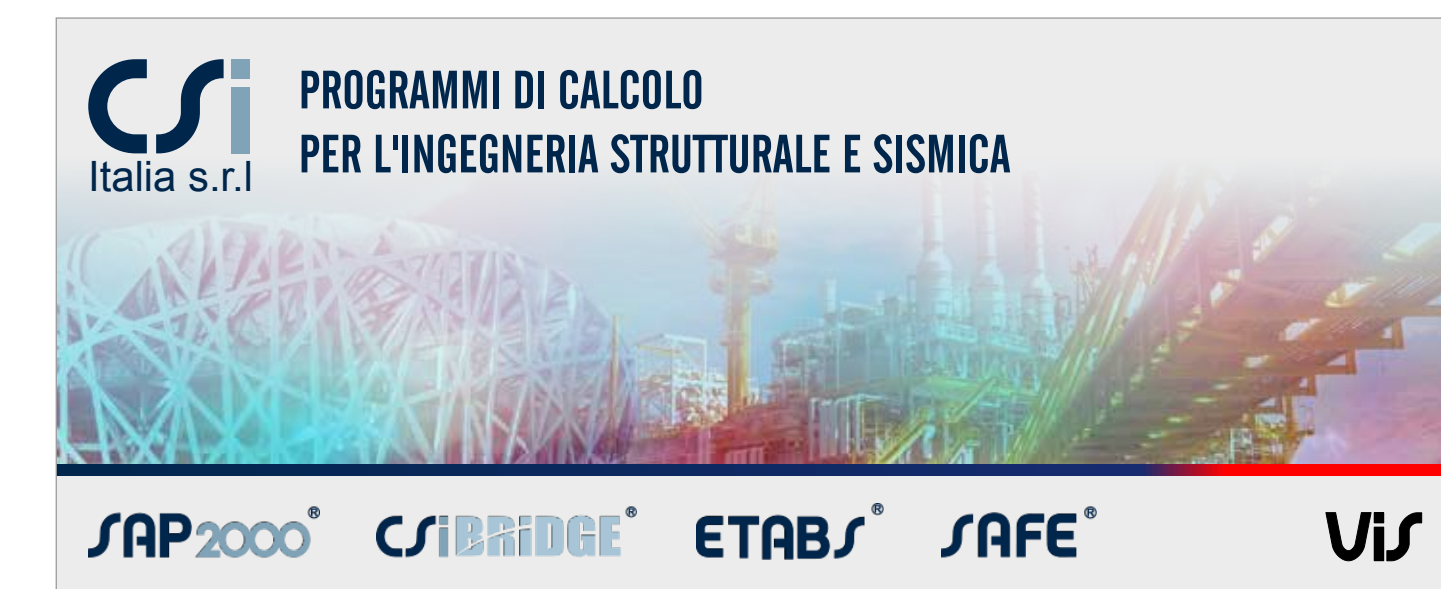

I laboratori TENSO FLOOR, leader nella tecnologia della post-tensione, hanno realizzato la piattaforma ecologica ECO-FLOORTEK.

[Tenso Floor - Via Sirtori, SNC - 20838 Renate \(MB\) - 0362 91 83 11 - www.tensofloor.it](http://www.tensofloor.it)

10.000 mq senza alcun tipo di giunto di costruzione né di dilatazione assicurano una tenuta perfetta nei confronti del percolato grazie alla realizzazione in AETERNUM CAL, un calcestruzzo ad alte prestazioni, impermeabile e resistente alle aggressioni chimiche.

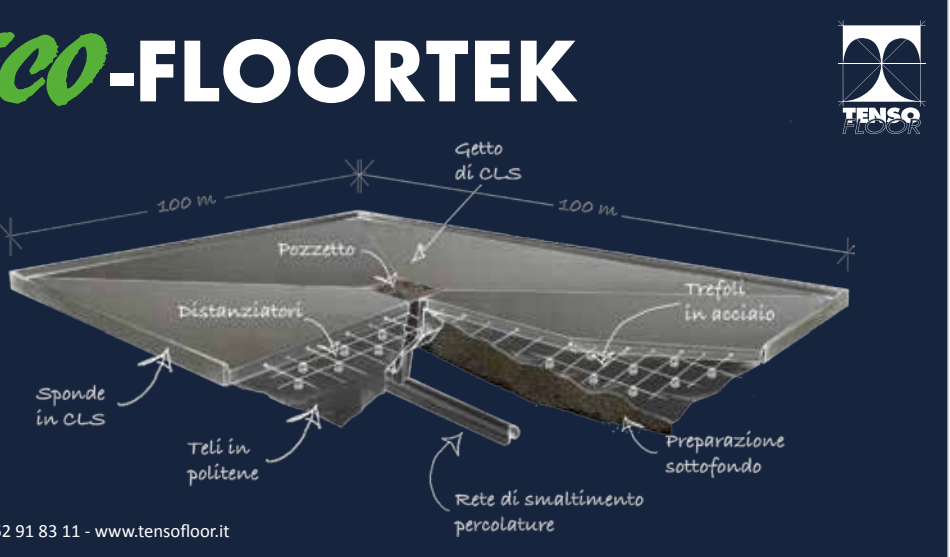

## [Dissipazione supplementare di energia ad opera](http://www.ingenio-web.it/Articolo/5472/Dissipazione_supplementare_di_energia_ad_opera_di_controventi_dissipativi:_analisi__modellazione_ed_esempi.html)  [di controventi dissipativi: analisi, modellazione ed esempi](http://www.ingenio-web.it/Articolo/5472/Dissipazione_supplementare_di_energia_ad_opera_di_controventi_dissipativi:_analisi__modellazione_ed_esempi.html)

Si propone di seguito un interessante approfondimento a cura di CSI Italia sulla protezione sismica mediante controventi dissipativi.

### Introduzione

Negli ultimi decenni la ricerca di strategie "non convenzionali" di protezione sismica ha fatto registrare straordinari avanzamenti, tanto da offuscare il senso attuale del cosiddetto metodo di progettazione "convenzionale".

Sono ormai numerose le installazioni di dispositivi di dissipazione supplementare di energia nel mondo, particolarmente concentrate in nord America. Approccio oramai consolidato è quello che concentra l'attenzione della progettazione antisismica, non tanto sulla definizione delle proprietà di resistenza dei singoli elementi strutturali, quanto sulla filosofia del "Capacity Design" ovvero sullo studio della gerarchia delle resistenze e delle caratteristiche di duttilità. Secondo tale procedimento si perviene all'individuazione di zone a "danneggiamento controllato" nelle quali concentrare la dissipazione, in modo da salvaguardare gli elementi strutturali principali.

Tali zone sono facilmente individuabili mediante tecniche analitiche basate su Performance Based Design (PBD) come l'analisi statica non lineare, Pushover e l'analisi dinamica non lineare.

Questa modalità di progettazione, tuttavia, non sempre risulta economicamente conveniente, richiedendo necessariamente interventi di riparazione dei danni prodotti dal sisma. Per ovviare a tale inconveniente, sono stati sviluppati numerosi dispositivi

di dissipazione supplementare di energia o di isolamento, il cui inserimento nella compagine strutturale è stato finalizzato alla massima limitazione della danneggiabilità degli elementi strutturali, dal momento che in essi s'intende concentrare la gran parte dei meccanismi di dissipazione.

Questi stessi dispositivi possono essere montati anche su strutture esistenti, consentendo un adeguamento oppure un miglioramento sismico della struttura.

Particolarmente utilizzati nei ponti di nuova concezione, i dispositivi di isolamento o di dissipazione si aprono all'impiego di protezione di strutture civili di particolare pregio o importanza ai fini della protezione civile, anche in Italia.

L'attenzione sempre crescente verso queste metodologie di protezione, ha prodotto l'inevitabile entrata nel mercato di numerosi dispositivi.

La classificazione di questi dispositivi è resa complessa data la duplice natura degli stessi, ma viene riportata una comune suddivisione.

Nel presente articolo, si descriveranno le tecniche di modellazione ed analisi di strutture protette mediante dissipazione supplementare di energia. Lo scopo di questo documento è quello di descrivere le procedure FEM e numeriche per studiare interventi di adeguamento o miglioramento sismico condotti mediante dissipazione supplementare di energia. **[>>>](http://www.ingenio-web.it/Articolo/5472/Dissipazione_supplementare_di_energia_ad_opera_di_controventi_dissipativi:_analisi__modellazione_ed_esempi.html)**

## [Studio del comportamento sismico di edifici](http://www.ingenio-web.it/Articolo/5607/Studio_del_comportamento_sismico_di_edifici_a_nucleo_in_c.a._e_valutazione_del_fattore_di_struttura:_alcuni_casi_studio_su_edifici_anni__60___80.html)  [a nucleo in c.a. e valutazione del fattore di](http://www.ingenio-web.it/Articolo/5607/Studio_del_comportamento_sismico_di_edifici_a_nucleo_in_c.a._e_valutazione_del_fattore_di_struttura:_alcuni_casi_studio_su_edifici_anni__60___80.html)  [struttura: alcuni casi studio su edifici anni '60-'80](http://www.ingenio-web.it/Articolo/5607/Studio_del_comportamento_sismico_di_edifici_a_nucleo_in_c.a._e_valutazione_del_fattore_di_struttura:_alcuni_casi_studio_su_edifici_anni__60___80.html)

**Paolo Giorgi, Roberto Scotta** – Dipartimento di Ingegneria Civile, Edile e Ambientale (DICEA) - Università di Padova

### Sommario

Gli edifici a nucleo, tipici del costruito italiano degli anni '60 -'80, risultano particolarmente vulnerabili nei confronti dell'azione sismica, con conseguente penalizzazione da parte dei codici normativi. Ad essi vengono infatti attribuiti dei fattori di struttura q cautelativamente bassi, in ragione della loro scarsa duttilità ma anche del basso livello di conoscenza che si ha del loro comportamento in campo inelastico. Il presente lavoro intende fornire un contributo su tale argomento attraverso la valutazione sismica di edifici a nucleo mediante analisi dinamiche non lineari condotte con l'utilizzo di modelli numerici che utilizzano una legge di danno continuo per il calcestruzzo ed una legge elasto-plastica per l'armatura. Si è considerato un campione rappresentativo di edifici con nucleo a 'C' in c.a. progettati per i soli carichi gravitazionali. La valutazione del fattore di struttura è stata condotta al variare di due parametri fondamentali: l'eccentricità in pianta e la rigidezza torsionale del nucleo, tenendo in conto gli effetti dovuti all'ingobbamento contrastato.

I risultati ottenuti dimostrano l'estrema sensibilità alla rottura fragile dei telai d'estremità posti sul lato flessibile, progettati per i soli carichi verticali. Anche nell'ipotesi che la rottura fragile dei telai non sia limitante, ovvero che possa essere risolta con interventi di miglioramento locali, i valori del fattore di struttura q che meglio riassumono il comportamento sismico degli edifici a nucleo risultano compresi tra 1.5 e 2.5, e pertanto sono in linea con quanto attualmente indicato dalle norme sismiche nazionali ed europee.

### Introduzione

Gli edifici a nucleo riproducono una tipologia tipica nel territorio nazionale e particolarmente impiegata negli anni '60 e '80. Essi costituiscono, quindi, una parte consistente del patrimonio immobiliare italiano e pertanto destano un notevole interesse di natura socio-economica. Sono sostanzialmente edifici ad uso abitativo che abbinano una struttura a telaio a un nucleo in c.a., il quale costituisce il vano scale/ascensore. Questo, se posto in posizione I codici antisismici più evoluti, con l'applicazione di fattori di struttura bassi, spingono il progettista a non utilizzare questa tipologia strutturale il cui comportamento in campo plastico è di difficile previsione. Esperienze dirette in campo anelastico relative a queste strutture in c.a. infatti scarseggiano (Coull et al. 1981, Ile et al. 2000, Scott et al. 1982, Kwan 1993, Ile et al. 2005). **[>>>](http://www.ingenio-web.it/Articolo/5607/Studio_del_comportamento_sismico_di_edifici_a_nucleo_in_c.a._e_valutazione_del_fattore_di_struttura:_alcuni_casi_studio_su_edifici_anni__60___80.html)**

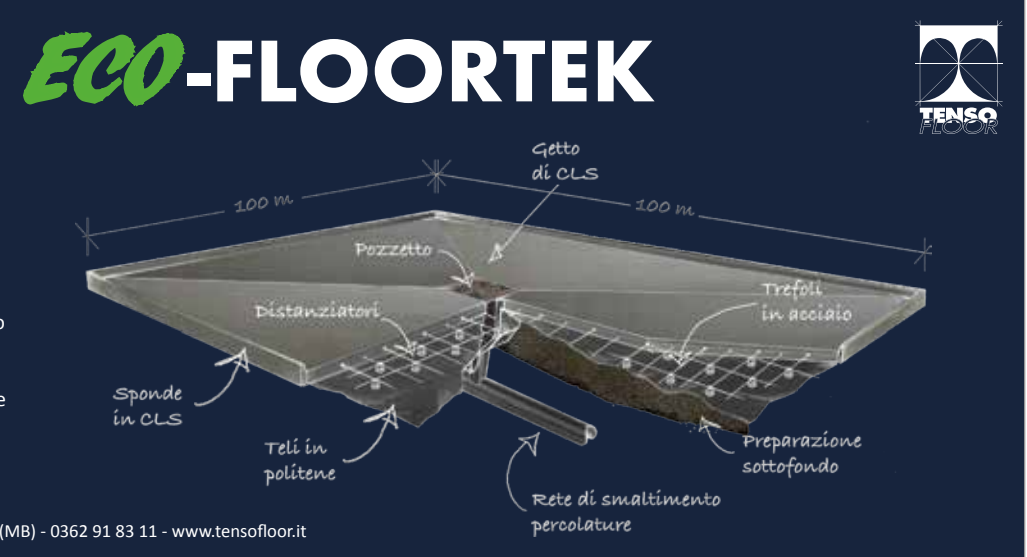

eccentrica rispetto al centro di massa dell'edificio, conferisce irregolarità in pianta alla struttura.

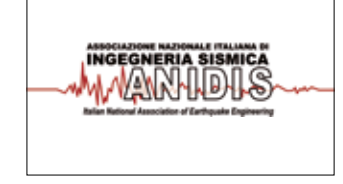

<span id="page-9-0"></span>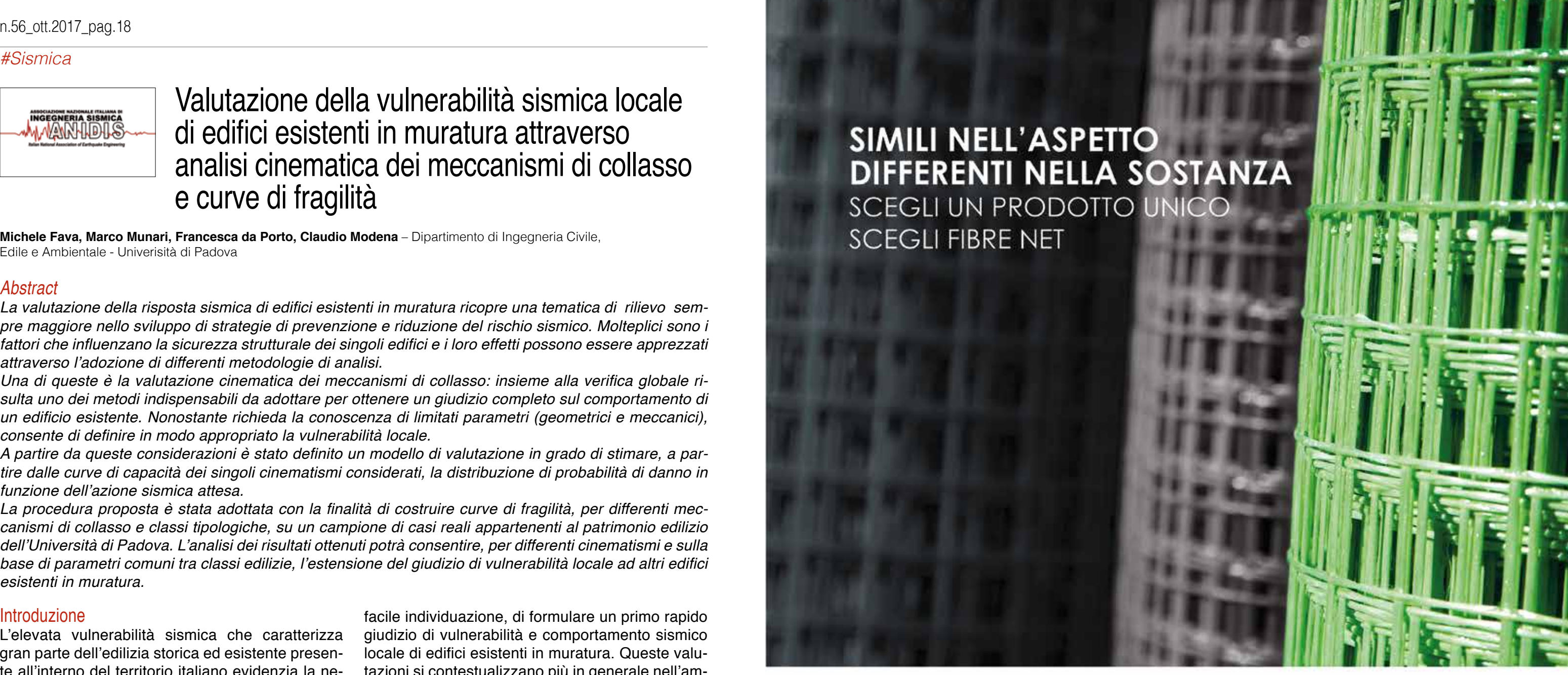

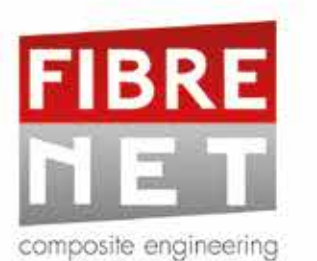

# **PERCHE' FIBRE NET**

Perché Fibre Net propone sistemi certificati in conformità alle linee guida approvate dal Consiglio Superiore dei Lavori Pubblici e si occupa da anni di messa sicurezza del patrimonio edilizio esistente guardando con attenzione alle esigenze degli attori coinvolti in tutte le fasi della prevenzione, della conservazione e della ricostruzione.

Fibre Net S.r.I a Socio Unico Via Jacopo Stellini, 3 - Z.I.U. 33050 Pavia di Udine (Ud) ITALY Tel. +39 0432 600918 info@fibrenet.info

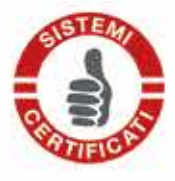

www.fibrenet.it

## [Valutazione della vulnerabilità sismica locale](http://www.ingenio-web.it/Articolo/5608/Valutazione_della_vulnerabilita_sismica_locale_di_edifici_esistenti_in_muratura_attraverso_analisi_cinematica_dei_meccanismi_di_collasso_e_curve_di_fragilita.html)  [di edifici esistenti in muratura attraverso](http://www.ingenio-web.it/Articolo/5608/Valutazione_della_vulnerabilita_sismica_locale_di_edifici_esistenti_in_muratura_attraverso_analisi_cinematica_dei_meccanismi_di_collasso_e_curve_di_fragilita.html)  [analisi cinematica dei meccanismi di collasso](http://www.ingenio-web.it/Articolo/5608/Valutazione_della_vulnerabilita_sismica_locale_di_edifici_esistenti_in_muratura_attraverso_analisi_cinematica_dei_meccanismi_di_collasso_e_curve_di_fragilita.html)  [e curve di fragilità](http://www.ingenio-web.it/Articolo/5608/Valutazione_della_vulnerabilita_sismica_locale_di_edifici_esistenti_in_muratura_attraverso_analisi_cinematica_dei_meccanismi_di_collasso_e_curve_di_fragilita.html)

**Michele Fava, Marco Munari, Francesca da Porto, Claudio Modena** – Dipartimento di Ingegneria Civile, Edile e Ambientale - Univerisità di Padova

### **[Le giornate ANIDIS 2017: breve resoconto sul Forum dell'Ingegneria Sismica Italiana](http://www.ingenio-web.it/Notizia/10467/Le_giornate_ANIDIS_2017:_breve_resoconto_sul_Forum_dell_Ingegneria_Sismica_Italiana.html)**

Con le Giornate ANIDIS 2017 l'ingegneria Sismica Italiana ha fatto il punto sulla ricerca, gli studi e le tecnologie antisismiche oggi presenti in Italia.

L'evento ha costituito un importante momento di confronto critico tra ricercatori, tecnici e operatori del settore delle costruzioni al fine di favorire ulteriormente la crescita scientifica del Paese nel campo della progettazione antisismica delle costruzioni e della riduzione del rischio sismico.

Scopriamo cosa sono state le Giornate ANIDIS 2017 attraverso le parole di Franco Braga, Massimo Sessa, Mauro Dolce, Walter Salvatore, Andrea Vignoli, Antonio Borri e Francesco Venturi. **[>>>](http://www.ingenio-web.it/Notizia/10467/Le_giornate_ANIDIS_2017:_breve_resoconto_sul_Forum_dell_Ingegneria_Sismica_Italiana.html)**

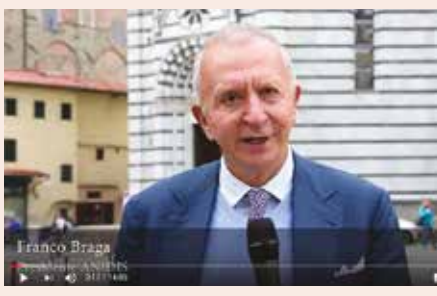

### Abstract

La valutazione della risposta sismica di edifici esistenti in muratura ricopre una tematica di rilievo sempre maggiore nello sviluppo di strategie di prevenzione e riduzione del rischio sismico. Molteplici sono i fattori che influenzano la sicurezza strutturale dei singoli edifici e i loro effetti possono essere apprezzati attraverso l'adozione di differenti metodologie di analisi.

Una di queste è la valutazione cinematica dei meccanismi di collasso: insieme alla verifica globale risulta uno dei metodi indispensabili da adottare per ottenere un giudizio completo sul comportamento di un edificio esistente. Nonostante richieda la conoscenza di limitati parametri (geometrici e meccanici), consente di definire in modo appropriato la vulnerabilità locale.

A partire da queste considerazioni è stato definito un modello di valutazione in grado di stimare, a partire dalle curve di capacità dei singoli cinematismi considerati, la distribuzione di probabilità di danno in funzione dell'azione sismica attesa.

La procedura proposta è stata adottata con la finalità di costruire curve di fragilità, per differenti meccanismi di collasso e classi tipologiche, su un campione di casi reali appartenenti al patrimonio edilizio dell'Università di Padova. L'analisi dei risultati ottenuti potrà consentire, per differenti cinematismi e sulla base di parametri comuni tra classi edilizie, l'estensione del giudizio di vulnerabilità locale ad altri edifici esistenti in muratura.

### Introduzione

L'elevata vulnerabilità sismica che caratterizza gran parte dell'edilizia storica ed esistente presente all'interno del territorio italiano evidenzia la necessità, sempre maggiore, di adottare strategie di prevenzione e riduzione del rischio sismico.

Lo sviluppo di analisi semplificate a livello urbano è il punto di partenza per l'individuazione di misure di prevenzione e permette di identificare problemi complessi che possono essere risolti solo attraverso indagini più dettagliate (Binda, et al. 2004).

La finalità del lavoro di analisi proposto è quella di individuare una metodologia speditiva che consenta, a partire da un numero di parametri limitato e di

facile individuazione, di formulare un primo rapido giudizio di vulnerabilità e comportamento sismico locale di edifici esistenti in muratura. Queste valutazioni si contestualizzano più in generale nell'ambito di analisi di scenario attuabili su un contesto urbano eterogeneo e caratterizzato da differenti classi edilizie. Importante risulta quindi, al fine di poter estendere i risultati ottenuti, l'individuazione degli elementi caratterizzanti i manufatti dell'intera popolazione di edifici. Vengono presentate, a descrizione della resistenza sismica locale, le curve di capacità e di fragilità ottenute mediante l'elaborazione di analisi cinematiche di meccanismi locali di collasso su edifici in muratura. **[>>>](http://www.ingenio-web.it/Articolo/5608/Valutazione_della_vulnerabilita_sismica_locale_di_edifici_esistenti_in_muratura_attraverso_analisi_cinematica_dei_meccanismi_di_collasso_e_curve_di_fragilita.html)**

<span id="page-10-0"></span>

### *#Edilizia #Edilizia*

### VISITA IL NOSTRO SITO E SCARICA LE VERSIONI DI VALUTAZIONE isi Strutturale realizza il diseg la computazione delle strutture progettate e la relazione di calcolo basata su modelli configurabili dal progettista; è utilizzabile anche come post-processor di Sap 2000, Straus7 e PC.E (AEdEs). TUO A PARTIRE DA  $\bm{1.750,\!00 \ \mathbf{\mathnormal{\mathsf{E}}}}$ **CM P** S<sub>S</sub>  $\prod_{n=2}$ [RUT](http://www.edilizianamirial.it/software-calcolo-strutturale.asp?utm_source=ingenio-magazine&utm_medium=magazine&utm_campaign=cmp)  $\overline{\mathbf{r}}$  $\bigcup$

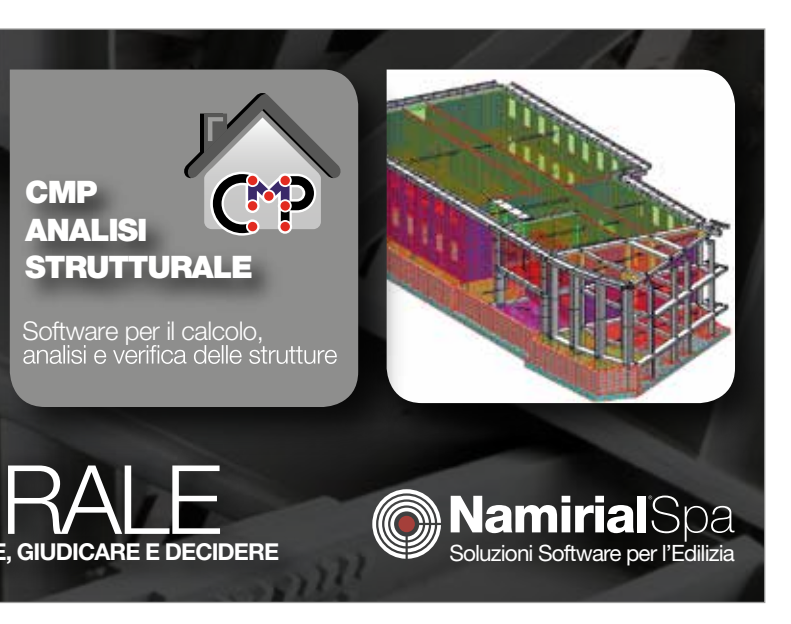

SVILUPPATO P

ER CHI

VUO

LE CONTINUA

RE A S

**CEGL** 

IERE

## [Autorizzazione paesaggistica](http://www.ingenio-web.it/Notizia/10451/Autorizzazione_paesaggistica_semplificata:_nuova_circolare_operativa_Mibact.html)  semplificata: nuova circolare [operativa Mibact](http://www.ingenio-web.it/Notizia/10451/Autorizzazione_paesaggistica_semplificata:_nuova_circolare_operativa_Mibact.html)

Nuovo regolamento autorizzazione paesaggistica: la Direzione generale Archeologia, belle arti e paesaggio pubblica una nuova circolare contenente chiarimenti in merito a diverse problematiche emerse nell'applicazione del dpr 31/2017

**Nuove, importanti indicazioni, per professionisti, imprese e pubbliche amministrazioni**, arrivano in merito al regolamento/dpr 31/2017 sulla **nuova autorizzazione paesaggistica semplificata, in vigore dallo scorso 6 aprile 2017**.

Il Ministero dei beni e delle attività culturali e del turismo ha pubblicato infatti sul suo sito la circolare n. 42 del 21 luglio 2017 della direzione generale Archeologia, belle arti e paesaggio, applicativa del DPR 31/2017: di fatto, vengono forniti **chiarimenti su diverse problematiche emerse nell'incontro del 27 aprile scorso** e nelle successive interlocuzioni con gli uffici periferici, concernenti l'applicazione del regolamento. La nuova circolare tratta, nell'ordine, i **profili problematici inerenti l'articolato e la procedura** e, quindi, quelli **relativi alle singole voci degli allegati**. Per completezza, si ricorda che il Mibact aveva emanato in data 26 aprile 2017 la prima circolare applicativa al Regolamento. Nella nuova circolare sono trattati i seguenti temi **inerenti l'articolato e la procedura**:

1. **Individuazione delle categorie degli interventi previsti nell'Allegato A**: la questione presa in esame è chi debba e di come debbano essere ... **[>>>](http://www.ingenio-web.it/Notizia/10451/Autorizzazione_paesaggistica_semplificata:_nuova_circolare_operativa_Mibact.html)**

## [Restauro conservativo:](http://www.ingenio-web.it/Notizia/10271/Restauro_conservativo:_il_cambio_d_uso_si_fa_con_la_SCIA_anche_nei_centri_storici.html)  [il cambio d'uso si fa con](http://www.ingenio-web.it/Notizia/10271/Restauro_conservativo:_il_cambio_d_uso_si_fa_con_la_SCIA_anche_nei_centri_storici.html)  [la SCIA anche nei centri storici](http://www.ingenio-web.it/Notizia/10271/Restauro_conservativo:_il_cambio_d_uso_si_fa_con_la_SCIA_anche_nei_centri_storici.html)

Tar Toscana: I cambi di destinazione d'uso possono essere realizzati anche se gli strumenti urbanistici vietano la ristrutturazione edilizia purché possano essere inclusi nella categoria del "restauro conservativo"

L'intervento diretto a realizzare una **radicale trasformazione dell'immobile, con modifica della destinazione d'uso**, è realizzabile con semplice segnalazione certificata di inizio attività (SCIA) anche in pieno centro storico se rientra nella categoria dei lavori di "restauro conservativo".

Lo ha precisato il Tar Toscana con la recente sentenza 1009/2017 del 29 agosto scorso, che ha legittimato il **cambio di destinazione d'uso da banca a struttura ricettiva alberghiera, a Firenze, avvenuto con lavori di ristrutturazione edilizia e senza permesso di costruire**. L'oggetto del contendere è il principio affermato dalla Cassazione Penale con la sentenza 6873/2017, per cui **ogni volta in cui vi sia cambio di destinazione d'uso in "zona A", l'intervento così riferito deve essere qualificato come ristrutturazione edilizia e deve richiedere il previo rilascio di un permesso di costruire**. Nel paragrafo 9 della sentenza si estende tale principio anche agli interventi suscettibili di essere qualificati come restauro e risanamento conservativo e, ciò, nella parte in cui si afferma che "resta, in ogni caso, il fatto che gli interventi di restauro e risanamento conservativo richiedono... **[>>>](http://www.ingenio-web.it/Notizia/10271/Restauro_conservativo:_il_cambio_d_uso_si_fa_con_la_SCIA_anche_nei_centri_storici.html)**

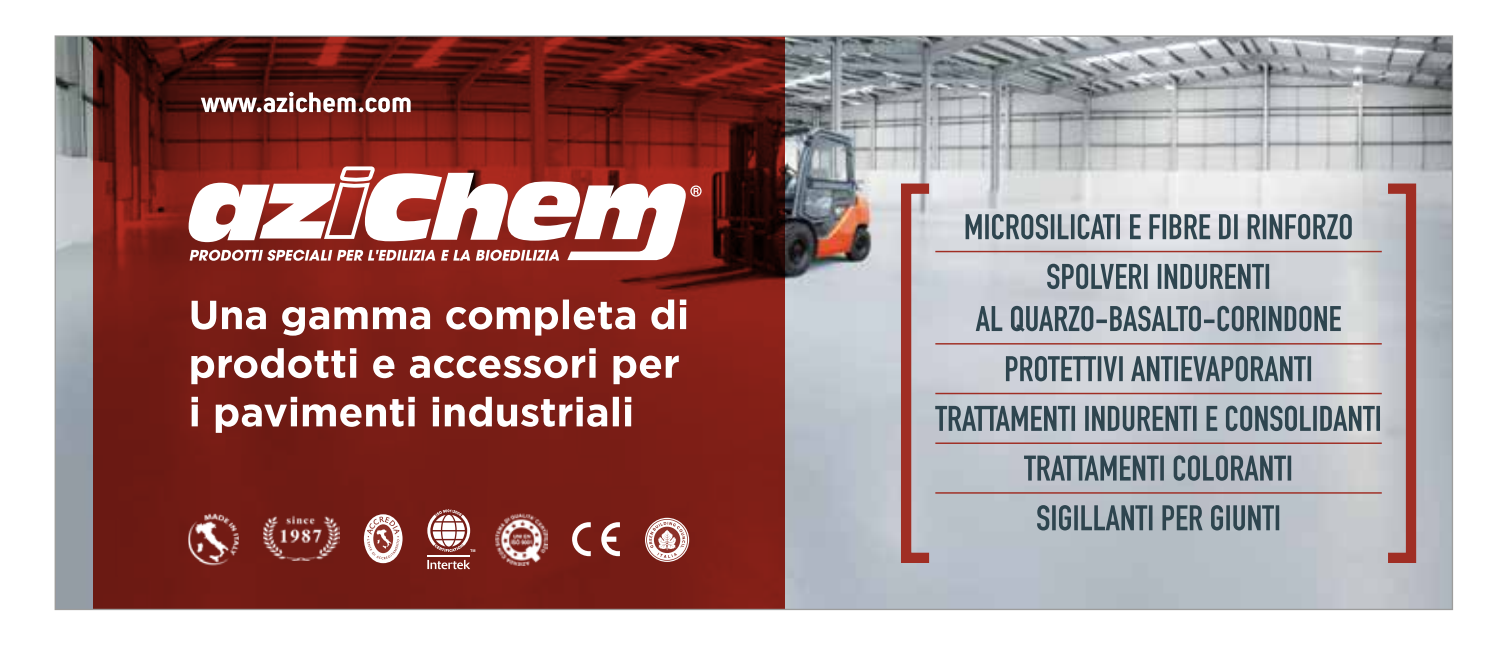

## [Permesso di costruire:](http://www.ingenio-web.it/Notizia/10531/Permesso_di_costruire:_entro_il_20_ottobre_modello_unico_ovunque.html)  [entro il 20 ottobre modello unico ovunque](http://www.ingenio-web.it/Notizia/10531/Permesso_di_costruire:_entro_il_20_ottobre_modello_unico_ovunque.html)

Entro il prossimo 20 ottobre tutti i comuni, sui loro siti istituzionali, dovranno pubblicare il nuovo modello unificato relativo al permesso di costruire e la nuova modulistica relativa alle attività commerciali. L'aggiornamento in tempo reale, tutti i moduli scaricabili e un vademecum ad hoc per le nuove regole della SCIA 2

La Funzione Pubblica, assieme alla Conferenza delle Regioni, ha pubblicato l'aggiornamento al 2 ottobre della situazione, regione per regione, dell'adozione da parte delle regioni della modulistica unificata e standardizzata per le attività commerciali e artigianali e del modello unificato relativo al permesso di costruire.

Ricordiamo infatti che **entro il prossimo 20 ottobre tutti i Comuni, sui loro siti istituzionali, dovranno pubblicare il nuovo modello unificato relativo al Permesso di costruire e la nuova modulistica relativa alle attività commerciali**, come previsto dall'Accordo in Conferenza Unificata dello scorso 6 luglio.

Le **Regioni avrebbero dovuto adeguare, entro lo scorso 30 settembre**, i contenuti informativi del modulo unificato e standardizzato alle specifiche normative regionali.

Molte Regioni si sono adeguate entro la data stabilita mentre altre stanno predisponendo le ultime attività. Nello specifico del permesso di costruire, il nuovo modello unico tiene conto delle novità poi intervenute (decreti SCIA e SCIA 2).

Riguardo al discorso tempistiche, ricordiamo che l'obbligo di pubblicazione - si legge nel documento approvato ieri in conferenza unificata e proposto dal Dipartimento per la Semplificazione - **è assolto** 

- **anche** attraverso **"il rinvio (link) alla piattafor****ma telematica di riferimento" oppure il "rinvio (link) alla modulistica adottata dalla Regione, successivamente all'accordo e pubblicata sul sito istituzionale della Regione stessa"**.
- Previste sanzioni per i comuni che non ottemperano all'obbligo: **"la mancata pubblicazione dei moduli e delle informazioni indicate sopra entro il 20 ottobre 2017 costituisce illecito disciplina****re punibile con la sospensione dal servizio con privazione della retribuzione da tre giorni a sei mesi (articolo 2, comma 5, decreto legislativo n. 126 del 2016)"**.
- L'aggiornamento al 2 ottobre regione per regione con tutti i link di riferimento per scaricare i modelli **Abruzzo**
- Predisposto lo schema di delibera che sarà sottoposto all'esame della prossima Giunta Regionale.
- **Basilicata**
- Predisposto lo schema di delibera che sarà sottoposto all'esame della Giunta Regionale.
- **Calabria**
- La Regione, con Determinazione della Giunta regionale n. 414 del 22/09/2017, ha preso atto degli accordi sulla modulistica unificata di cui all'accordo del 6 luglio 2017. **[>>>](http://www.ingenio-web.it/Notizia/10531/Permesso_di_costruire:_entro_il_20_ottobre_modello_unico_ovunque.html)**

## [Distanze in edilizia:](http://www.ingenio-web.it/Articolo/5498/Distanze_in_edilizia:_aperture_di_porte_a_meno_di_1.5_metri_sono_illegittime.html)  [aperture di porte a meno di 1.5 metri sono illegittime](http://www.ingenio-web.it/Articolo/5498/Distanze_in_edilizia:_aperture_di_porte_a_meno_di_1.5_metri_sono_illegittime.html)

Edilizia privata: è vietato creare un'apertura a meno di tre metri dal confine dell'immobile vicino, anche in caso di installazione di porta impenetrabile

**Se una porta viene aperta a 75 centimetri dal confine con un altro fondo**, si configura comunque la **violazione delle norme sulle distanze in edilizia, che impongono un minimo di 1.5 metri**, poiché in virtù di quanto previsto dall'art.905 del Codice Civile, **"non si possono aprire vedu****te dirette verso il fondo chiuso o non chiuso e neppure sopra il tetto del vicino**, se tra il fondo di questo e la faccia esteriore del muro in cui si aprono le vedute dirette **non vi è la distanza di un metro e mezzo"**. Lo ha stabilito la Corte di Cassazione con l'ordinanza 20273/2017 dello scorso 22 agosto, dove si chiarisce che è **illecito aprire un'apertura per installare una porta (anche se di ferro, dalla quale non sia possibile scrutare oltre i confini almeno sinché è chiusa) a meno di 1.5 metri dal confine di un altro fondo**, quanto meno quando siano anche solo teoricamente possibili "prospectio" e "inspectio". Il presupposto di partenza è quindi che, in tema di limitazioni legali della proprietà, con particolare riferimento alle **scale, ai ballatoi e alle porte**, i quali fondamentalmente sono destinati all'accesso dell'edificio, e soltanto occasionalmente od eccezionalmente per l'affaccio, la giurisprudenza ha statuito che **possono configurare vedute quando** - indipendentemente dalla funzione primaria del manufatto - **risulti obiettivamente possibile, in via normale, per le particolari situazioni o caratteristiche di fatto, anche l'esercizio della "prospectio" ed "inspectio" su o verso il fondo del vicino**. Le vedute, infatti, si configurano quando sia "oggettivamente possibile, in via normale, per le par*-*

ticolari situazioni o caratteristiche di fatto, anche l'esercizio della "prospectio" e "inspectio" su o verso il fondo del vicino". **[>>>](http://www.ingenio-web.it/Articolo/5498/Distanze_in_edilizia:_aperture_di_porte_a_meno_di_1.5_metri_sono_illegittime.html)**

## [Distanze tra edifici:](http://www.ingenio-web.it/Notizia/10426/Distanze_tra_edifici:_il_limite_non_si_applica_con_demolizione_e_ricostruzione.html)  [il limite non si applica con demolizione e ricostruzione](http://www.ingenio-web.it/Notizia/10426/Distanze_tra_edifici:_il_limite_non_si_applica_con_demolizione_e_ricostruzione.html)

Consiglio di Stato sulle distanze tra edifici: il limite inderogabile non riguarda immobili che costituiscono il prodotto della demolizione di immobili preesistenti con successiva ricostruzione

La disposizione dell'art. 9 n. 2 D.M. n. 1444/1968 - distanze tra edifici - **riguarda "nuovi edifici", intendendosi per tali gli edifici quelli "costruiti per la prima volta" e non già edifici preesistenti, per i quali, in sede di ricostruzione, non avrebbe senso prescrivere distanze diverse**. Pertanto, il **limite inderogabile non riguarda immobili che costituiscono il prodotto della demolizione di immobili preesistenti con successiva ricostruzione**.

A questa conclusione, che peraltro conferma la linea sui principi generali espressi dalla giurisprudenza amministrativa in tema di inderogabilità dell'art. 9 D.M. n. 1444 del 1968, è giunto il Consiglio di Stato (Sez. IV) in una recente sentenza del 14 settembre che pubblicheremo integralmente a breve.

Palazzo Spada prosegue sottolineando che **tali** 

**limiti sono previsti dalla norma primaria per la "nuova" pianificazione urbanistica e non già per intervenire sull'esistente, tanto meno se rappresentato da un singolo edificio** (a meno che "l'esistente" non sia esso stesso complessivamente oggetto di pianificazione urbanistica).

Ed infatti, in coerenza con quanto ora affermato, lo stesso art. 9, per le zone "A", nel contemplare le distanze tra edifici già esistenti prevede che le distanze "**non possono essere inferiori a quelle intercorrenti tra i volumi edificati pree****sistenti"**.

In altre parole, **la discriminante in tema di distanze** (con l'introduzione del **limite inderogabile di 10 metri**), nella ratio dell'art. 9, **non è dato dalla differenza tra zona A ed altre zone, quanto tra costruzione del tutto nuova** (ordinariamente non ipotizzabile in zona A) **e ricostruzione di un immobile preesistente**. **[>>>](http://www.ingenio-web.it/Notizia/10426/Distanze_tra_edifici:_il_limite_non_si_applica_con_demolizione_e_ricostruzione.html)**

# <span id="page-11-0"></span><u>#Edilizia</u> **DOLMEN** Un solo FEM qualsiasi progetto

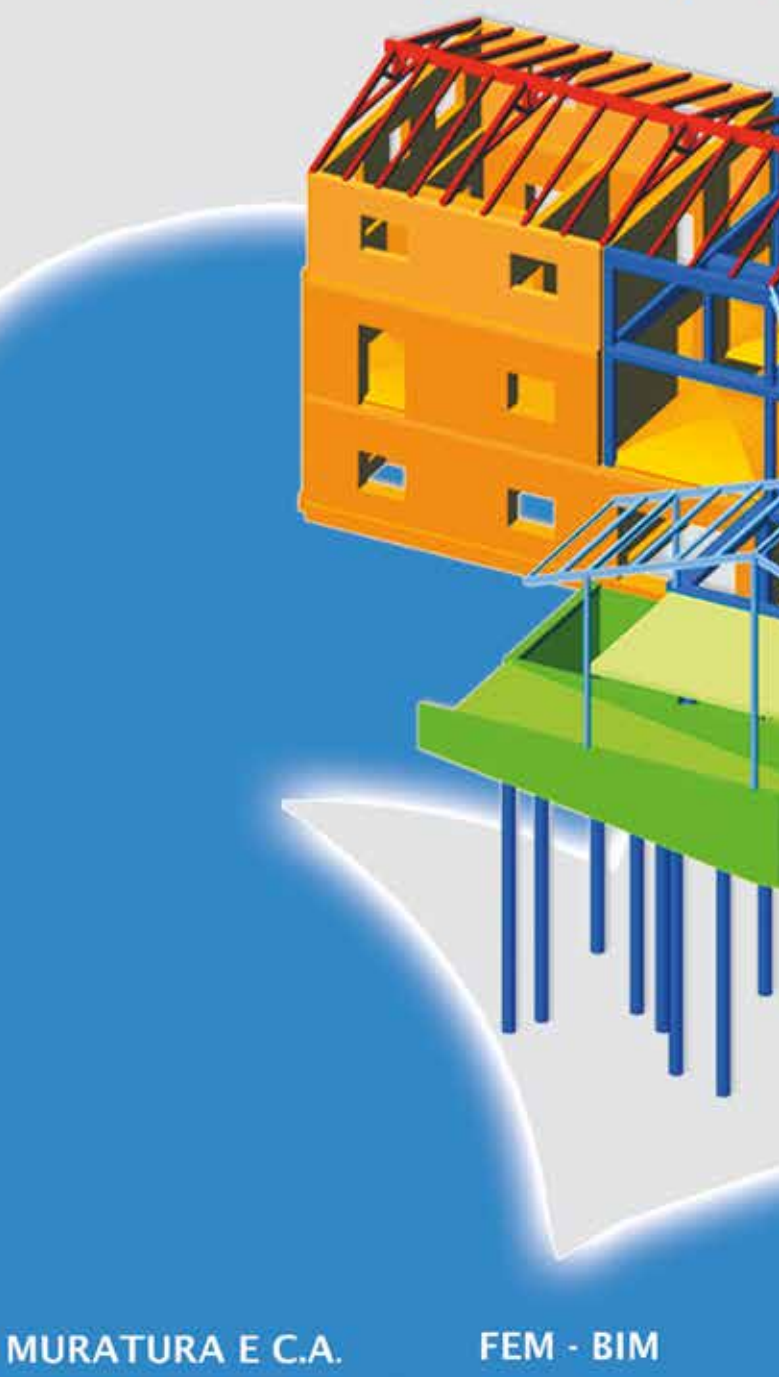

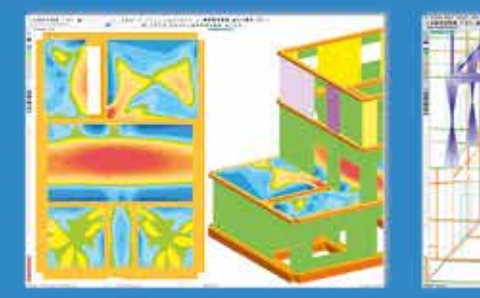

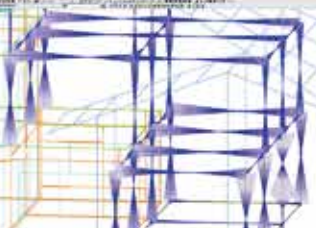

SOFTWARE DI CALCOLO STRUTTURALE E GEOTECNICO - RESISTENZA AL FUOCO CDM DOLMEN srl - www.cdmdolmen.it

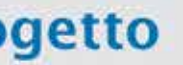

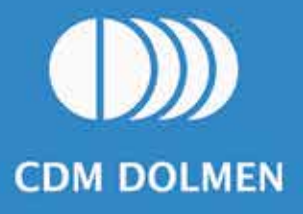

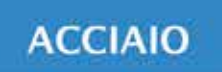

## **GEOTECNICA**

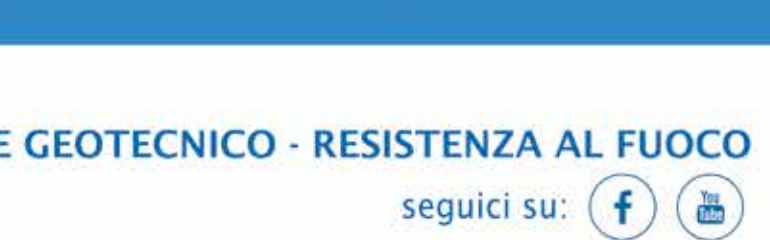

### <span id="page-12-0"></span>*#Sicurezza #Sicurezza*

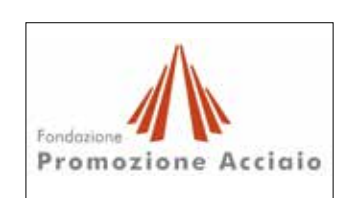

**Sandro Pustorino, Paola Princi** - StruEng **Luca Ponticelli** – Corpo Nazionale Vigili del Fuoco

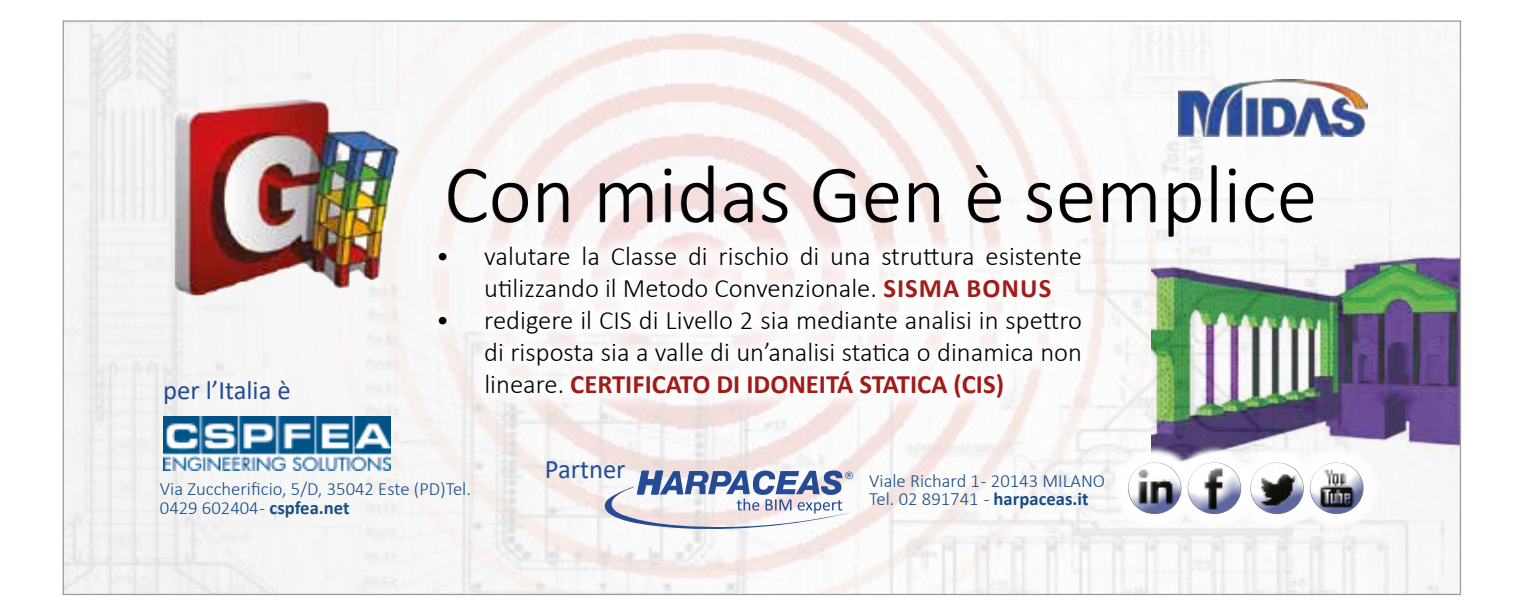

[Da vent'anni lavoriamo](http://www.sicurpal.it) Per un futuro più sicuro

www.sicurpal.it

[La progettazione delle strutture di acciaio](http://www.ingenio-web.it/Articolo/5592/La_progettazione_delle_strutture_di_acciaio_in_caso_di_incendio_secondo_i_criteri_definiti_nella_parte_1_2_dell_Eurocodice_3.html)  [in caso di incendio secondo i criteri definiti](http://www.ingenio-web.it/Articolo/5592/La_progettazione_delle_strutture_di_acciaio_in_caso_di_incendio_secondo_i_criteri_definiti_nella_parte_1_2_dell_Eurocodice_3.html)  [nella parte 1-2 dell'Eurocodice 3](http://www.ingenio-web.it/Articolo/5592/La_progettazione_delle_strutture_di_acciaio_in_caso_di_incendio_secondo_i_criteri_definiti_nella_parte_1_2_dell_Eurocodice_3.html)

Il presente lavoro è frutto delle attività condotte dalla Commissione Tecnica per la Sicurezza delle Costruzioni di Acciaio in caso di Incendio, istituita da Fondazione Promozione Acciaio.

### Sommario

Nell'aprile 2013, con la pubblicazione del D. M. Infrastrutture e Trasporti 31 luglio 2012 (GU n. 73 del 27 marzo 2013), sono entrate in vigore le Appendici Nazionali Italiane che contengono la definizione, a livello nazionale, di parametri previsti dagli Eurocodici (Nationally Determined Parameters, NDP). Nel presente articolo sono richiamati i principali aspetti della norma UNI EN 1993-1-2 (2005), "Eurocodice 3: Progettazione delle strutture di acciaio. Parte 1-2: Regole generali – Progettazione strutturale contro l'incendio", con particolare riferimento ai relativi parametri definiti a livello nazionale, citati in premessa.

### Introduzione

La norma UNI EN 1993-1-2 si riferisce alla progettazione di strutture di acciaio nella situazione eccezionale di esposizione all'incendio. La norma si applica ai seguenti casi:

- elementi strutturali costituiti da acciaio dei tipi da S235 a S460;
- elementi strutturali formati a freddo, regolati dalla norma EN 1993-1-3;

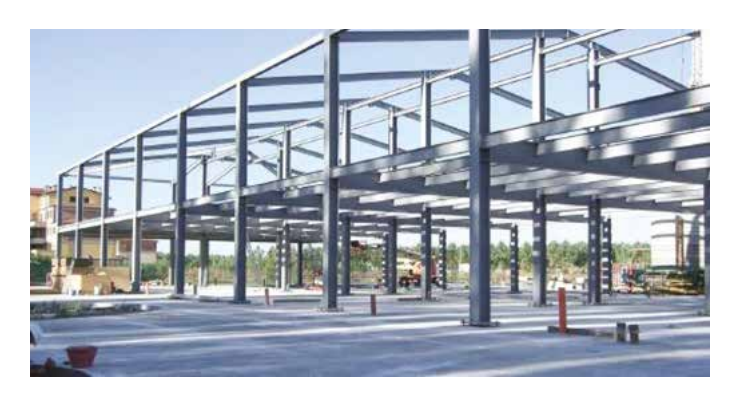

- modelli di materiale per i cinque acciai inossidabili più comuni (Appendice C di EN 1993-1-2);

- analisi termica sia per elementi interni che per elementi esterni non protetti.

Nel seguito i NDP, definiti nell'ambito della normativa italiana vigente, sono riportati all'interno della trattazione degli argomenti specifici.

### Aspetti generali

### Introduzione

La verifica della resistenza al fuoco degli elementi strutturali è basata sul confronto tra la resistenza della struttura, ... **[>>>](http://www.ingenio-web.it/Articolo/5592/La_progettazione_delle_strutture_di_acciaio_in_caso_di_incendio_secondo_i_criteri_definiti_nella_parte_1_2_dell_Eurocodice_3.html)**

## [L'installazione di Linee Vita:](http://www.ingenio-web.it/Articolo/5402/L_installazione_di_Linee_Vita:_cosa__come_e_perche.html)  [cosa, come e perchè](http://www.ingenio-web.it/Articolo/5402/L_installazione_di_Linee_Vita:_cosa__come_e_perche.html)

Spazzacamino, lattonieri, antennisti: ecco solo alcuni dei profili esposti al rischio di caduta nel corso della propria attività lavorativa. In particolare, viene considerato lavoro in quota un'attività svolta ad un'altezza superiore ai due metri rispetto ad un piano stabile. Secondo le statistiche dell'Inail, le cadute dall'alto sono fra le principali cause di morte sul lavoro: fra i più colpiti si trovano uomini residenti in Italia Settentrionale con un'età compresa fra i 35 ed i 49 anni.

### Le conseguenze di una caduta

È chiaro da subito che tali mansioni sottopongono i lavoratori a rischi e pericoli che possono tramutarsi in incidenti talvolta anche gravi. La caduta di un operatore genera una forza di arresto forte al punto tale da poter compromettere gli organi interni del corpo, così come possibile è il rischio di impatto contro una parete o un ostacolo per via dell'effetto pendolo. Ancora, l'operatore potrebbe subire gravi danni all'apparato circolatorio qualora rimanesse sospeso per molto tempo prima del recupero. Viste le serie conseguenze sopra elencate, risulta chiaro che la miglior arma per la sicurezza di chi opera in quota sia la prevenzione: è necessario fare il possibile per evitare la caduta. Per questo deve essere prevista l'installazione di sistemi finalizzati a tutelare gli addetti ai lavori contro le cadute dalla copertura: i sistemi di protezione collettiva, quali per esempio i parapetti, sono la prima soluzione consigliata, trattandosi di una protezione sempre at-

tiva ed in grado di proteggere più lavoratori contemporaneamente. >>>Quando non è possibile seguire questa strada, allora devono essere predisposti sistemi di protezione individuale, composti da ancoraggi ai quali ancorare dispositivi di protezione individuale (DPI 3° categoria). **[>>>](http://www.ingenio-web.it/Articolo/5402/L_installazione_di_Linee_Vita:_cosa__come_e_perche.html)**

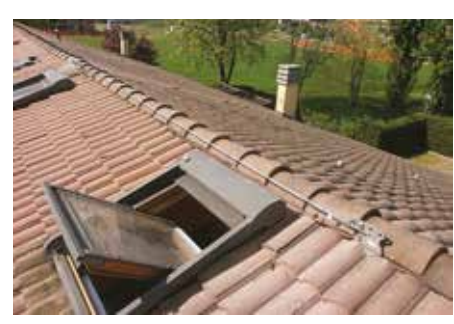

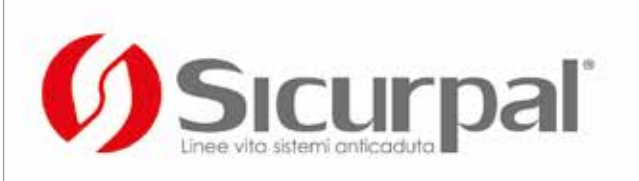

## **[Progettazione antincendio:](http://www.ingenio-web.it/Notizia/10384/Progettazione_antincendio:_RPT_per_sviluppo_software_avanzato.html)  [RPT per sviluppo software](http://www.ingenio-web.it/Notizia/10384/Progettazione_antincendio:_RPT_per_sviluppo_software_avanzato.html)  [avanzato](http://www.ingenio-web.it/Notizia/10384/Progettazione_antincendio:_RPT_per_sviluppo_software_avanzato.html)**

Rete Professioni Tecniche: pubblicato l'avviso per la richiesta di sviluppo di un software avanzato per la progettazione antincendio mediante il Codice di prevenzione incendi – DM 3 agosto 2015

La Rete Professioni Tecniche (RPT) incentiva lo sviluppo e la successiva validazione di un software applicativo di ausilio alla progettazione delle attività di prevenzione incendi (richiesta di valutazione progetto ed istanze di deroga) condotta mediante l'adozione del DM 3 agosto 2015.

RPT comunica che il prodotto informatico di nuova generazione dovrà offrire al progettista uno strumento interattivo che integra in un modello di tipo avanzato i requisiti di strutture, impianti, sistemi, destinazione d'uso dei locali, caratteristiche degli occupanti, sistemi gestionali, operatività antincendio, attività a rischio specifico, ecc. Il software pertanto dovrà possedere le funzionalità corrispondenti alle seguenti specifiche minime:

1. supportare la progettazione completa delle misure di prevenzione e protezione antincendio di un'attività con riferimento alla RTO del DM 3 agosto 2015 e successive RTV integrative, per tutti i profili di rischio, le strategie ed i livelli di prestazione previsti; **[>>>](http://www.ingenio-web.it/Notizia/10384/Progettazione_antincendio:_RPT_per_sviluppo_software_avanzato.html)**

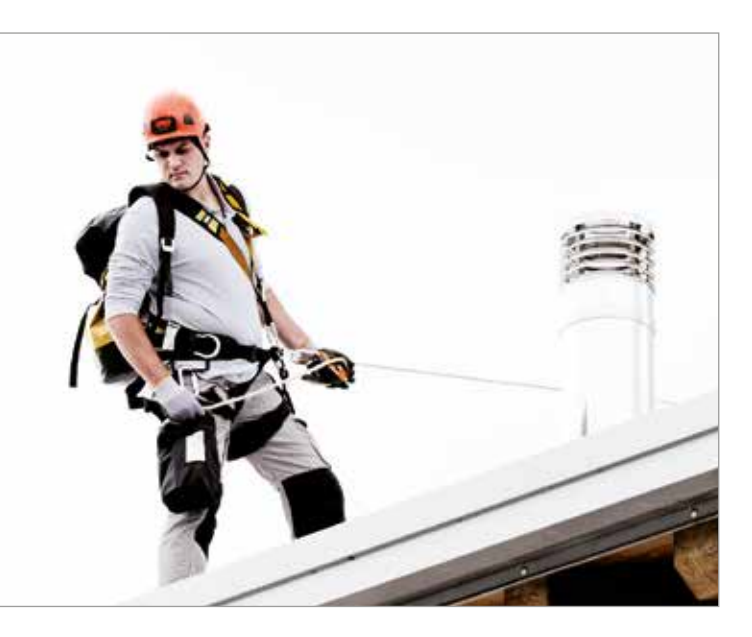

### <span id="page-13-0"></span>*#Sicurezza*

# *Oltre 10 anni di* **[AETERNUM CAL](http://www.teknachemgroup.com/it/teknachem/)**

OUALITÀ CONTROLLE

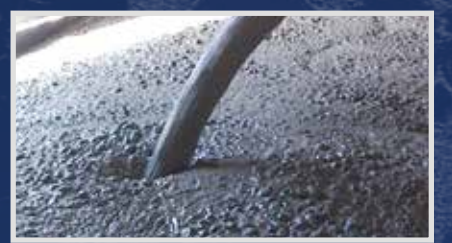

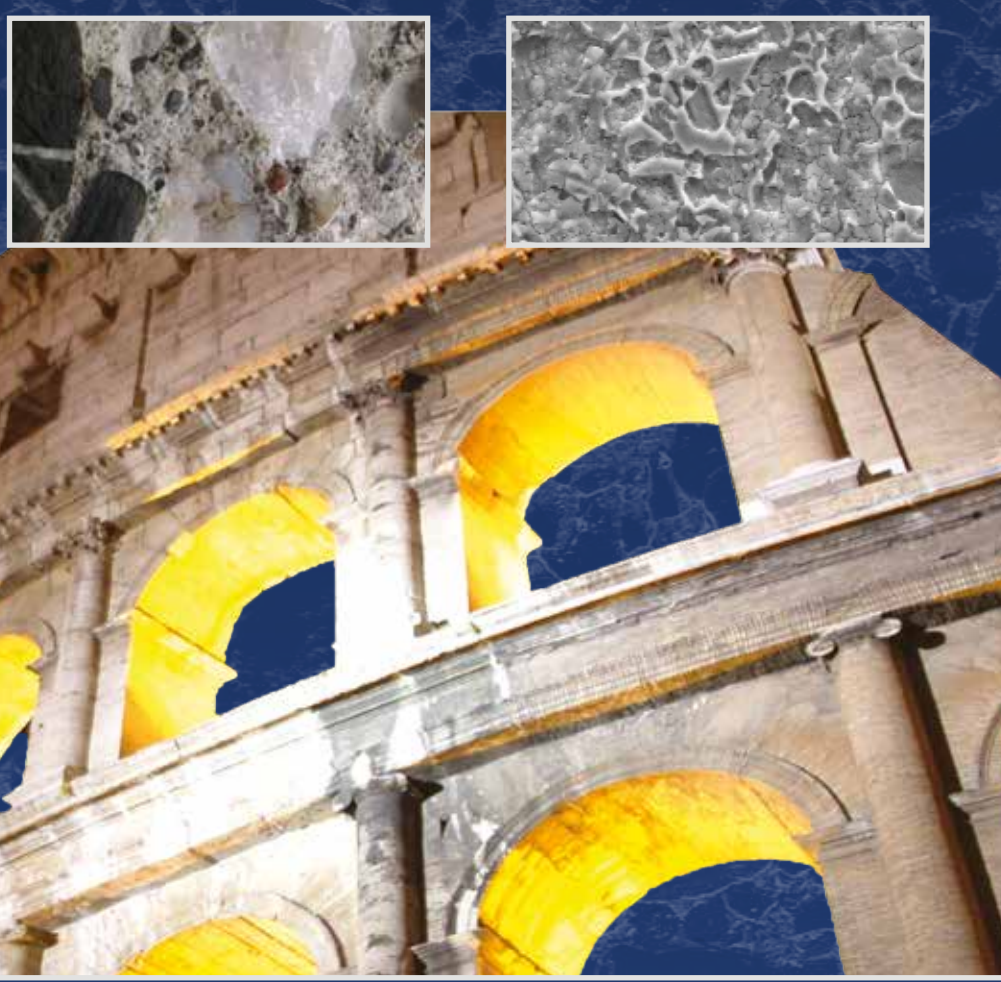

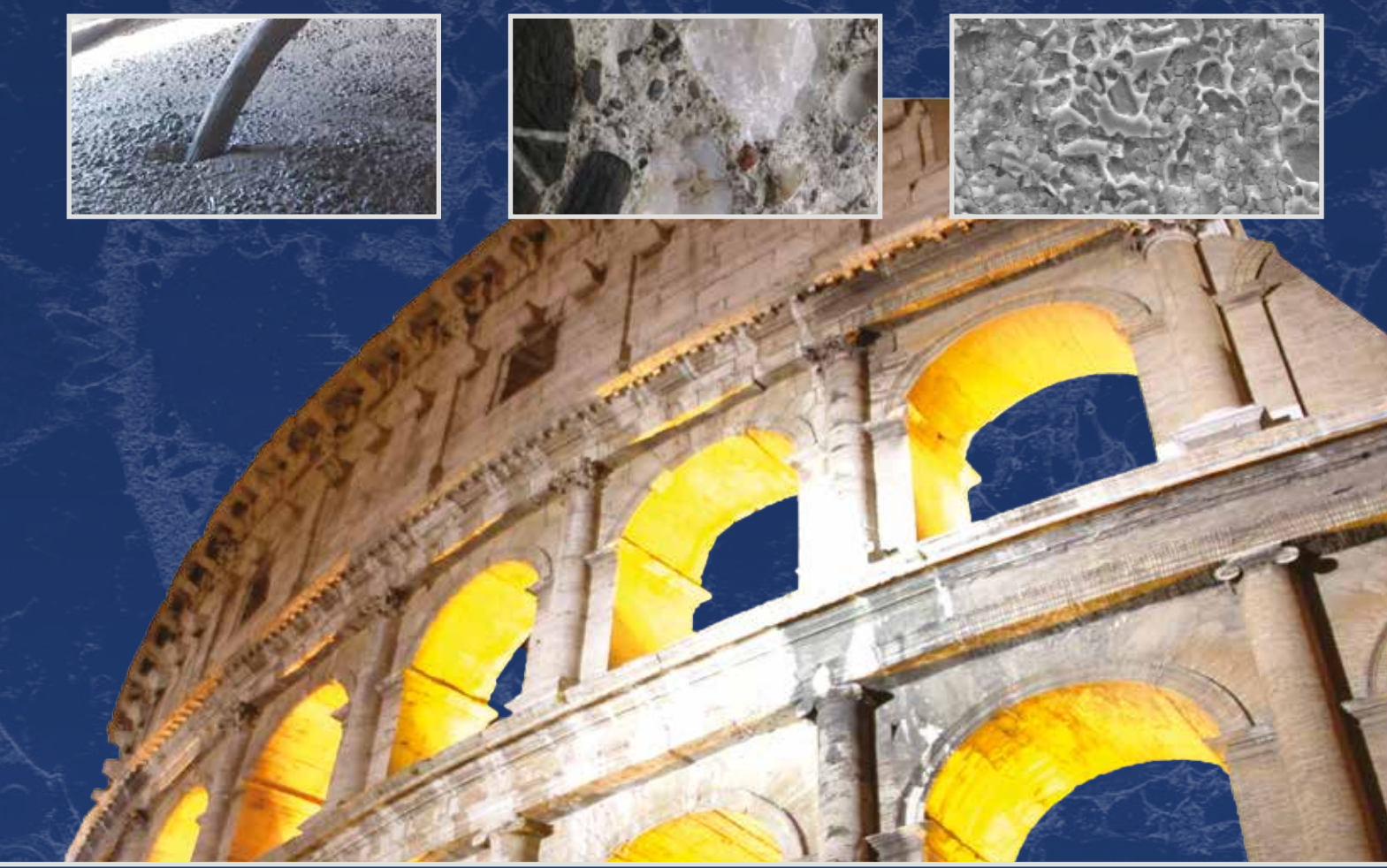

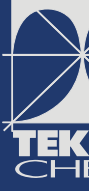

..per un  $\widetilde{\mathscr I}$ ior di  $\mathscr C$ alcestruzzo

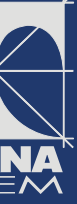

## [Azioni accidentali dolose sulle strutture:](http://www.ingenio-web.it/Articolo/5505/Azioni_accidentali_dolose_sulle_strutture:_approcci_alla_progettazione.html)  [approccio alla progettazione](http://www.ingenio-web.it/Articolo/5505/Azioni_accidentali_dolose_sulle_strutture:_approcci_alla_progettazione.html)

Malicius action arson & bombing – security approaches

**Marco Lucidi** – Ingegnere della Sicurezza e della Protezione Civile, Safety & Security Management

**Franco Bontempi** – Professore Ordinario di Tecnica delle Costruzioni nella Facoltà di Ingegneria Civile e Industriale dell'Università degli Studi di Roma La Sapienza

### Sommario

Si vuole analizzare l'identità di quelle azioni accidentali legate ad eventi dolosi, intenzionali, quali quelli terroristici, in modo da fornire alcune indicazioni che siano propedeutiche alla progettazione di strutture con caratteristiche specifiche di robustezza strutturale, ovvero costruzioni caratterizzate da una capacità di mostrare un degrado della propria integrità non sproporzionato rispetto alla magnitudo dell'evento.

Si intende necessario, implicitamente, concepire strutture capaci di affrontare minacce legate all'intelligenza umana.

È, dunque, necessario avere una sensibilità specifica, in qualità di progettista e responsabile dei lavori, sull'andamento nel tempo delle caratteristiche difensive di una struttura, che vanno di pari passo con la vulnerabilità intrinseca della stessa. L'intelligenza umana di chi vuole portare un attacco, infatti, tiene sicuramente conto di questo punto di debolezza.

Le costruzioni che tradizionalmente sono considerate interessate a questi fenomeni, in qualsiasi momento, sono propriamente quelle così dette strutture strategiche, o in termini più generali, le cosiddette infrastrutture critiche, ovvero quelle opere e sistemi strutturali che hanno le caratteristiche per poter diventare un potenziale target di azioni dolose. Vale però la pena riflettere che recentemente l'insieme delle costruzioni soggette ad attacchi deliberati si è allargato, ed è necessario, quindi, anche prendere in considerazioni una casistica diversificata e più ampia.

Per finire se, né prevenzione, né protezione, riescono ad ostacolare un attacco, e quindi lo svilupparsi dell'atto criminale, sarà necessario prevedere un piano di business continuity che caratterizza proprio l'aspetto di resilienza di una struttura strategica, e che mitiga sicuramente il riverbero di un attacco andato, purtroppo, a buon fine.

### Vulnerabilità

Un'azione criminale, come manifestatasi negli ultimi attacchi terroristici, è animata da una ferma volontà di portarla a termine, essendo basata su convincimenti personali più o meno condivisibili. L'autore dell'atto, per riuscire ad ottenere il massimo risultato con il minimo sforzo, mette in campo tutto ciò che può, senza scrupoli e usando qualsiasi mezzo.

Agli occhi di chi subisce tale attacco, questo si può manifestare anche come particolarmente terrificante, in ragione di culture molto lontane dalle proprie, basate su bigottismo e pregiudizi che risultano sorpassate nella maggior parte delle attuali culture. **[>>>](http://www.ingenio-web.it/Articolo/5505/Azioni_accidentali_dolose_sulle_strutture:_approcci_alla_progettazione.html)**

## **DOMANDE & RISPOSTE rubrica a cura di**

Il rischio legato alle movimentazioni da sollevamento e trasporto è uno dei più complessi da valutare perché strettamente legato ad uno studio preciso della movimentazione eseguita. La ISO 11228 parte 1 si occupa di assegnare lo standard per l'analisi del rischio da sollevamento e trasporto. In supporto a tale normativa, nel 2014 è stato pubblicato il Technical Report 12295, un applicativo delle ISO 11228 che fornisce gli strumenti per lo studio delle movimentazioni secondo gli algoritmi di calcolo previsti dalle norme tecniche. Per ampliare l'applicazione di ISO 11228-1, la ISO TR 12295 propone nuovi criteri che consentono di analizzare compiti di sollevamento complessi ossia compiti compositi con più di 10 "varianti" e compiti variabili. Queste tipologie di compiti di sollevamento vanno valutate tramite le procedure di analisi differenziate che si fondano comunque sul metodo originale della RNLE che è alla base della ISO 11228-1 ed anche della EN 1005-2.

**Come vengono classificate le tipologie di movimentazione?**

− **COMPITO SEMPLICE**: è definito come compito che include il sollevamento di un solo tipo di oggetto (con lo stesso peso) usando sempre la medesima postura (geometria del corpo) nello stesso schema all'origine e alla destinazione. In questo caso viene utilizzata la procedura di calcolo dell'Indice di Sollevamento "tradizionale", come riportato nella ISO 11228-1. − **COMPITO COMPOSITO**: è definito come compito che include il sollevamento di oggetti (generalmente dello stesso tipo e massa) usando geometrie ... **[>>>](http://www.ingenio-web.it/Articolo/5573/Sollevamento_e_trasporto_per_compiti_complessi:_come_si_esegue_la_valutazione_delle_movimentazioni_composite_e_variabili.html)**

**[Sollevamento e trasporto](http://www.ingenio-web.it/Articolo/5573/Sollevamento_e_trasporto_per_compiti_complessi:_come_si_esegue_la_valutazione_delle_movimentazioni_composite_e_variabili.html)  [per compiti complessi:](http://www.ingenio-web.it/Articolo/5573/Sollevamento_e_trasporto_per_compiti_complessi:_come_si_esegue_la_valutazione_delle_movimentazioni_composite_e_variabili.html)  [come si esegue](http://www.ingenio-web.it/Articolo/5573/Sollevamento_e_trasporto_per_compiti_complessi:_come_si_esegue_la_valutazione_delle_movimentazioni_composite_e_variabili.html)  [la valutazione delle](http://www.ingenio-web.it/Articolo/5573/Sollevamento_e_trasporto_per_compiti_complessi:_come_si_esegue_la_valutazione_delle_movimentazioni_composite_e_variabili.html)  [movimentazioni](http://www.ingenio-web.it/Articolo/5573/Sollevamento_e_trasporto_per_compiti_complessi:_come_si_esegue_la_valutazione_delle_movimentazioni_composite_e_variabili.html)  [composite e variabili](http://www.ingenio-web.it/Articolo/5573/Sollevamento_e_trasporto_per_compiti_complessi:_come_si_esegue_la_valutazione_delle_movimentazioni_composite_e_variabili.html)**

### <span id="page-14-0"></span>n.56\_ott.2017\_pag.28

### *#*Efficienza\_Energetica *#*Efficienza\_Energetica

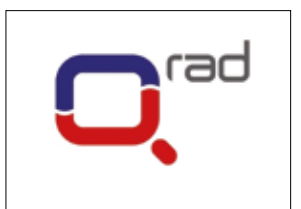

## [Sistemi radianti TABS:](http://www.ingenio-web.it/Articolo/5536/Sistemi_radianti_TABS:_attivazione_termica_della_massa.html)  [attivazione termica della massa](http://www.ingenio-web.it/Articolo/5536/Sistemi_radianti_TABS:_attivazione_termica_della_massa.html)

**Clara Peretti** – Q-RAD

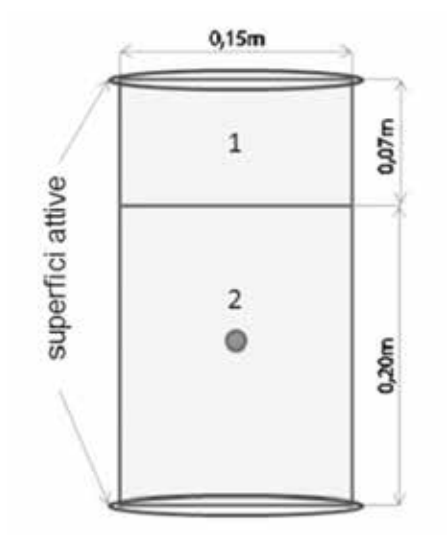

### Introduzione

I **sistemi con solai termoattivi** (o ad attivazione termica della massa) sono generalmente definiti TABS (Thermo-Active Building Systems) e rappresentano uno standard nel mercato dell'Europa centrale per il raffrescamento e il riscaldamento degli ambienti. Sono sistemi in utilizzo da diversi anni, tuttavia la loro applicazione è più diffusa nel nord Europa che in Italia.

Tale tecnologia, utilizzata per il raffrescamento e il riscaldamento degli edifici si sta diffondendo in Europa centrale, principalmente Germania, Austria, Svizzera e Olanda. Il nome TABS - Thermo-Active Building Systems descrive la principale caratteristica di funzionamento: sono infatti sistemi radianti che sfruttano l'inerzia termica della struttura edilizia.

Le prime applicazioni di sistemi TABS risalgono ai primi anni novanta in Svizzera; l'elevata inerzia termica caratterizzante i solai di calcestruzzo interposti tra un piano e l'altro veniva sfruttata al fine di provvedere sia al raffrescamento che al riscaldamento di edifici multipiano, generalmente del terziario.

**Esempi di edifici nei quali sono installati i TABS** sono le biblioteche, università e scuole, edifici per uffici e, in generale, edifici con medesime destinazioni d'uso nei diversi piani.

### Le tipologie di TABS

Diverse sono le tipologie di TABS, alcune di queste sono descritte a livello normativo, alcune sono tipologie disponibili in commercio altre infine sono sistemi adattati a tipologie costruttive particolari. Di seguito queste vengono descritte.

La **prima tipologia** riportata nella norma UNI EN ISO 11855-4 consiste nell'alloggiamento delle tubazioni all'interno del solaio in calcestruzzo armato (Figura 1). Le superfici attive sono due: il soffitto e il pavimento.

Nella **seconda tipologia** riportata nelle norma UNI EN ISO 11855-4 le tubazioni sono inserito nel calcestruzzo armato sopra il quale vi è un'intercapedine di aria. La strato superiore è costituito da legno (Figura 2).In questo caso la superficie attiva è solamente una, ovvero il soffitto dell'ambiente sottostante il solaio termoattivo. **[>>>](http://www.ingenio-web.it/Articolo/5536/Sistemi_radianti_TABS:_attivazione_termica_della_massa.html)**

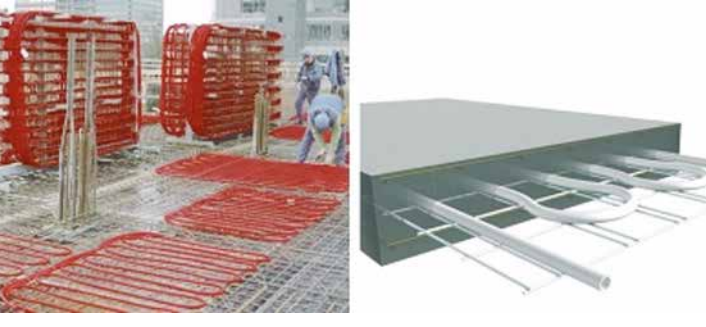

*Applicazioni TABS (Fonte: Rehau - a sinistra e Uponor - a destra)*

*Figura 1 – Tipologia 1 TABS (Fonte: UNI EN ISO 11855-4) - Legenda: 1 calcestruzzo, 2calcestruzzo rinforzato, Regione conduttiva: Materiale 1 e Materiale 2, Numero*  di superfici attive: 2

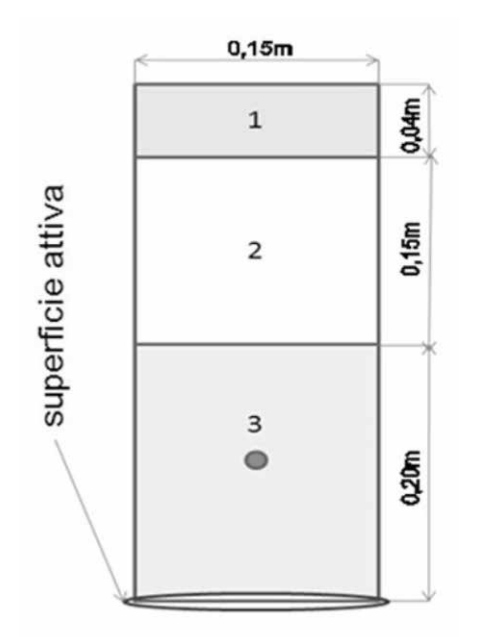

*Figura 2 – Tipologia 2 TABS (Fonte: UNI EN ISO 11855-4), - Legenda: 1 legno, 2 aria, 3 calcestruzzo rinforzato, Regione conduttiva:*  3 Materiali, Numero di superfici attive: 1

## [Ecobonus condomini:](http://www.ingenio-web.it/Notizia/10417/Ecobonus_condomini:_attivo_il_portale_ENEA_per_l_invio_dei_documenti.html)  [attivo il portale ENEA per l'invio dei documenti](http://www.ingenio-web.it/Notizia/10417/Ecobonus_condomini:_attivo_il_portale_ENEA_per_l_invio_dei_documenti.html)

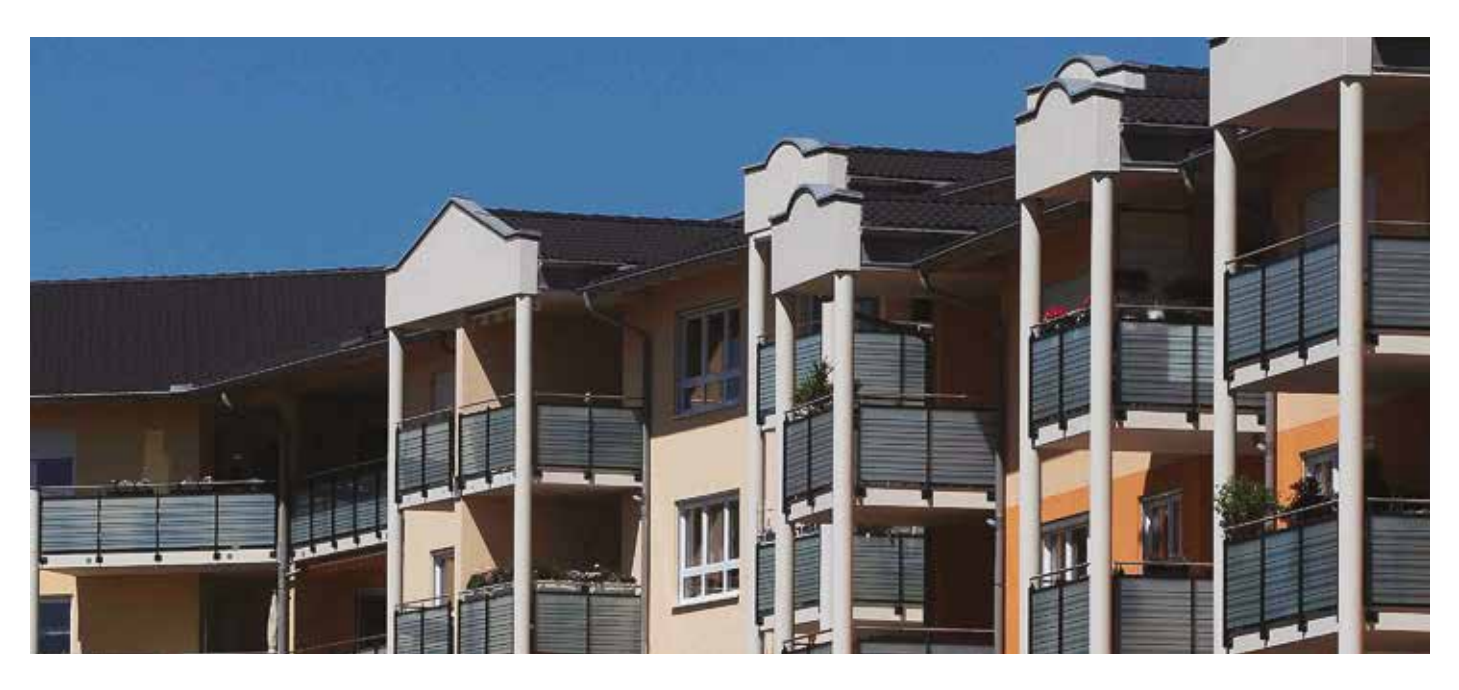

Ecobonus condomini 70-75%: è possibile inviare all'Enea la documentazione per gli interventi di riqualificazione energetica di parti comuni degli edifici condominiali

Dal 19 settembre è ufficialmente attivo il portale ENEA per l'invio della **documentazione per gli interventi di riqualificazione energetica di parti comuni degli edifici condominiali,** che possono accedere alle **detrazioni fiscali del 70% o del 75%** (allegati A ed E del "decreto edifici"). **patrimonio edilizio esistente, prorogate dalla Legge di Bilancio 2017 nella misura del 65% fino al 31 dicembre 2017** e nella misura del 70 % e 75%, per interventi realizzati su parti comuni di edifici condominiali, sino al 31 dicembre 2021.

Per gli altri interventi, invece, va utilizzato il link http://finanziaria2017.enea.it, dedicato all'**invio telematico all'Enea della documentazione necessaria ad usufruire delle detrazioni fiscali del 65% per la riqualificazione energetica del** 

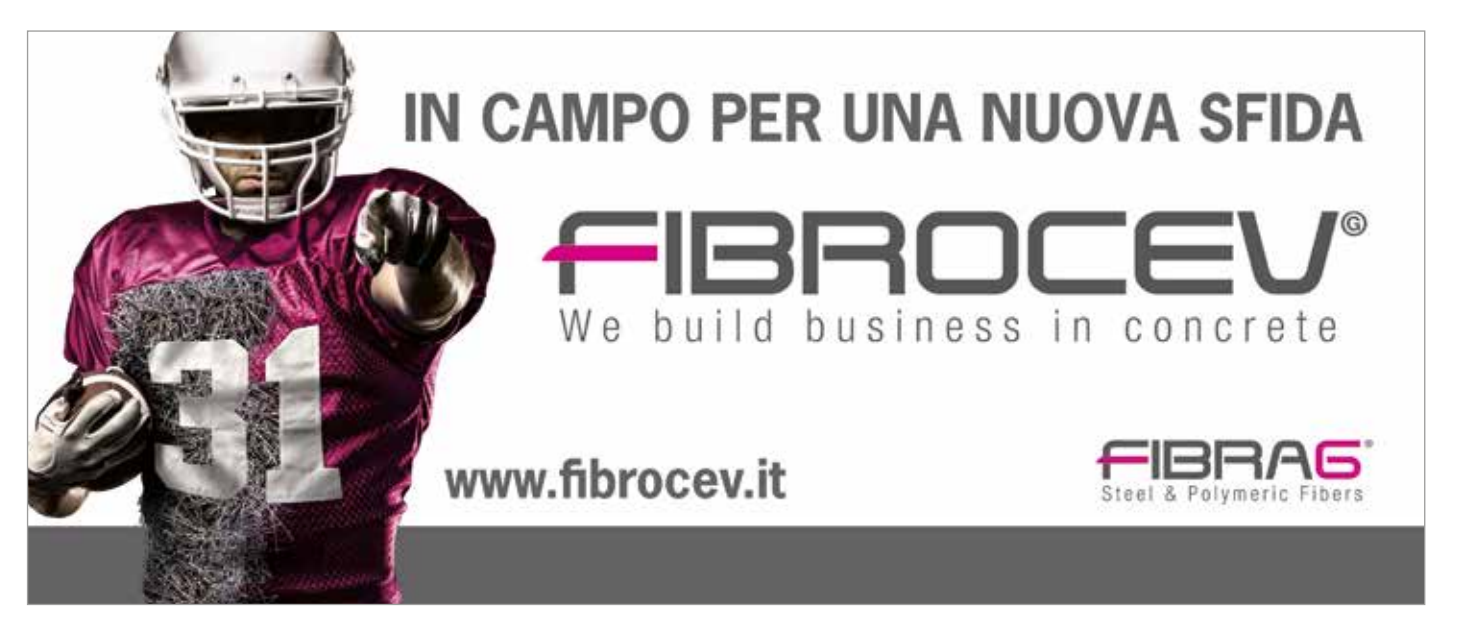

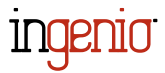

Ricordiamo che l'ENEA ha messo a disposizione un **esaustivo vademecum dedicato agli interventi di riqualificazione energetica di parti comuni degli edifici condominiali** (detrazioni fiscali del 70% o del 75%). **[>>>](http://www.ingenio-web.it/Notizia/10417/Ecobonus_condomini:_attivo_il_portale_ENEA_per_l_invio_dei_documenti.html)**

### <span id="page-15-0"></span>*#*Efficienza\_Energetica

# [Cambia la norma energetica di riferimento:](http://www.ingenio-web.it/Articolo/5538/Cambia_la_norma_energetica_di_riferimento:_la_nuova_ISO_52016_per_il_calcolo_dinamico_con_metodo_orario.html)  [la nuova ISO 52016 per il calcolo dinamico con metodo orario](http://www.ingenio-web.it/Articolo/5538/Cambia_la_norma_energetica_di_riferimento:_la_nuova_ISO_52016_per_il_calcolo_dinamico_con_metodo_orario.html)

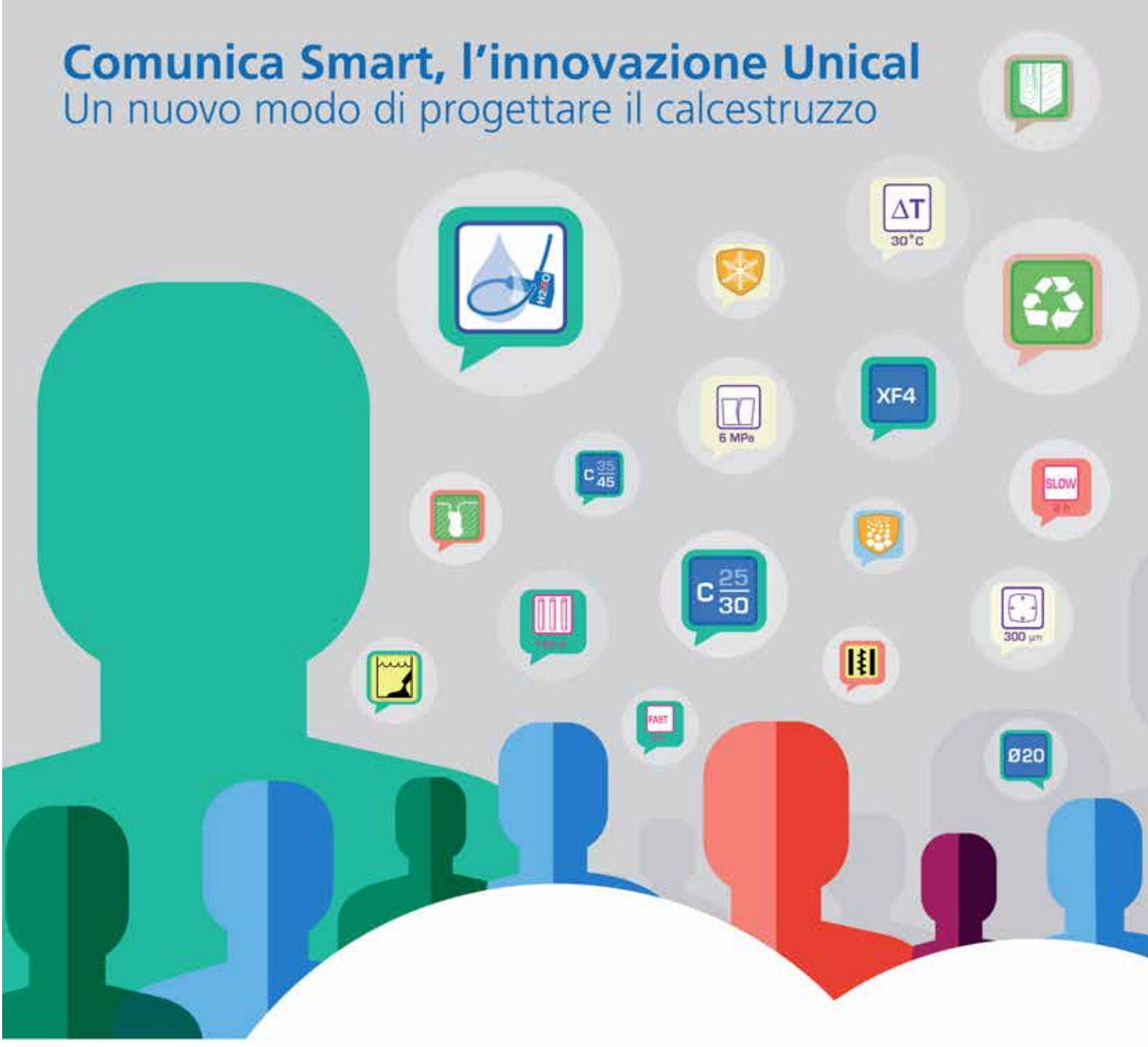

# [M] a ] r ] t

Noi di Unical conosciamo bene il nostro prodotto e sappiamo guidare con precisione i nostri clienti nella scelta delle proprietà più adatte alla realizzazione delle strutture progettate.

Unical Smart è la nostra capacità di progettare calcestruzzi su misura, soluzioni mirate che diventano, giorno dopo giorno, un sinonimo di garanzia per i nostri clienti.

www.unicalsmart.it

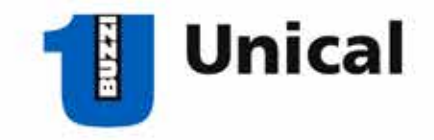

Valutazione dei fabbisogni di riscaldamento e raffrescamento

**Luca Sarto** – Politecnico di Milano **Annachiara Castagna** – Logical Soft

Sempre più spesso i bandi di gara che riguardano la **riqualificazione di edifici pubblici e privati**, come ad esempio il Bando Scuole o ancora i contratti EPC, richiedono e premiano l'impiego del metodo di **calcolo in regime dinamico** per la diagnosi energetica dell'immobile e il progetto di riqualificazione. Anche quando si affronta la diagnosi energetica ed il progetto di edifici con sistemi impiantistici complessi e carichi termici molto variabili – pensiamo a edifici che ospitano uffici, negozi, oltre che unità abitative – il progettista deve tenere conto di come variano realmente le **condizioni d'uso degli impianti** e gli **stili di vita degli occupanti** per raggiungere un adeguato comfort climatico e soddisfare al contempo standard energetici sempre più elevati.

I metodi di calcolo adottati dalle attuali norme UNI TS 11300 sono definiti statici: si tratta di metodi efficaci per casi standard come la redazione dell'attestato di prestazione energetica o la determinazione degli indici di progetto ma mostrano tutti i loro limiti nei casi di progetto e diagnosi energetica appena descritti. Per questi casi solo un metodo di **calcolo dinamico** raffinato che sia **comprensibile e replicabile** offre risposte soddisfacenti.

Il 21 giugno 2017 è stata dunque pubblicata **la nuova ISO 52016**, norma che sostituisce la precedente UNI EN 13790 dalla quale sono derivate le attuali norme UNI TS 11300: questa nuova normativa **abolisce completamente il metodo di calcolo stagionale**, modifica il metodo di calcolo mensile ed opera una radicale riscrittura del **metodo di calcolo orario** definendo un metodo di calcolo dinamico orario per il riscaldamento e il raffrescamento degli ambienti.

Il **metodo di calcolo dinamico orario** garantisce risultati più attendibili perché tiene conto delle condizioni d'uso reali dell'edificio e – oltretutto - è comprensibile, altamente riproducibile e trasparente.

### I metodi di calcolo dinamici

I calcoli normalmente utilizzati per la valutazione teorica dei consumi energetici degli edifici sono basati sulla **attuale norma UNI TS 11300** che definisce **metodi statici** per la determinazione dei fabbisogni sia estivi che invernali. Questi metodi sono efficaci per il calcolo del riscaldamento nel caso di edifici semplici, ma presentano forti limiti nel caso di edifici complessi con carichi termici molto variabili, dove non è possibile trascurare l'effetto degli accumuli termici. In particolare nel caso del raffrescamento, l'effetto della rapida variazione delle condizioni esterne (temperatura, umidità, radiazione solare) oltre che di quelle interne, rende molto poco affidabili i risultati ottenuti con metodi di calcolo statici su base mensile. **[>>>](http://www.ingenio-web.it/Articolo/5538/Cambia_la_norma_energetica_di_riferimento:_la_nuova_ISO_52016_per_il_calcolo_dinamico_con_metodo_orario.html)**

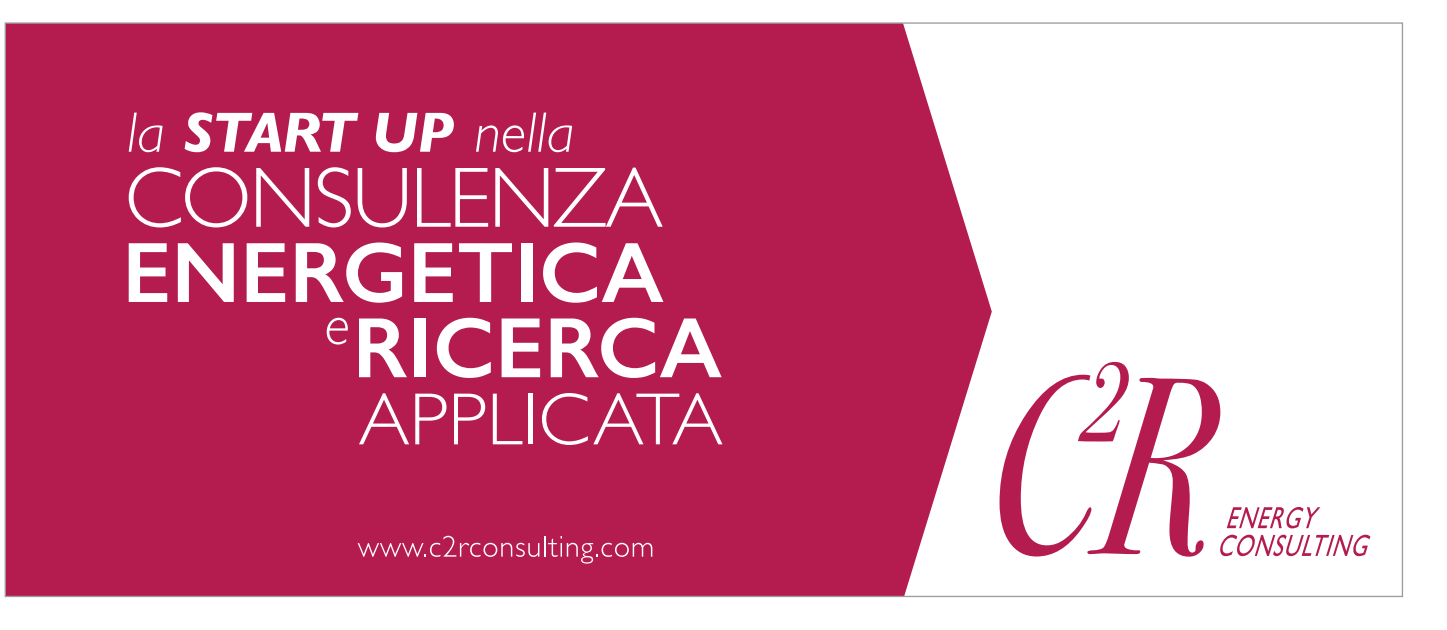

## <span id="page-16-0"></span>*#Geotecnica #Costruire\_in\_Acciaio*

## [Pillole di geotecnica:](http://www.ingenio-web.it/Articolo/5041/Pillole_di_geotecnica:_le_condizioni_drenate_e_non_drenate_dei_terreni.html)  [le condizioni drenate e non drenate dei terreni](http://www.ingenio-web.it/Articolo/5041/Pillole_di_geotecnica:_le_condizioni_drenate_e_non_drenate_dei_terreni.html)

Estratto dal sito www.minutiwesi.it > Sezione: Comportamento idraulico > Analisi drenata e non drenata

### Condizioni drenate e non drenate

I moti di filtrazione all'interno dei terreni sono innescati da una differenza di carico idraulico ΔH. In accordo con quanto enunciato dalla legge di Darcy la velocità di filtrazione, oltre che dal tirante idraulico, dipende anche dal coefficiente di conducibilità idraulica k che, a sua volta, varia in funzione del mezzo considerato. Nel caso dei terreni, il comune campo di variazione di k è molto ampio, spaziando dal valore di 10 $2$  m/s per le ghiaie fino a 10 $10$  m/s per le argille omogenee.

Come enunciato dalla legge di Bernoulli, variazioni del carico idraulico possono avere origine sia da una differenza di quota del pelo libero dell'acqua che da una differenza di pressione (nell'ambito della Meccanica delle Terre il terzo termine cinetico è generalmente trascurato alla luce delle modeste velocità di filtrazione).

Riferendosi al contributo pressorio, nei terreni è

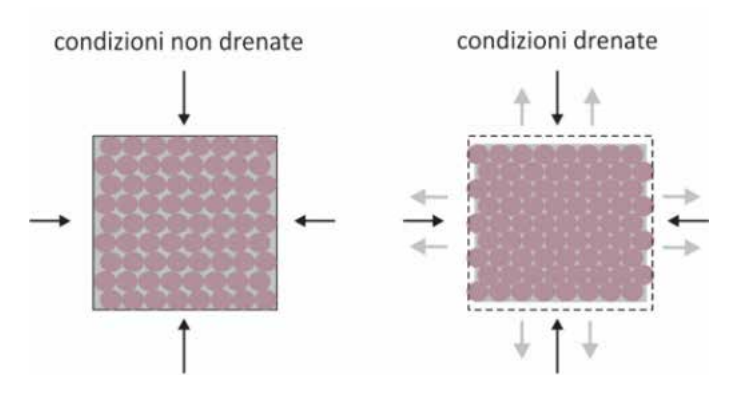

frequente riscontrare valori di pressione interstiziale superiori o inferiori rispetto alla distribuzione idrostatica; tali pressioni in eccesso (o in difetto) vengono chiamate sovrappressioni interstiziali e sono generate usualmente dall'applicazione di sollecitazioni al terreno, con conseguente incremento delle tensioni totali e successiva variazione di volume.

Considerando i grani solidi incompressibili, le variazioni di volume del terreno sono dovute essenzialmente alla riorganizzazione spaziale delle particelle e alla conseguente variazione del volume dei vuoti.

In un terreno saturo poiché il volume occupato dai grani resta costante, la variazione di volume del terreno è pari al volume di acqua espulsa. L'espulsione dell'acqua contenuta nei pori è un fenomeno transitorio e l'intervallo di tempo con il quale essa si sviluppa completamente dipende principalmente dal coefficiente di permeabilità k e dalla velocità di applicazione del carico.

Se, per particolari condizioni, all'acqua è impedito di fuoriuscire dal volume di terreno considerato, si assiste alla generazione di pressioni interstiziali in eccesso rispetto alla condizione iniziale. È questo il caso in cui si parla di **condizione non drenata**, cioè la condizione in cui un elemento di volume del terreno non scambia acqua con l'esterno. In condizioni di totale saturazione, le variazioni di volume sono identicamente nulle. **[>>>](http://www.ingenio-web.it/Articolo/5041/Pillole_di_geotecnica:_le_condizioni_drenate_e_non_drenate_dei_terreni.html)**

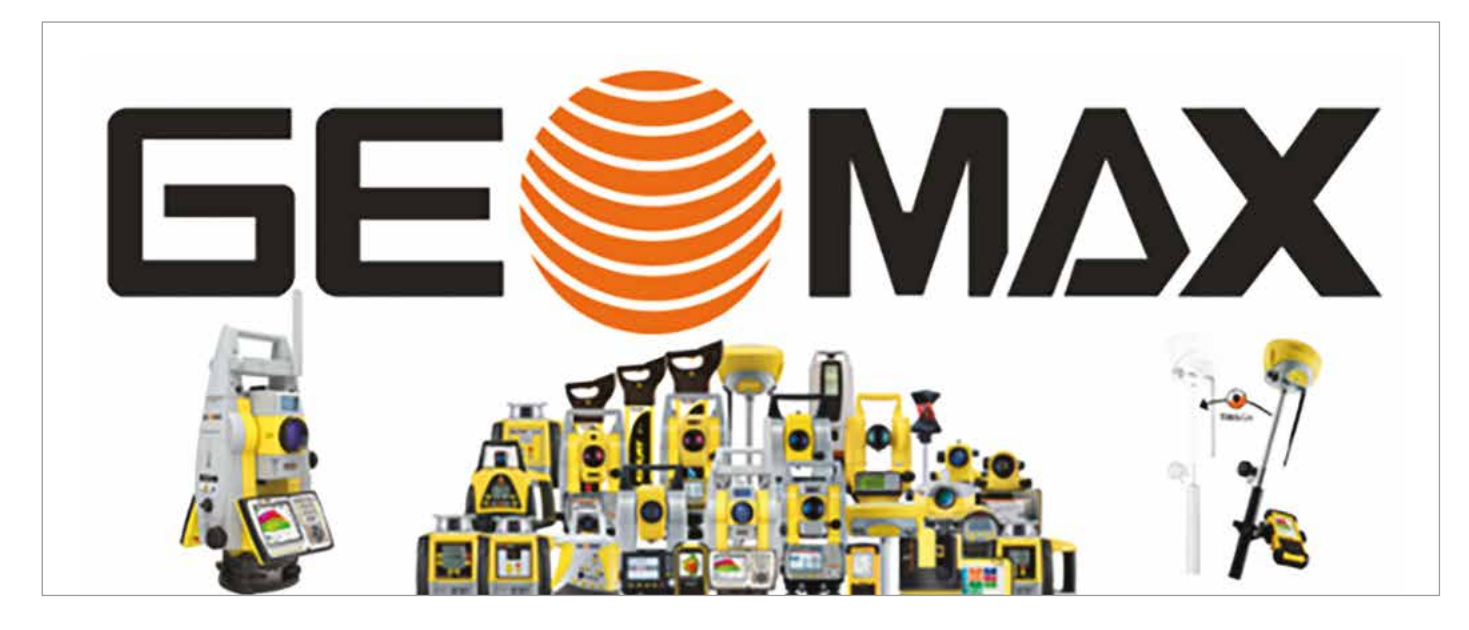

## [Travi di funi](http://www.ingenio-web.it/Articolo/5388/Travi_di_funi:_un_metodo_di_calcolo_automatico.html) Un metodo di calcolo automatico

**Carmelo Cultraro** – Ingegnere civile strutturista

### Introduzione e note generali

Le tensostrutture sono presenti nel panorama delle moderne coperture da parecchi anni, ma le realizzazioni sono tuttora limitate.

Le motivazioni possono essere molteplici ma a mio giudizio principalmente per la necessità di una progettazione sicuramente più sofisticata di quanto usualmente in uso tra i progettisti.

Ciò e emerso al sottoscritto quando, usando un grosso programma ad E.F. e discretizzando la trave con elementi asta si è trovato di fronte a problemi di difficile soluzione, quali l'eliminazione di aste diagonali impossibilitate sotto carico a lavorare in compressione. Se il codice di calcolo vede la

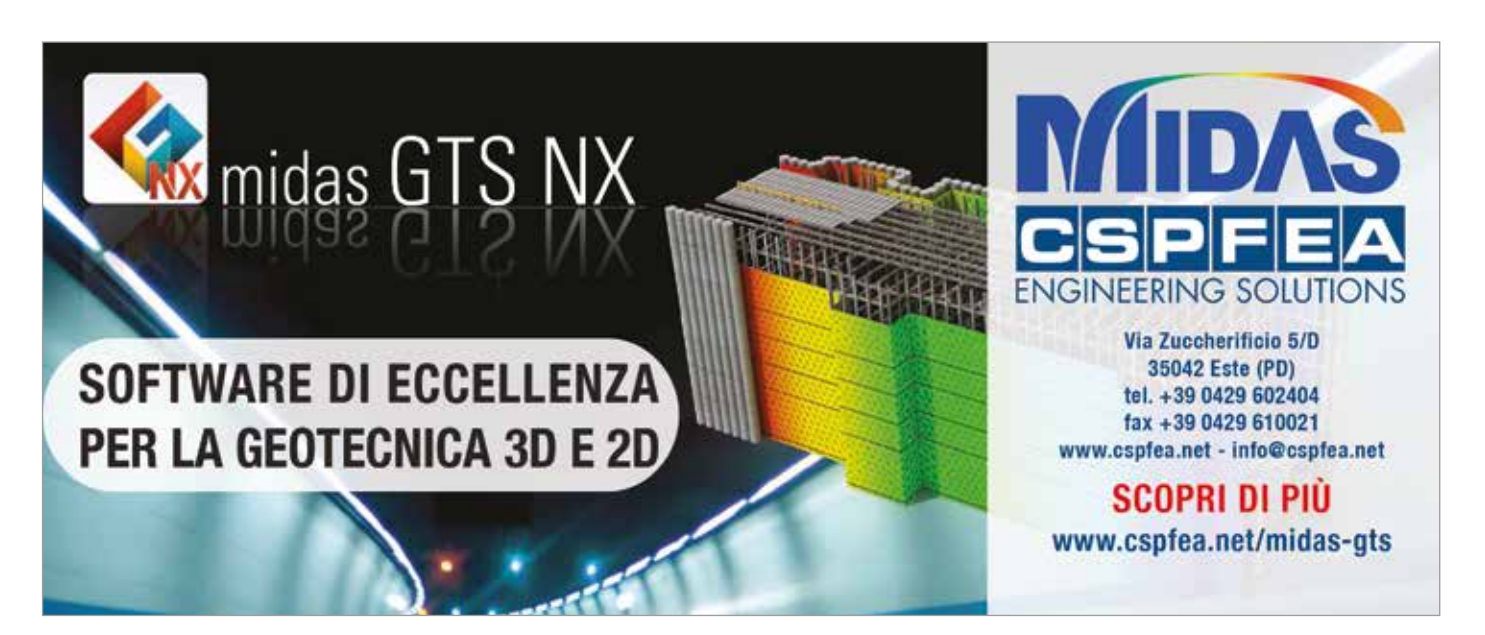

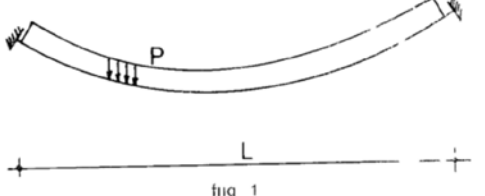

*Figura 1 – Tipica conformazione parabolica di una fune semplice con un carico distribuito*

E' noto infatti che tali strutture non possono essere studiate in campo lineare a causa della loro elevata deformabilità, ragion per cui necessitano di un calcolo che tenga conto dei grandi spostamenti conseguenti alle normali sollecitazioni di progetto. Se a questo si aggiunge la necessità di determinare a priori una situazione di pre-tensione ottimale per una positiva verifica sotto carico, ci si rende conto che occorre disporre di algoritmi di calcolo complessi e soprattutto dedicati al particolare problema. I codici di noti programmi ad elementi finiti che consentono l'analisi in campo non lineare di solito mal si adattano al problema, proprio per la peculiarità della struttura, costringendo il progettista a compromessi non sempre accettabili in campo pratico. elementi nativi in sola trazione, trovare il modo di poter inserire delle pretensioni iniziali equilibrate ai nodi ed essere svincolati dagli schemi di travi reticolari. Ciò ad esempio è possibile col Sap2000 e l'elemento cable, avendo inputato una struttura di prova già pretesa e quindi pre-formata. Prima di descrivere il metodo, sento la necessità di riassumere per i colleghi nuovi a tali problematiche, i principi di funzionamento di una trave di funi. Partendo dalla fune semplice, con cui si realizzarono le prime grandi coperture e denominandola fune portante, è noto che essa assume una data forma parabolica in relazione alla luce, al carico e alla tensione indotta (Figura 1). **[>>>](http://www.ingenio-web.it/Articolo/5388/Travi_di_funi:_un_metodo_di_calcolo_automatico.html)**

trave come una trave reticolare soggetta a grandi spostamenti e si eliminano una o più aste di parete che hanno perso sotto carico la pretensione iniziale, nello schema di trave reticolare si rende labile il sistema e non si ottiene alcuna soluzione, a meno di non prevedere espressamente la possibilità di avere aste compresse da realizzare con elementi diversi dalle funi. Occorre quindi avere

### <span id="page-17-0"></span>n.56\_ott.2017\_pag.34

### *#Costruire\_in\_Laterizio #Primo\_Piano*

# ANDII

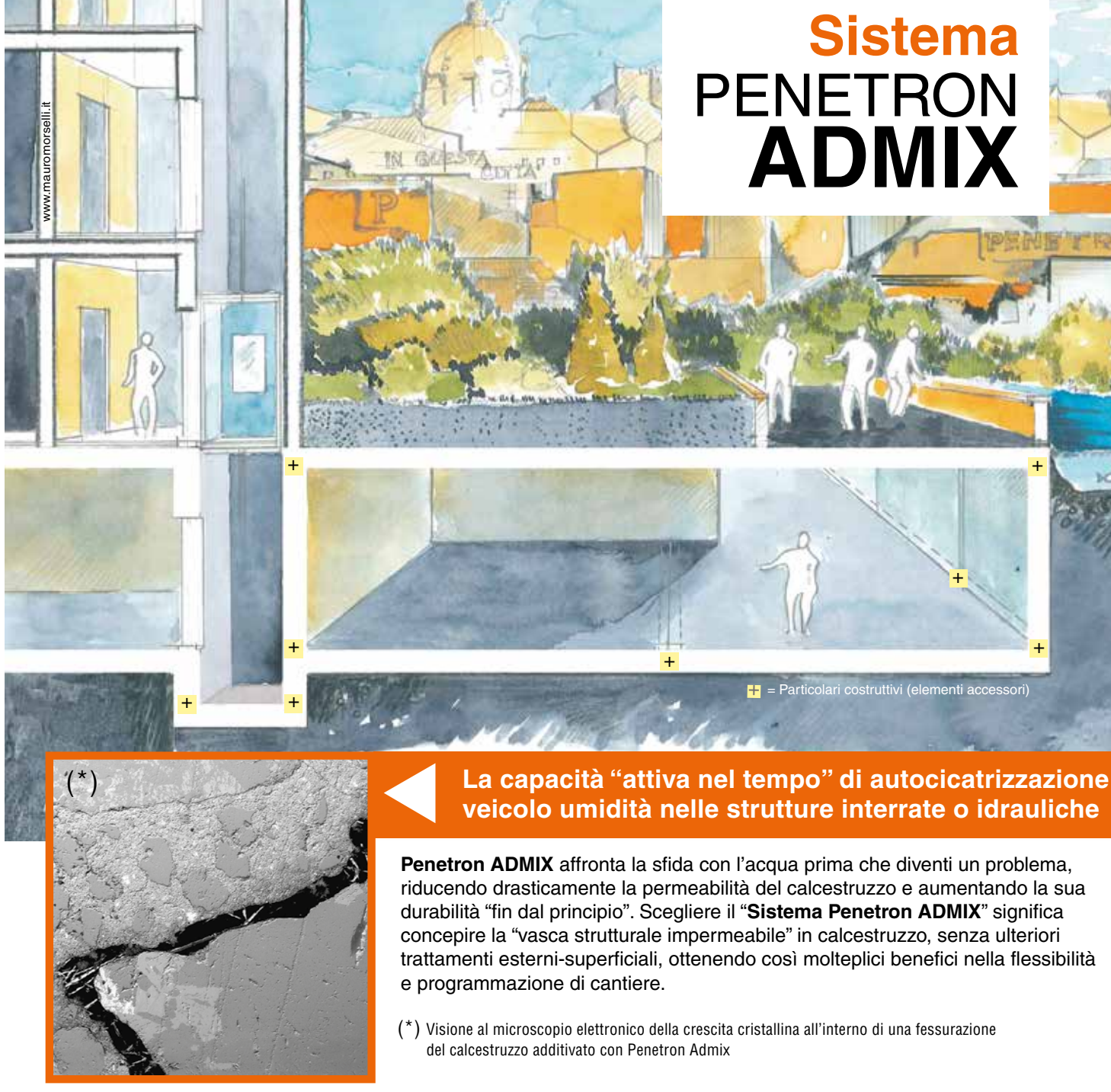

 $\sum_{\text{SOS01:2000}}\sum_{\text{SUS1:2000}}\sum_{\text{TUS1:Rieninal and E}}\left(\text{C}\right)\left(\text{NSF}\right)\prod_{\text{BASTA}}$ 

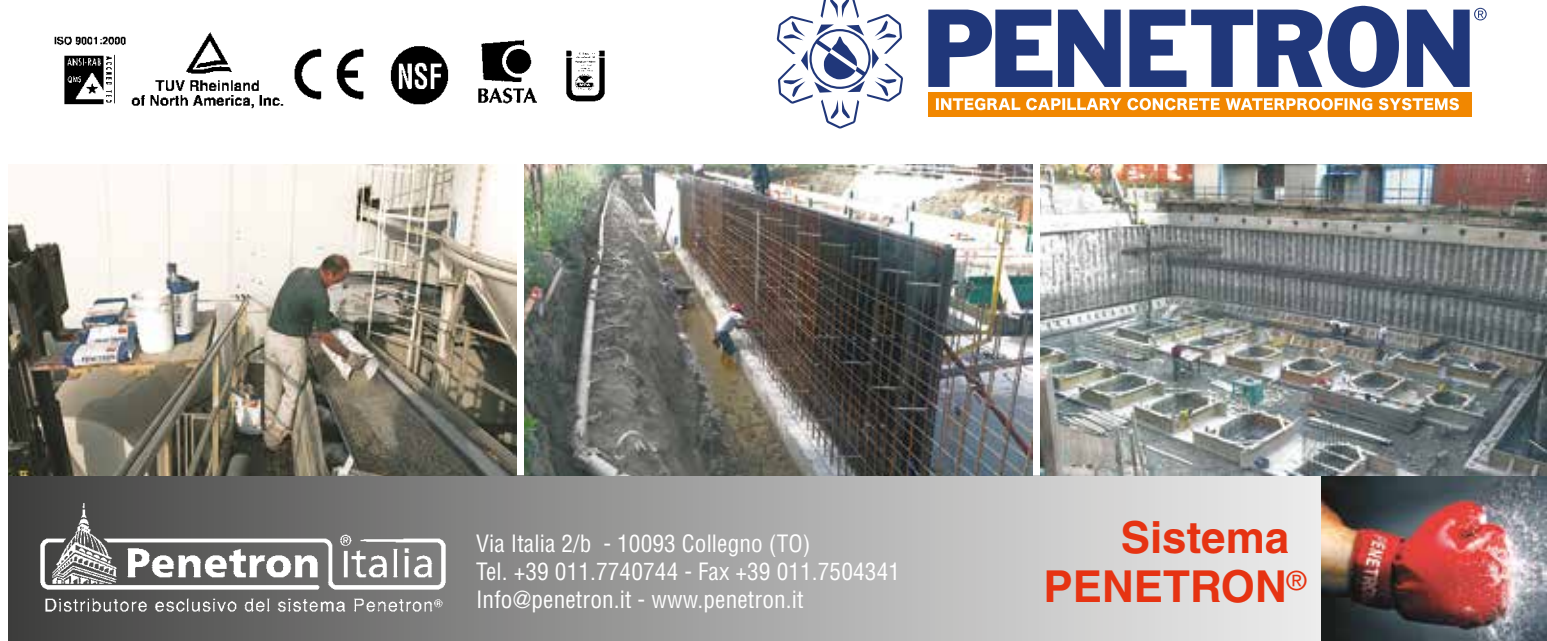

## [Muratura e isolatori sismici per il progetto](http://www.ingenio-web.it/Articolo/5601/Muratura_portante_e_isolatori_sismici_per_il_progetto_di_Sulmona.html)  [di Sulmona](http://www.ingenio-web.it/Articolo/5601/Muratura_portante_e_isolatori_sismici_per_il_progetto_di_Sulmona.html)

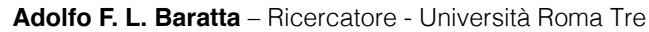

L'abbinamento tra muratura portante e isolamento alla base dell'edificio consente di ottenere il massimo rendimento sismico da entrambi, combinandone le specifiche prestazioni e assicurando livelli di sicurezza di primordine. È quanto dimostra il progetto per il Centro Servizi del Comune di Sulmona.

A partire dalla seconda metà del secolo scorso, con il passaggio della produzione artigianale alla produzione più strettamente industriale, anche i prodotti in laterizio hanno subito una significativa evoluzione in termini di quantità, qualità e gamma dell'offerta.

Il settore dei laterizi ha dunque prodotto materiali in continua evoluzione, a seconda delle conoscenze e delle tecniche disponibili, dal punto di vista delle prestazioni termiche, acustiche, ambientali, strutturali, ecc.

Si sono così succedute, negli ultimi decenni, generazioni di prodotti e sistemi che hanno anticipato o seguito l'evoluzione della normativa di riferimento. In particolare, quella sismica è in perenne fermento: è noto come l'ultima versione delle Norme Tecniche per le Costruzioni (1), a quattro anni dalla loro pubblicazione, ancora non abbia raggiunto una definitiva stabilizzazione, con l'obiettivo di perfezionare e implementare i requisiti richiesti.

Proprio grazie alla ricerca svolta presso centri di sperimentazione universitaria (Pavia, Padova, Torino, Bari, Ancona, Napoli, ecc.), oggi è possibile «costruire in laterizio» in zona sismica in modo sicuro e affidabile, scegliendo tra soluzioni a lungo testate, rigorosamente contemplate all'interno di normative nazionali e standard europei.

Infatti, oltre al collaudato sistema della muratura ordinaria, oggi il progettista ha a disposizione murature con blocchi a incastro, con blocchi rettificati, con blocchi riempiti di isolante termico (che consentono di realizzare soluzioni monostrato dalle elevate prestazioni termoacustiche), murature armate o confinate, fino alla soluzione con dissipatori o isolatori sismici.

### Laterizio & Terremoto

È ormai da tutti condiviso che qualsiasi costruzione in zona sismica debba essere progettata e

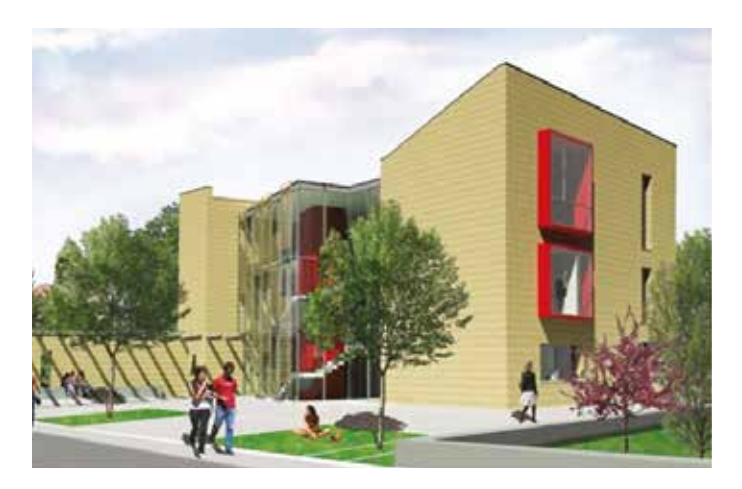

realizzata non solo (ovviamente) per salvare vite umane in caso di terremoti violenti, ma anche per minimizzare i danni: sismi, anche di moderata intensità, possono infatti causare pericolosi collassi o danni gravi agli elementi strutturali e non [Latina, 1997].

Il dramma del terremoto, è bene ricordarlo, non è solo legato alle vittime che tragicamente lo accompagnano, ma anche ai danni inferti a case e opifici dichiarati poi inagibili, difficilmente riparabili se non a costi elevati, con la perdita di posti di lavoro, del tessuto sociale e della storia stessa del territorio.

In particolare, l'esperienza degli ultimi eventi sismici in Emilia ha dimostrato, ancora una volta, che più che al sistema costruttivo o alla resistenza dei componenti strutturali in assoluto frequentemente i danni prodotti dai terremoti sono da attribuire in massima parte a una serie di evidenti criticità fra cui le irregolarità di configurazione e le incongruenze progettuali, strutturali e costruttive degli edifici.

La muratura portante, al pari di altri sistemi costruttivi con analoghe funzioni, per sua natura, richiede un'applicazione attenta dei fattori progettuali, imponendo una rigorosa regolarità tipologica e costruttiva per predisporre gli edifici a un più idoneo comportamento quando sottoposti al sisma.

Come già accennato, dopo anni di ricerca sperimentale e un lungo processo di maturazione della cultura tecnologica, il processo di revisione per restituire alla muratura portante il ruolo che storicamente merita [Chiti e Rosi, 2005] comincia a dare i suoi frutti. **[>>>](http://www.ingenio-web.it/Articolo/5601/Muratura_portante_e_isolatori_sismici_per_il_progetto_di_Sulmona.html)**

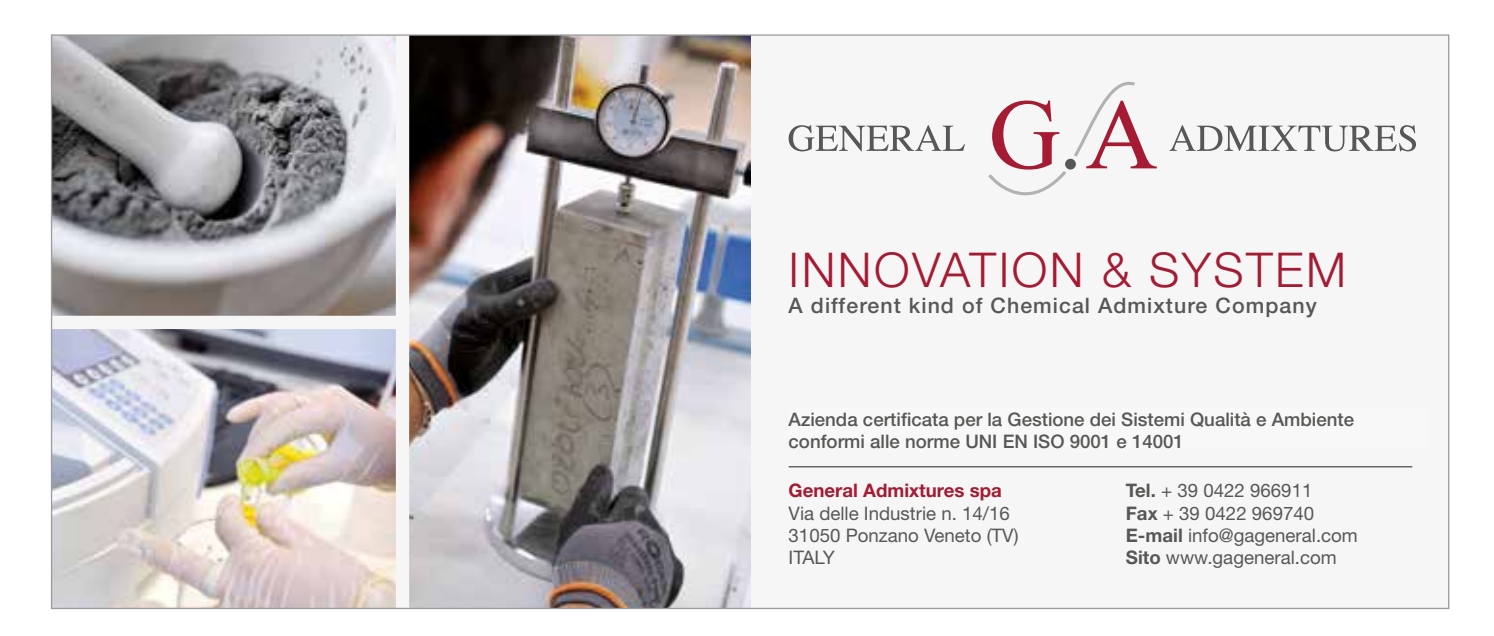

## <span id="page-18-0"></span>[Home Smart Concrete](http://www.ingenio-web.it/Articolo/5588/Home_Smart_Concrete.html)

**Simone Pirro, Maria Federica Ottone** – Scuola di Architettura e Design - UNICAM **Valeria Corinaldesi** – Università Politecnica delle Marche

### Introduzione

Per molti anni la prefabbricazione è stata considerata una modalità costruttiva di scarsa qualità. Si pensava, e in parte si continua a pensare, che gli edifici prefabbricati non siano destinati a funzioni, come quella residenzaile, destinate a mantenere inalterato il proprio valore nel tempo. Soprattutto nelle zone geografiche del mediterraneo e dell'Italia in particolare, la prefabbricazione, in particolare quella in cemento armato, è vista come una tecnica costruttiva associata agli edifici industriali e commerciali, una sorta di mortificazione delle espressività legate al sapere manufatturiero e alle capacità creative e costruttive. Questo luogo comune deriva soprattutto da motivi culturali, che riguardano il fenomeno della crescita industriale che negli anni 80/90 ha portato alla costruzione di intere aree industriali sparse in tutt'Italia e realizzate con componenti prefabbricati, con scarse attenzioni poste sulla qualità architettonica ed insediativa.

Quindi nell'immaginario collettivo questa tecnica costruttiva è stata inconsciamente ricondotta ad espressioni di scarsa qualità ed efficienza energetica. E in effetti, come illustrava Guido Nardi: "Un intervento industrializzato comporta due fondamentali presupposti che contribuiscono a definire i caratteri su cui si struttura l'intervento stesso: la quantità e la serialità del prodotto" [1]

I vantaggi di ordine quantitativo (costi, tempi di costruzione) sono quelli che hanno determinato dalla fine degli anni settanta del novecento fino ad oggi il successo della prefabbricazione in cemento armato. Negli ultimi anni si avverte una inversione di tendenza, in quanto le strutture prefabbricate si sono rivelate tra le più adatte a sposare le linee guida della progettazione sostenibile.

La tecnologia prefabbricata del legno, ad esempio, con la sua velocità di messa in opera, ha permesso il suo impiego in condizioni d'emergenza, a seguito di eventi calamitosi, sia nei casi in cui sia necessario allestire in pochi giorni delle abitazioni temporanee, sia nella successiva fase di ricostruzione (non sempre con esiti brillanti).

Quindi anche questi risultati applicativi hanno permesso alla prefabbricazione di assumere rilevanza, sostenibilità e velocità? "L'introduzione del concetto di serialità, permette un collegamento più

Contemporaneamente, però, il Cap. 11.2.10.1 recita: "**In sede di progetto si farà riferimento** alla resistenza a compressione su cubi Rck così come definita nell Cap. 11.2.1." (cioè misurata su cubi di spigolo 150 mm ndr). **Dalla resistenza cubica si passerà a quella cilindrica** da utilizzare nelle verifiche mediante l'espressione: fck = 0,83 \* Rck.  $[11.2.1]$ "

diretto con la metodologia architettonica e con il concetto di tipo e modello sul quale viene impostata l'operazione interativa…la standardizzazione è il risultato di una attività che attraverso un continuo processo individua gradi misurabili o riconoscibili di uniformità e qualità dove si possono avere sistemi che interessano la sola struttura dell'edificio e sistemi che tendono a fornire l'edificio completo" [1] Tutto ciò, va letto anche alla luce delle nuove esigenze e problematiche sociali, confermate dai dati (ISTAT - www.istat.it) relativi al 2015, di seguito elencati:

- . Invecchiamento e inadeguatezza del costruito in genere, le città e il suo patrimonio non sono sostenibili a lungo termine e l'edilizia residenziale corrente (in forte crisi economica).
- . Carenze strutturali, energetiche ed economiche, che non rispondono alle attuali esigenze di rispondenza ai bisogni di comfort e benessere
- . Le percentuali legate alla produzione di edifici prefabbricati in Italia sono poco incoraggianti, raggiungono solamente il 4%, mentre raggiungono il 9% in Gran Bretagna, il 10% in Germania e addirittura il 40% in Giappone.
- . La stretta creditizia da parte delle banche, oggi permette di coprire solo in media il 50% del valore degli immobili.

### L'evoluzione dell'abitare in tempi di precarietà ed emergenza

La richiesta a livello mondiale di nuove residenze in molti contesti geografici, dovute alla crescita demografica e alle migrazioni rende sempre più attuale una riflessione sul significato contemporaneo dell'abitare. Le dinamiche che si osservano nelle nostre città sono frutto di tre differenti fattori correlati, che fanno riferimento a tendenze sociali, crisi economica ed alla particolare condizione dettata dalle condizioni migratorie, "In venti anni la presenza di persone straniere sul suolo europeo è aumentata di circa dieci volte" (ec.europa. eu/Eurostat).

Sembra evidente la necessità di un cambiamento nel concepire il progetto dell'abitazione collettiva, al fine di ottenere dei livelli di adattabilità e flessibilità maggiori accompagnate da estrema velocità di esecuzione e da elevate qualità spaziali. **[>>>](http://www.ingenio-web.it/Articolo/5588/Home_Smart_Concrete.html)**

## [Come si prescrive, in sede di progetto, la resistenza](http://www.ingenio-web.it/Articolo/5554/Come_si_prescrive__in_sede_di_progetto__la_Resistenza_caratteristica_a_compressione_del_calcestruzzoe.html)  [caratteristica a compressione del calcestruzzo?](http://www.ingenio-web.it/Articolo/5554/Come_si_prescrive__in_sede_di_progetto__la_Resistenza_caratteristica_a_compressione_del_calcestruzzoe.html)

### **Livio Izzo**

### Spontaneamente diremmo: "Con la Classe di Resistenza" ma le NTC dicono diversamente.

Da quando il DM '96 è andato in pensione, è invalso gradualmente l'uso di prescrivere la Resistenza caratteristica a compressione del calcestruzzo mediante la Classe di Resistenza Normalizzata. Effettivamente, il Cap. 4.1 capov. 3 recita: "**Ai fini della valutazione del comportamento e della resistenza delle strutture in calcestruzzo**, questo viene titolato ed identificato mediante la Classe di Resistenza .......". Ed il capov. 5 recita: ..." vengono definite le classi di Resistenza della Tab. 4.1.I." che ha, come "utile riferimento", la UNI EN 206-1:2006 (sostituita, attraverso altri passaggi intermedi, dal prospetto 12 del cap. 4.3.1 della UNI EN 206:2016).

Trattandosi di indicazioni diverse fra loro, occorre individuare quale è il loro "ranking" e/o quale diverso utilizzo se ne debba fare.

A giudicare dai verbi vince sicuramente il cap 11: "**In sede di progetto si farà riferimento**" sicuramente più perentoria della "**Ai fini della valutazione del** 

- **comportamento e della resistenza...**" del Cap. 4. D'altronde siamo abituati a pescare le resistenze dei materiali dal cap 11 e non certo dal 4, per cui questa interpretazione è assolutamente naturale.
- La logica, d'altronde, è anche immediatamente comprensibile visto che i Controlli di Accettazione, del Cap. 11.2.5, si riferiscono sempre e solo a provini cubici.
- Assodato, quindi, che la prescrizione progettuale debba essere solo quella della Rck, proviamo a valutarne le implicazioni.
- Innanzitutto confrontiamo i valori di fck ottenuti applicando la formula 11.2.1 e quelli associati alle Classi nominali normalizzate.
- Noteremo che la fck "analitica" vale circa il 4% in più di quella "nominale" (p.e. nella 28/35 la fck=0,83\*35=29,05, cioè il 2,75% in più che 28).
- E già questa non è una utilità da buttare via.
- Ma l'implicazione più importante, secondo me, è che, se non si passa per le Classi, il valore di Rck può essere qualsiasi! Cioè non 35, p.e., ma 32 o 33,5 o 34,1.
- E questo non è utile tanto in sede di stesura del progetto prima dei lavori quanto, e potrebbe essere determinante, a seguito di risultati magari solo leggermente scarsi delle resistenze dei cubetti. **[>>>](http://www.ingenio-web.it/Articolo/5554/Come_si_prescrive__in_sede_di_progetto__la_Resistenza_caratteristica_a_compressione_del_calcestruzzoe.html)**

<span id="page-19-0"></span>*#Costruire\_in\_Calcestruzzo #Primo\_Piano*

# **[GRAUTEK](http://www.teknachem.it) EXTRARAPID**

## Quando ti serve una presa **RAPIDA**, **SICURA** e **RESISTENTE**

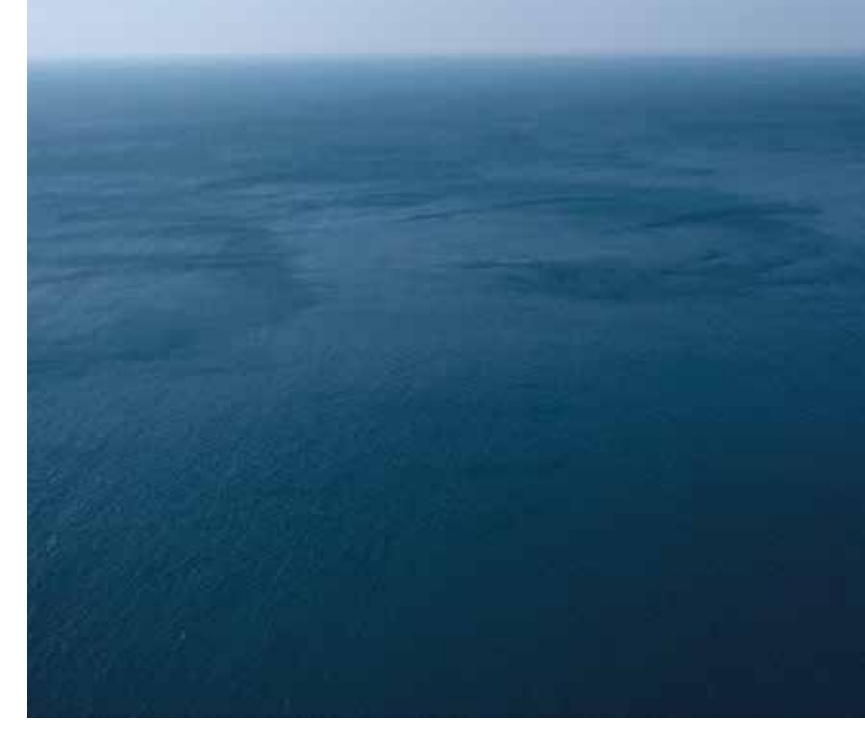

1h

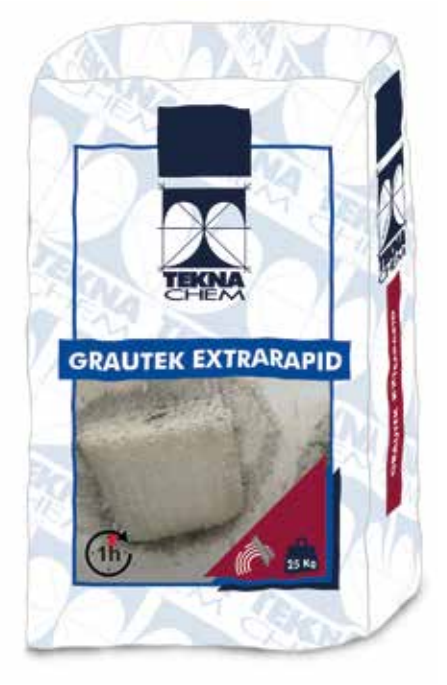

Malta cementizia monocomponente a rapidissima presa ed indurimento

L'ideale per interventi mirati in cui è richiesto un indurimento extra rapido che una malta tradizionale non potrebbe garantire.

**GRAUTEK EXTRARAPID** è in grado di sviluppare elevate resistenze meccaniche dopo solo 1 ora, rispetto alle comuni malte tradizionali che raggiungono una resistenza meccanica dopo 12 ore.

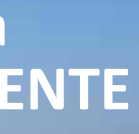

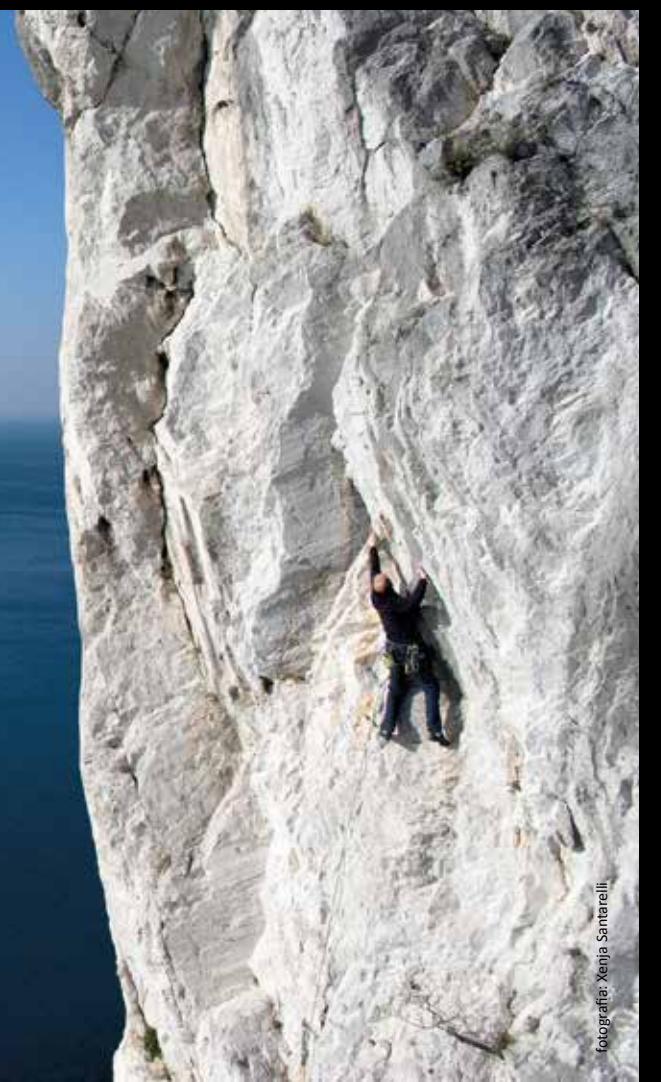

## [Il recupero delle strutture in calcestruzzo armato:](http://www.ingenio-web.it/Articolo/5574/Il_recupero_delle_strutture_in_calcestruzzo_armato:_l_influenza_del_ritiro_sulle_prestazioni_in_zona_sismica.html)  [l'influenza del ritiro sulle prestazioni in zona sismica](http://www.ingenio-web.it/Articolo/5574/Il_recupero_delle_strutture_in_calcestruzzo_armato:_l_influenza_del_ritiro_sulle_prestazioni_in_zona_sismica.html)

**Agostino Catalano, Camilla Sansone** – Università del Molise

### Abstract

Oggi l'aumentata attenzione nella scelta di componenti per il mix-design delle miscele assicurala durabilità per le architetture in calcestruzzo armato.

Da qualche tempo, in Italia e nel mondo, in numerose conferenze, congressi e seminari si è giunti alla conclusione che se è quasi impossibile predire precisamente la vita utile di un conglomerato è possibile far molto per limitare le cause sia interne che esterne del degrado. La reologia è una scienza che studia il flusso e la deformazione del materiale e quindi può essere applicata per i sistemi cementizi, allo stesso tempo deformabili e viscosi. Una deformazione reologica possibile nel calcestruzzo è il ritiro.

Gli autori hanno condotto uno studio su provini di calcestruzzo confezionati presso la Colacem di Sesto Campano con resistenza e rapporti acqua / cemento diversificati ai fini della influenza di tale fenomeno sulla vulnerabilità sismica.

### Fattori reologici per la vulnerabilità sismica

Gli elementi di resistenza al sisma sono per lo più identificati nella resistenza globale della struttura dove per resistenza globale deve intendersi sia l'organizzazione della struttura stessa secondo i criteri del capacity design, con i fattori legati alla gerarchia delle resistenze e alla duttilità, sia il contributo del materiale.

Dal punto di vista tecnologico i progettisti sembrano però trascurare questo secondo aspetto che ancora all'attualità sembra troppo poco inquadrato nell'ottica più generale della sicurezza sismica. Tale analisi vede ancora un approccio non sufficientemente garantito per l'ottenimento di miscele che abbiano quelle caratteristiche prestazionali idonee a sopportare i carichi dinamici attesi.

In particolare, appare ancora trascurata l'attenzione su alcuni aspetti legati ai comportamenti

reologici del calcestruzzo e che se non affrontati nella giusta ottica possono vedere mix design non completamente rispondenti ai fini della sicurezza sismica aumentando il fattore di vulnerabilità e quindi del rischio.

Infatti, proprio nella fase reologica, in quel delicato passaggio dalla fase liquida a quella solida, avvengono fenomeni legati fortemente ai componenti che possono inficiare sul nascere le capacità di resistenza anche in campo dinamico per la minore capacità di risposta delle cerniere plastiche sia nell'immediato che in proiezione temporale per la minore durabilità delle strutture.

Occorre quindi affrontare le problematiche legate ai fenomeni del ritiro e della viscosità per ottenere un materiale che abbia la necessaria compattezza per rispondere a quanto richiesto nel concetto di sicurezza sismica. **[>>>](http://www.ingenio-web.it/Articolo/5574/Il_recupero_delle_strutture_in_calcestruzzo_armato:_l_influenza_del_ritiro_sulle_prestazioni_in_zona_sismica.html)**

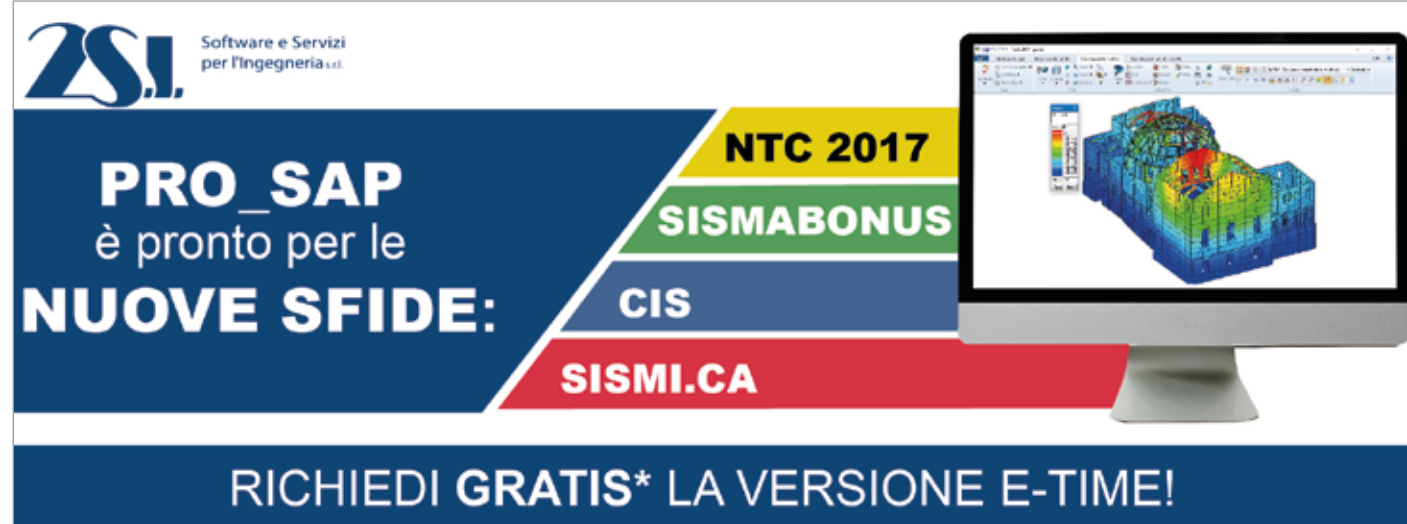

\*Sabato, domenica e dalle 20.00 alle 8.00 tutti i giorni. Anche per scopi professionali

### <span id="page-20-0"></span>*#Architettura #Pavimenti*

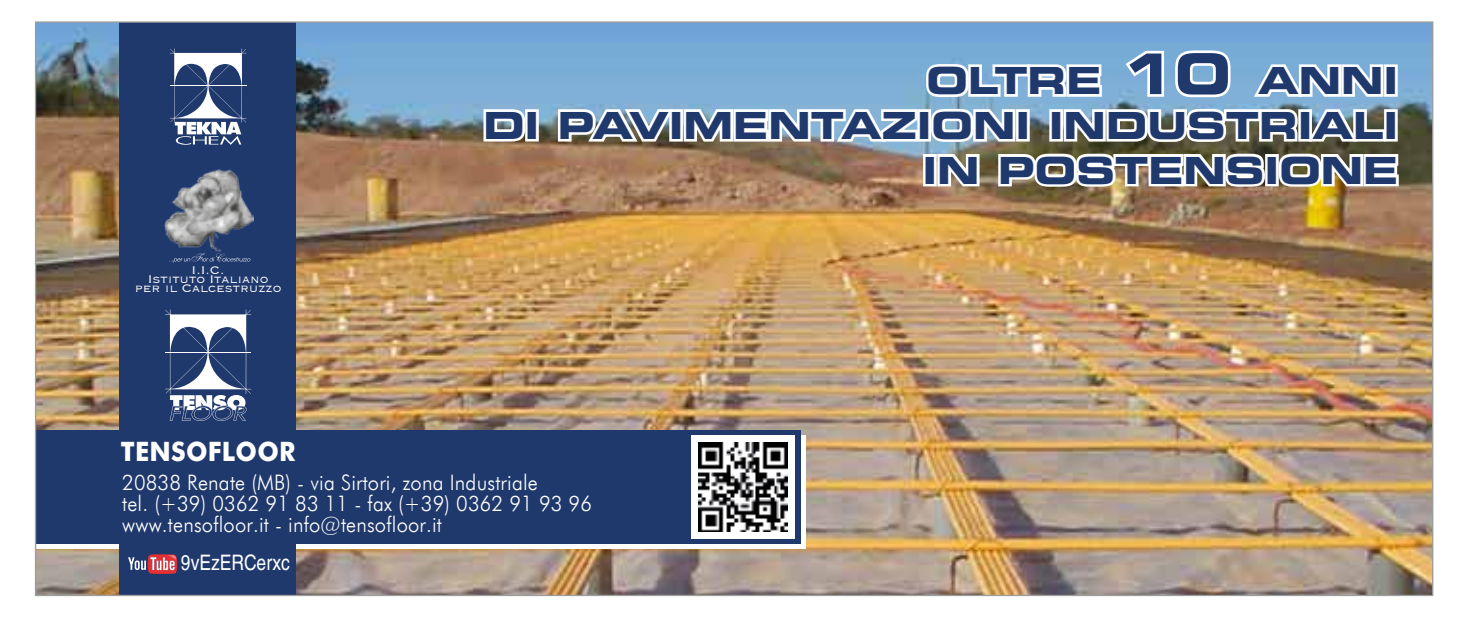

## [National Museum of African American History & Culture,](http://www.ingenio-web.it/Articolo/5593/National_Museum_of_African_American_History_e_Culture__un_museo_monumento_dalla_patina_bronzea.html)  [un museo-monumento dalla patina bronzea](http://www.ingenio-web.it/Articolo/5593/National_Museum_of_African_American_History_e_Culture__un_museo_monumento_dalla_patina_bronzea.html)

**Roberta Valli** – Redazione INGENIO

È stato inaugurato nel 2016 a Washington il National Museum of African American History & Culture (NMAAHC), il primo museo degli Stati Uniti dedicato alla storia e alla cultura degli afroamericani. Situato sulla Constitution Avenue, adiacente al Museo Nazionale di Storia Americana e al Monumento a George Washington, il museo ospita numerose sale espositive, un teatro, gli uffici amministrativi e un grande archivio per le collezioni museali.

Il progetto del museo è dell'architetto britannico di origini ganesi David Adjaye ed è stato costruito sull'ultimo sito disponibile del National Mall, il grande prato longitudinale che si estende per tre chilometri al centro della città, dal Campidoglio al Lincoln Memorial, e su cui si affacciano anche gli altri grandi musei nazionali.

Proprio di fronte all'attuale museo nel 1963 si affollarono 200mila persone per ascoltare Martin Luther King che dal Lincoln Memorial tenne il discorso famoso per la frase "I have a dream".

Concepito da David Adjaye coniugando le memorie della cultura africana con il valore simbolico del luogo in cui è costruito, il museo nazionale di storia e cultura afro-americana di Washington DC ripercorre il lungo cammino dalla schiavitù all'emancipazione.

Sui cinque piani di esposizione, tre dei quali interrati, la storia e la cultura afroamericane vengono raccontate con un ordine cronologico meticoloso: una storia fatta di schiavitù, dolore, ingiustizie sociali e riscatto. Una storia complessa ricostruita minuziosamente attraverso 36mila reperti e divisa in cinque macro-sezioni: dall'orrore della schiavitù, rivelata simbolicamente da un vagone di un treno per soli neri della Southern Railway Company, alla lotta per la libertà dei movimenti studenteschi e di Martin Luther King, dalla guerra in Vietnam alle glorie dello sport e alla grande influenza della cultura afro-americana sulla musica, sull'arte e sul cinema fino all'immancabile omaggio ad Obama, primo presidente afro-americano degli Stati Uniti. L'intero museo è stato pensato e progettato da Adjaye non come un semplice omaggio alla storia e alla cultura degli afroamericani, ma come spazio in cui finalmente viene riconosciuto il fondamentale contributo degli afro-americani alla costruzione

dell'identità del paese. David Adjaye si è ritrovato a progettare un edificio con la funzione di museo ma che avesse allo stesso tempo il valore simbolico di un monumento, che fosse insomma anche un memoriale. "Questo è più che un edificio funzionale all'esposizione del patrimonio visivo e culturale, è anche un edificio rappresentativo. -Spiega l'architetto- Mi sono sentito in dovere di trovare un'immagine simbolica che non fosse troppo dogmatica ma che invitasse a porsi delle domande".

Da qui la forma diciamo monumentale dell'edificio. All'esterno, il museo e le sue pareti scure sono volutamente diversi dagli altri monumenti che si affacciano sul Mall, tutti in stile neoclassico e con superfici chiare. **[>>>](http://www.ingenio-web.it/Articolo/5593/National_Museum_of_African_American_History_e_Culture__un_museo_monumento_dalla_patina_bronzea.html)**

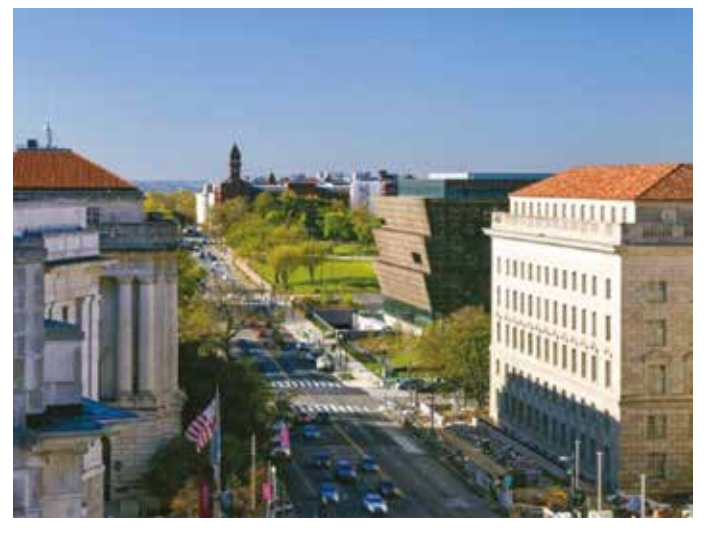

*Il NMAAHC visto da Constitution Avenue*

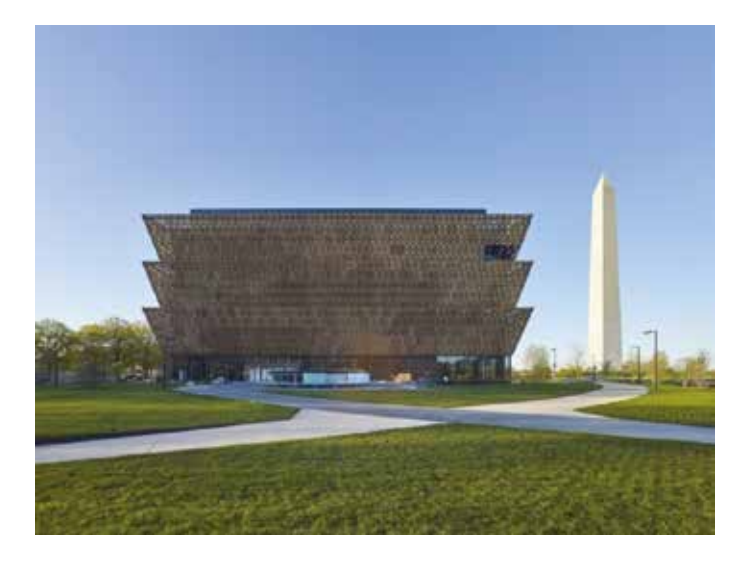

# [Parquet: la posa flottante o galleggiante](http://www.ingenio-web.it/Articolo/4963/Parquet:_la_posa_flottante_o_galleggiante.html)

Dalila Cuoghi, Roberta Valli - Redazione INGENIO

Le **tipologie di posa per pavimentazioni in legno** sono principalmente tre: posa mediante **chiodatura/avvitatura**, posa **a colla** e posa **flottante o galleggiante**. La prima, usata tradizionalmente con i parquet in legno massello, viene oggi impiegata in rare occasioni, ed è stata sostituita nella gran parte dei casi dalla seconda, quella a colla, grazie anche alla diffusione sempre maggiore dei parquet prefiniti. In alternativa alla posa a colla, può essere utilizzata quella **flottante o galleggiante** essenzialmente **a secco**, meno invasiva e assolutamente ecocompatibile. Il parquet flottante è costituito da un'unica superficie di legno semplicemente appoggiata al piano di posa ed è, proprio per questo motivo, la tipologia di posa **maggiormente impiegata nelle ristrutturazioni nel caso di posa su pavimento esistente**, o perché non lo si vuole intaccare per esigenze di conservazione (in caso di ulteriori ristrutturazioni sarà possibile rimuovere il parquet e ripristinare la precedente pavimentazione, con la posa a colla invece la si

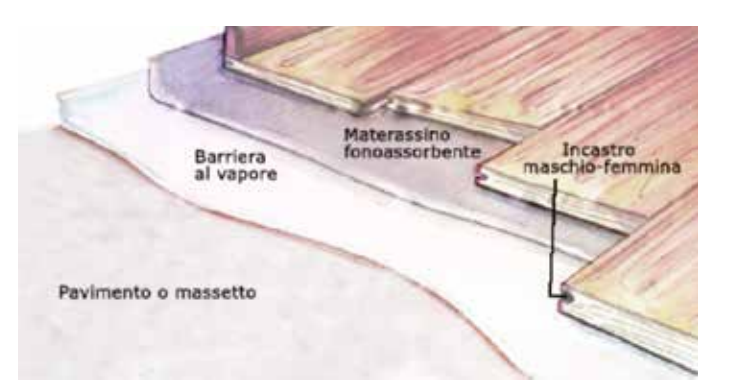

- comprometterebbe), o perché si prevede di smontare il parquet e per riutilizzarlo, ad esempio se si è in affitto o si cambia casa. Esistono **due differenti sistemi di messa in opera** di un pavimento flottante in legno.
- **Pavimento flottate in appoggio al massetto o al pavimento esistente;**
- **Pavimento flottante sopraelevato.**

La scelta di un sistema di posa rispetto all'altro dipende essenzialmente dalla destinazione d'uso dell'ambiente in cui esso viene installato. Negli **ambienti residenziali**, dove l'esigenza principale è quella di preservare un'eventuale pavimentazione originaria e fornire un buon isolamento acustico, il sistema di messa in opera idoneo risulta il parquet prefinito con **posa flottante in appoggio** al pavimento esistente. Negli **ambienti destinati ad attività direzionali, commerciali** e altro, dove si richiedono cambiamenti nel corso del tempo, un sistema di pavimentazione a pannelli con posa flottante **sopraelevata** rappresenta la giusta risposta alla richiesta di flessibilità e gestibilità degli spazi tecnici in cui alloggiare gli impianti telefonici, di rete, idraulici, elettrici e di climatizzazione.

### Posa flottante in appoggio al massetto o al pavimento esistente

La posa flottante in appoggio viene adottata con listelli prefiniti del tipo multistrato (a tre o due strati) perché la struttura ne garantisce una maggiore stabilità, dotati di elementi a incastro maschio-femmina (che garantiscono una ottima complanarità) ... **[>>>](http://www.ingenio-web.it/Articolo/4963/Parquet:_la_posa_flottante_o_galleggiante.html)**

### <span id="page-21-0"></span>*#Pavimenti #Primo\_Piano*

**EPOXY SISTEM S.r.l.** S.P. Appia (Km. 196,500) 81050 Vitulazio (CE) 0823.69.31.72 www.epoxysistem.it info@epoxysistem.it

**PER IL CALCESTRUZZO**

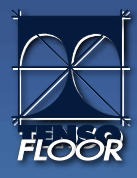

**ISTITUTO ITALIANO** via Sirtori, z.<mark>i</mark> 20838 Renate (MB) 0362.91.83.11 www.istic.it iic@istic.it

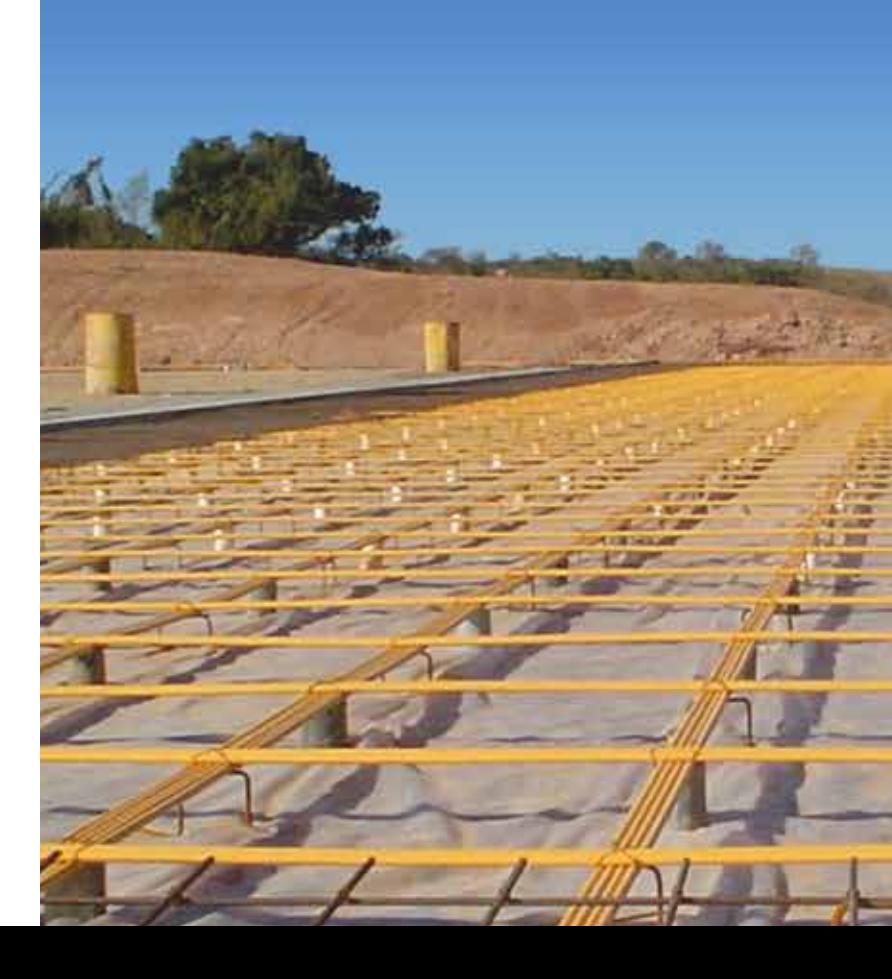

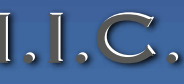

**TENSO FLOOR S.r.l.** via Sirtori, z.i. 20838 Renate (MB) 0362.91.83.11 ww.tensofloor<u>.it</u> info@tensofloor.it

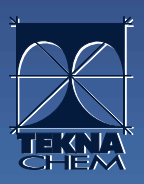

**TEKNA CHEM S.p.A.** via Sirtori, z.i. 20838 Renate (MB) 0362.91.83.11 www.teknachem.it info@teknachem.it

# una rete di professionisti [specializzati in postensione](http://www.tensofloor.it)

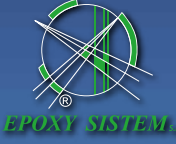

**S.T.PAV. s.a.s.** via Masaccio, 13/A 31039 Riese Pio X (TV) 0423.75.54.84 www.stpav.it amministrazione@stpav.it

s.T.Pau.

## [Calcestruzzo drenante: ecco come finanziare la sostenibilità](http://www.ingenio-web.it/Articolo/5605/Calcestruzzo_drenante_la_sostenibilita_e_finanziata!.html)  [e avere marciapiedi più green](http://www.ingenio-web.it/Articolo/5605/Calcestruzzo_drenante_la_sostenibilita_e_finanziata!.html)

**Carmela Parisi** – Ingegnere

Avviso pubblico del Ministero dell'Ambiente e della Tutela del Territorio e del Mare. Destinati 15 milioni di euro

### Concetto di sostenibilità ambientale

Nelle scienze ambientali ed economiche, condizione di uno sviluppo in grado di assicurare il soddisfacimento dei bisogni della generazione presente senza compromettere la possibilità delle generazioni future di realizzare i propri. La sostenibilità, sotto il profilo dei contenuti ambientali, discende dallo studio dei sistemi ecologici, tra le cui caratteristiche assumono rilevanza proprietà quali la capacità di carico, le possibilità di autoregolazione, la resilienza e la resistenza che, nel loro insieme, influiscono sulla stabilità dell'ecosistema.

Il concetto di s., rispetto alle sue prime versioni, ha fatto registrare una profonda evoluzione che, partendo da una visione centrata preminentemente sugli aspetti ecologici, è approdata verso un significato più globale, che tenesse conto, oltre che della dimensione ambientale, di quella economica e di quella sociale. In definitiva, la s. implica un benessere (ambientale, sociale, economico) costante e preferibilmente crescente e la prospettiva di lasciare alle generazioni future una qualità della vita non inferiore a quella attuale. La sostenibilità è un concetto dinamico, in quanto le relazioni tra sistema ecologico e sistema antropico possono essere influenzate dallo scenario tecnologico, che, mutando, potrebbe allentare alcuni vincoli relativi, per es., all'uso delle fonti energetiche. Sotto il profilo operativo, l'assunzione del paradigma dello sviluppo sostenibile implica l'adozione di un sistema di valutazione che determini la s. di interventi, progetti, sistemi e settori economici.

### La sostenibilità del calcestruzzo drenante

Nello scenario ambientale dei nostri giorni, i vantaggi in termini di sostenibilità del calcestruzzo drenante hanno rinvigorito l'interesse per pavimentazioni permeabili. Ma, anche se il CLS è sempre stato interessante per i suoi vantaggi tecnici lo stesso non si può dire per il cugino drenante ... almeno finora.

La rinnovata attenzione verso pavimentazioni drenanti ha portato alcuni studiosi a sperimentare anche il miglioramento delle caratteristiche estetiche superficiali e oggi abbiamo un prodotto finito di grande qualità, bellezza e sostenibilità.

Questa discriminazione atavica del calcestruzzo drenante nasce dal suo aspetto originario, in quanto formato da aggregati di grosso spessore, il prodotto finito si presentava come una superficie di pop-corn.

Questo aspetto però nel tempo è stato migliorato ed oggi anche per questo "attributo estetico" è stato riabilitato per uso pubblico.

Due studi intrapresi negli USA circa la rimozione su lungo periodo delle sostanze inquinanti dai marciapiedi drenanti forniscono alti tassi di rimozione delle sostanze inquinanti i cui risultati sono illustrati nella seguente tabella.

L'EPA (Environmental Protection Agency) ha assegnato alle pavimentazioni drenanti la certificazione "BMP " per la prevenzione dell'inquinamento proveniente dall'acqua di pioggia.

Sempre negli Stati Uniti gli enti preposti alla salvaguardia dell'ambiente, in particolare il "Green Building Council Leadership in Energy & Environmental Design" (LEED) che ha sviluppato la certificazione volontaria, rilasciano certificazioni a soluzioni progettuali idonee per il raggiungimento di determinati obiettivi per la tutela ambientale e la riduzione dell'inquinamento che sono identificati con codici numerici. **[>>>](http://www.ingenio-web.it/Articolo/5605/Calcestruzzo_drenante_la_sostenibilita_e_finanziata!.html)**

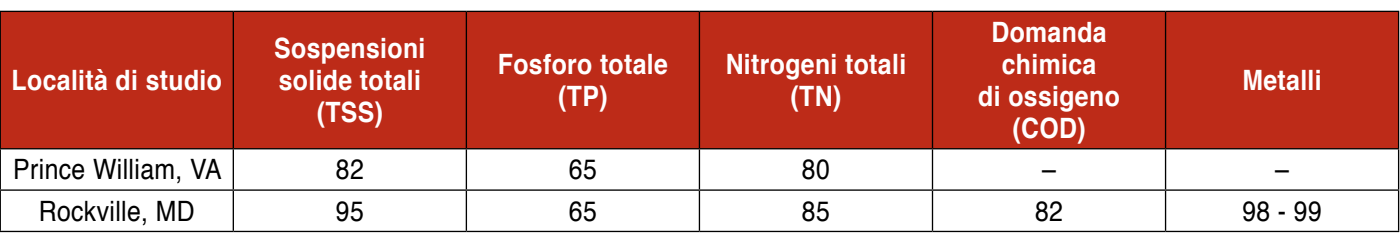

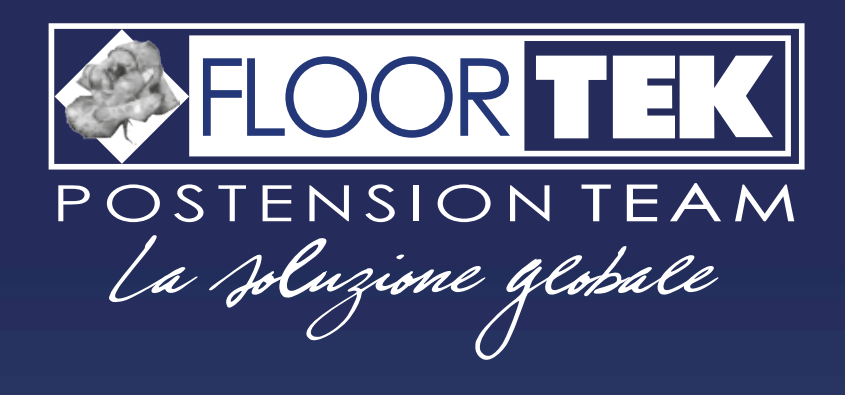

*Tabella 1 – Sostanze inquinanti effettivamente rimosse dal calcestruzzo drenante (% per massa)*

*#Dossier\_Strumenti\_di\_Progettazione\_Innovativa*

# <span id="page-22-0"></span>APPROFONDIMENTO STRUMENTI DI PROGETTAZIONE INNOVAT BIM, IOT, REALTÀ VIRTUALE E AUMENTATA, STAMPA 3D, SISTEMI DI RILIEVO E CYBER SECURITY

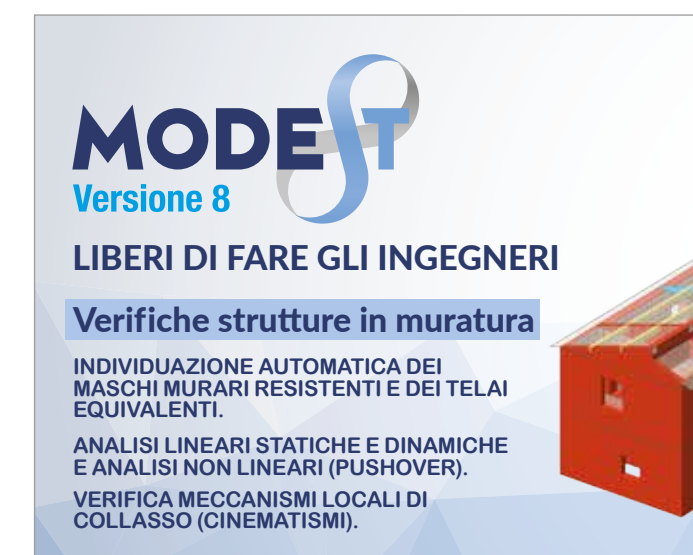

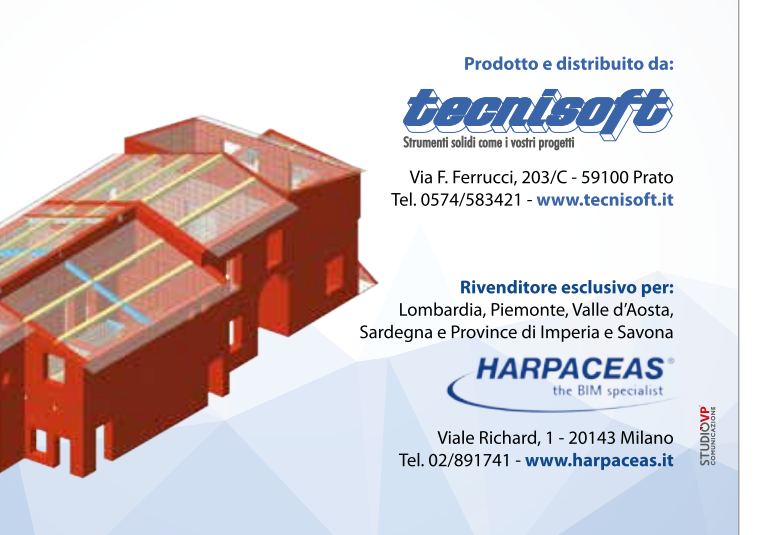

**Per leggere tutti gli articoli dello speciale vai al seguente link: https://goo.gl/zMXG8v**

## [La cultura del BIM consapevole](http://www.ingenio-web.it/Articolo/5563/La_cultura_del_BIM_consapevole.html)

Apprendimento e formazione nel dominio della digitalizzazione

**Simone Garagnani** – Ingegnere Ph.D

È inevitabile come un processo esteso a molti, in termini di innovazione, implichi molte considerazioni destinate a tutti i partecipanti del cambiamento, il più delle volte difficili da prevedere con anticipo.

Il processo edilizio digitalizzato, la produzione industriale 4.0, lo "smart system" che passa dalla scala urbana a quella architettonica, sono solo alcuni dei fronti che espongono gli attori coinvolti ad una serie di modificazioni, anche profonde, del loro tradizionale modus operandi e del significato del loro esistere stesso.

Significative in questo senso le parole di Angelo Ciribini che, citando Paul Morrell, riporta come la semi-automazione dei percorsi autorizzativi ad esempio potrà annichilire il cosiddetto Professionalismo Amministrativo, cosicché "le combinatorie computazionali sostituiranno tanti mediocri Progettisti", sostituendosi alla loro pedissequa routine. Tali cambiamenti non sempre sono affrontati metodicamente, bensì con l'affidamento a percorsi improvvisati, auto-riferiti e dettati dall'urgenza o dalla necessità di qualificarsi al meglio sul mercato.

Anche l'adozione del Building Information Modeling, in particolare dopo l'emanazione del Nuovo Codice degli Appalti e delle proposte di decreto conseguenti, ha creato più di una perplessità nei protagonisti della filiera, conducendo a situazioni ambigue che si sono palesate completamente solo con il trascorrere del tempo.

Il BIM hype, ovvero l'iniziale e frenetica sovraesposizione a metodi, software e proposte commerciali mirate a collocare più o meno consapevolmente i professionisti nel filone del trattamento digitale dell'informazione edilizia, ha lasciato alle proprie spalle un'idea confusa, il più delle volte frammentaria, delle modalità con le quali il processo è stato originariamente immaginato.

Ecco dunque che i vantaggi ottenibili dal BIM, da molti elencati seguendo una litania sempre uguale a se stessa, sono diventati per i più una chimera, l'ennesima trovata pubblicitaria per vendere un programma informatico, la via per ottenere una non meglio specificata certificazione o la presentazione di confuse meraviglie applicative su vasti patrimoni edilizi, snocciolate attraverso tabelle e grafici sovente oscuri. Ciononostante sono senz'altro lodevoli le attività formative che negli ultimi anni si sono succedute: i corsi introduttivi presso gli Ordini Professionali, i moduli didattici presso gli Istituti Edili e le numerosi fiere di settore hanno diffuso l'interesse e disseminato i principi fondamentali della digitalizzazione integrata, ... **[>>>](http://www.ingenio-web.it/Articolo/5563/La_cultura_del_BIM_consapevole.html)**

## [Le piattaforme di gestione dei dati, il BIM che verrà oltre](http://www.ingenio-web.it/Articolo/5560/Le_piattaforme_di_gestione_dei_dati__il_BIM_che_verra_oltre_le_geometrie_3D.html)  [le geometrie 3D](http://www.ingenio-web.it/Articolo/5560/Le_piattaforme_di_gestione_dei_dati__il_BIM_che_verra_oltre_le_geometrie_3D.html)

**Alberto Pavan** – Architetto, Senior Partner di BAEC **Claudio Mirarchi** 

Venerdì 16 settembre, a Firenze, si sono chiusi i lavori dell'annuale convegno di ISTEA (Italian Society of Science, Technology and Engineerign of Architecture): Re-shaping construction industry. La società scientifica che raccoglie i docenti ed i ricercatori del settore disciplinare ICAR 11: produzione edilizia. In continuità con il trend dello scorso anno (Napoli 2016: Back to 4.0, rethinking the digital construction industry) la trentina dei paper presentati anche quest'anno hanno riguardato per la quasi totalità il Building Information Modelling (BIM) nelle sue varie possibili declinazioni applicative: la sostenibilità, la sicurezza, la manutenzione, l'efficienza energetica, il territorio, ecc. Appare lontano il convegno del 2009 (Elba) quandoci fu un solo paper in argomento digitalizzazione e BIM: "Gestione integrata delle informazioni Tecnico/economiche per l'ottimizzazione del processo edilizio. Innovance: banca dati delle costruzioni" (A. Pavan). Un BIM, oltretutto, già volto alla gestione dei dati e all'uso delle piattaforme più che alla modellazione grafica 3D ed i software di BIM authoring. Con ISTEA 2016 e 2017, per l'accademia; il Codice Appalti e la prossima uscita del Decreto Baratono, per la parte legislativa; la Norma UNI 11337 (2009-2013-2017), per la normazione tecnica; i recenti appalti dei Sacrari di Asiago e Re di Puglia e, soprattutto,quello del Ponte Navetta a Parma, per l'applicazione diretta; possiamo considerare compiutamente conclusa,anche per l'Italia, la fase di introduzione ed avvio del processo di transizione verso il digitale non solo della progettazione ma di tutta la filiera. Da INNOVance in poi (2007- 2009 ideazione; 2011-2014 prototipazione), possiamo dire che è stata finalmente vinta l'inerzia iniziale e la macchina pare oramai in moto. Un moto lento ma continuo che vede il BIM argomento di convegni, pubblicazioni, formazione, nuove iniziative imprenditoriali, ecc. nei più svariati ambiti: progettazione, costruzione, gestione, real estate, credito, assicurazioni, produzione industriale e distribuzione, ecc. Ora, però, per passare ad una fase più matura del sistema che renda stabile l'applicazione del metodo e l'uso degli strumenti è altresì necessario fare un passo avanti verso la vera gestione digitale del dato,nella sua totalità e complessità; superando il mero approccio rappresentativo tridimensionale che ancora occupa gran parte dell'attuale dibattito e delle applicazioni sul campo. Punto numero uno: identificazione e classificazione di dati e informazioni La PAS (1192-2:2013) parla ancora di denominazione dei file ma la gestione degli oggetti oltre che dei modelli richiede oggi di riconsiderare tutto il sistema di denominazione dei file e di classificazione degli oggetti a partire dai metodi più comuni (UNI 8290, PC:SfB, Uniclass, Omniclass, Uniformat e Masterformat). **[>>>](http://www.ingenio-web.it/Articolo/5560/Le_piattaforme_di_gestione_dei_dati__il_BIM_che_verra_oltre_le_geometrie_3D.html)**

## *#Dossier\_Strumenti\_di\_Progettazione\_Innovativa #Primo\_Piano*

**Digitalizzazione** e produzione

Innovazione e trasformazione digitale [per l'ambiente costruito](http://www.digitalbimitalia.it/home-page/7149.html)

Digitalizzazion e sismica

## www.digitalbimitalia.it

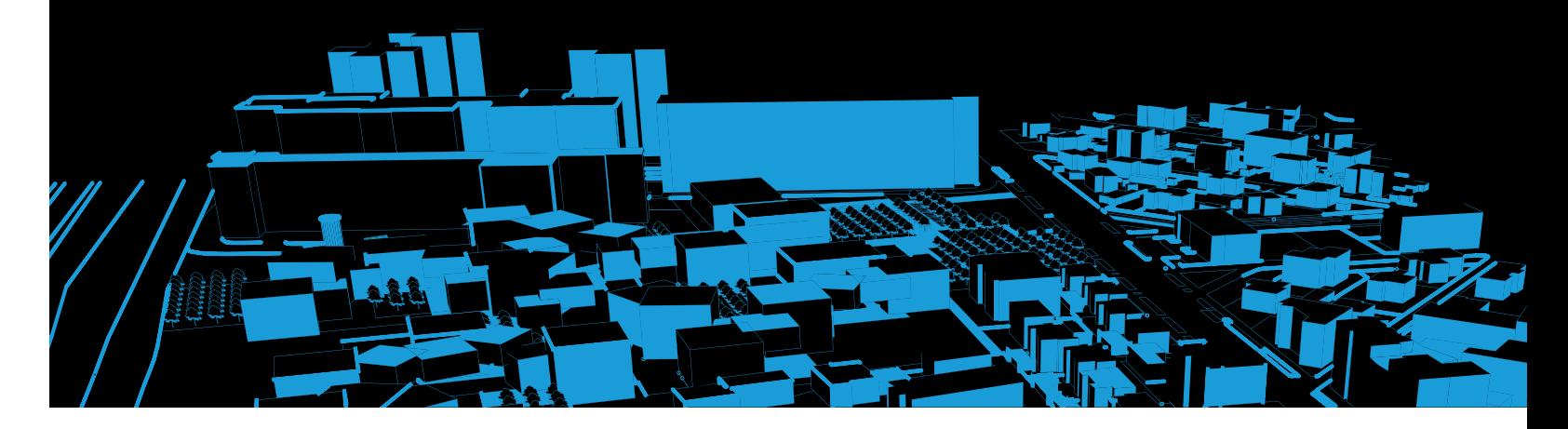

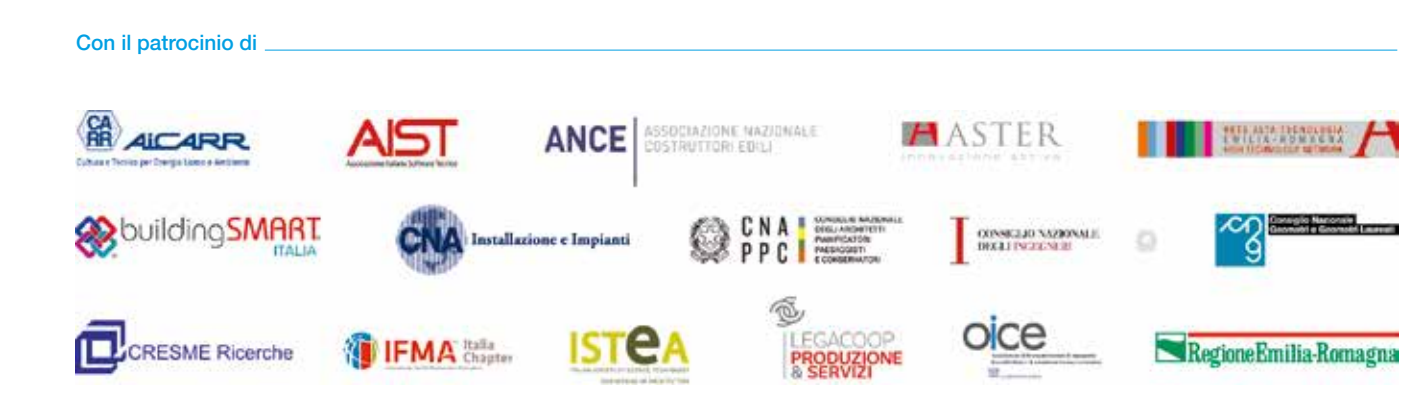

# 19/20 ottobre 2017

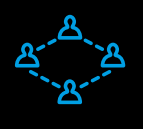

**Digitalizzazione** e networking

Digitalizzazione, patrimonio e sostenibilità

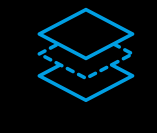

BIM: metodi e prassi operative

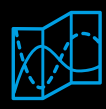

Digitalizzazione, reti e GIS

## #digitalbim | in | y | e

## [Innovazione tecnologica e salvaguardia del patrimonio:](http://www.ingenio-web.it/Articolo/5562/Innovazione_tecnologica_e_salvaguardia_del_patrimonio:_dal_rilievo_al_BIM__in_un_caso_applicativo.html)  [dal rilievo al BIM in un caso applicativo](http://www.ingenio-web.it/Articolo/5562/Innovazione_tecnologica_e_salvaguardia_del_patrimonio:_dal_rilievo_al_BIM__in_un_caso_applicativo.html)

Il BIM a partire dal rilievo di San Paolo in Monte a Bologna

**Simone Tamburri** – Ingegnere **Caterina Poggioli – Architetto** 

La tecnologia moderna sta pervasivamente entrando a far parte del repertorio comune di strumenti e processi del professionista nel settore delle costruzioni. L'avvento del Building Information Modeling, con la sua promessa di ottimizzazione del processo edilizio, è certamente un valido ausilio nella digitalizzazione del progetto, che nei prossimi anni diverrà sempre più normato e diffuso.

In questo contributo viene presentato un caso di studio pertinente i vantaggi che un approccio BIM può portare nel progettare un intervento sull'esistente.

La tematica, quanto mai attuale, ha radici profonde nell'innovazione che le tecnologie per il rilievo hanno portato in questi ultimi anni: le nuvole di punti, ottenute da laser scanner terrestri e per fotogrammetria digitale aerea, sono un potente documento per descrivere lo stato dei luoghi, che trova il suo naturale complemento nella modellazione informativa che può scaturire da esso.

### Approccio al monumento e rilievo ad alta tecnologia nella pratica professionale

Quando si tratta di intervenire su edifici storici, in particolar modo nel caso di edifici a carattere monumentale, si rende necessario effettuare un grande lavoro di ricerca preliminare.

Oltre ai tradizionali sopralluoghi per prendere confidenza con la costruzione, comprendendone

le peculiarità, diventano fondamentali le ricerche d'archivio. Qualsiasi tipologia di documento conservato, che sia un disegno, una fotografia o un testo, può essere una essenziale fonte di informazioni. Questa ricerca assume validità ancora maggiore nel caso si vada ad intervenire sul comportamento strutturale dell'edificio. E' infatti ormai assodato che la stratificazione degli interventi susseguitisi in un edificio caratterizza la risposta strutturale dello stesso. Questo lavoro di ricerca viene spesso tralasciato o eseguito sommariamente a causa della frammentazione delle informazioni e della difficoltà ad accedervi. **[>>>](http://www.ingenio-web.it/Articolo/5562/Innovazione_tecnologica_e_salvaguardia_del_patrimonio:_dal_rilievo_al_BIM__in_un_caso_applicativo.html)**

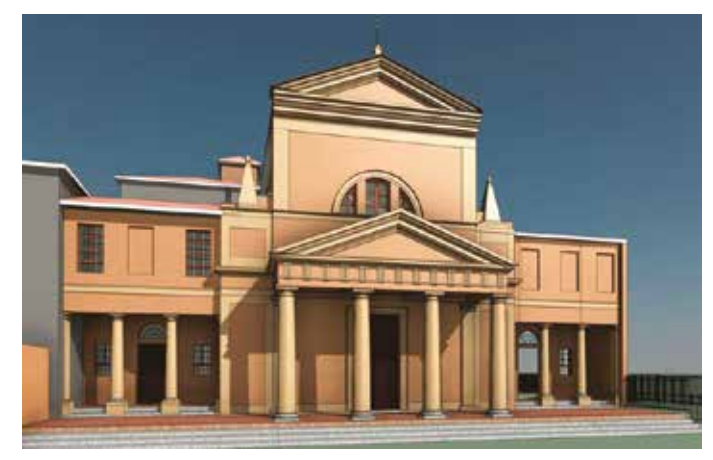

*Figura 1 – Il modello BIM per la chiesa di San Paolo in Monte a Bologna*

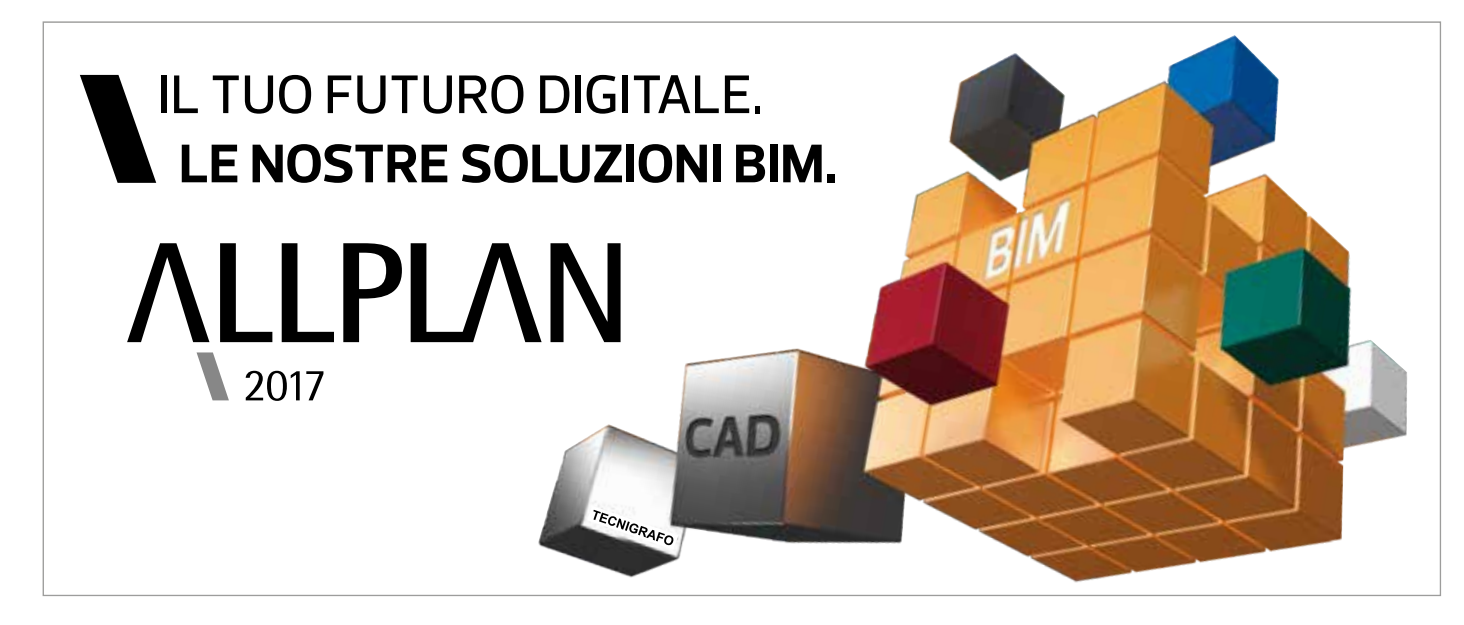

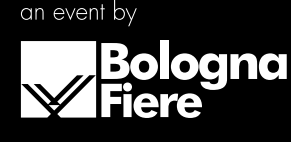

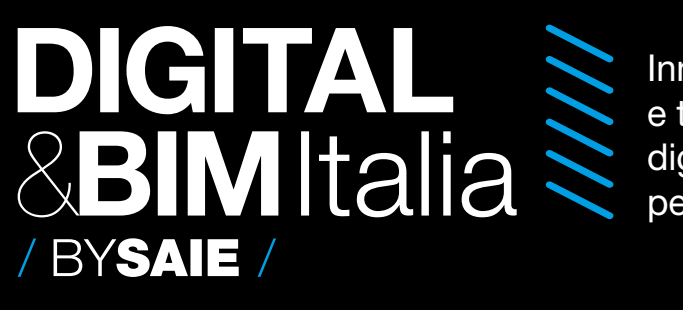

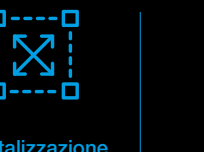

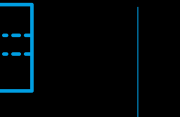

## *#Dossier\_Strumenti\_di\_Progettazione\_Innovativa #Dossier\_Strumenti\_di\_Progettazione\_Innovativa*

# [Il nuovo Centro Direzionale Unipol di MC A ovvero progettare](http://www.ingenio-web.it/Articolo/5394/Il_nuovo_Centro_Direzionale_Unipol_di_MC_A_ovvero__progettare_e_gestire_un_edificio_in_BIM.html)  [e gestire un edificio in BIM](http://www.ingenio-web.it/Articolo/5394/Il_nuovo_Centro_Direzionale_Unipol_di_MC_A_ovvero__progettare_e_gestire_un_edificio_in_BIM.html)

### **Mario Cucinella Architects**

**TEDRIA IN PRATIC** 

I motivi generali per cui il BIM viene ormai largamente utilizzato negli studi di architettura derivano dal cambiamento delle esigenze e delle relazioni tra gli attori coinvolti nella filiera costruttiva (dai progettisti alla Committenza fino al General Contractor ed i Subappaltatori).

I benefici del BIM sono prima di tutto procedurali: la progettazione parametrica con la sua impostazione della struttura operativa molto più approfondita di quanto non accadesse "nelle modalità tradizionali", produce evidenti vantaggi nelle fasi progettuali per chi ha la responsabilità della gestione del processo.

E con l'utilizzo dei processi progettuali integrati, aumenta in maniera consistente il controllo dei costi di progetto e si riduce la dispersione di energie in termini economici e temporali dovute ad eventuali cambiamenti/varianti richieste e/o resosi necessarie.

**Mario Cucinella Architects** ha colto le straordinarie **potenzialità di controllo integrato offerte** dalle piattaforme in **BIM**, con il progetto del **Nuovo Centro Direzionale Unipol di Milano**.

Il **Cliente** si è posto un obiettivo chiaro fin dal principio della progettazione: la **gestione del progetto** doveva essere **implementata in BIM** per valorizzare la gestione e la **manutenzione dell'asset costruito**. La strategia di più ampio respiro è quella di utilizzare questa esperienza come spin-off per la gestione di tutti gli immobili di proprietà, quindi l'organizzazione di tutte le informazioni all'interno del modello e la tipologia delle stesse, sono state finalizzate a questo intento.

Il **BIM authoring**, con la sua possibilità di gestire non solo informazioni fisiche, ma facenti capo a diverse discipline all'interno dello stesso "modello federato", costituisce il **comun denominatore di varie competenze sia tradizionali** (architettura, impianti, strutture) **sia più specialistiche** (progetto antincendio, progettazione acustica, progettazione illuminotecnica, progettazione bioclimatica etc.). **[>>>](http://www.ingenio-web.it/Articolo/5394/Il_nuovo_Centro_Direzionale_Unipol_di_MC_A_ovvero__progettare_e_gestire_un_edificio_in_BIM.html)**

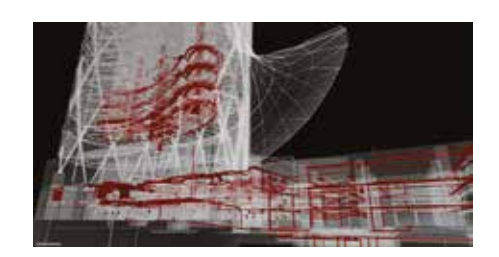

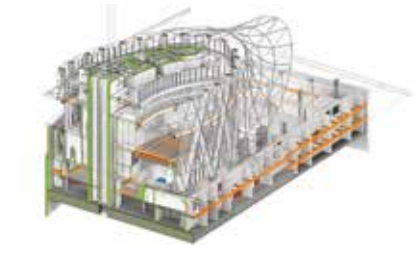

*Nuovo Centro Direzionale Unipol, spaccato assonometrico – courtesy MC A*

www.stadata.com

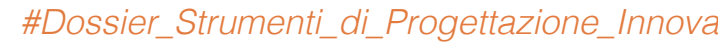

# [Lo standard ISO 27000 per la protezione](http://www.ingenio-web.it/Articolo/5522/Lo_standard_ISO_27000_per_la_protezione_delle_informazioni_BIM.html)  [delle informazioni BIM](http://www.ingenio-web.it/Articolo/5522/Lo_standard_ISO_27000_per_la_protezione_delle_informazioni_BIM.html)

**Roberto Baldo** – Tecno Piemonte SpA **Antonio Muscillo** – Libero professionista

Il BIM (Building Information Modeling) sta ormai da tempo assumendo un ruolo sempre più centrale all'interno degli studi professionali. L'introduzione del BIM dà infatti la possibilità di realizzare progettazioni integrate tra più studi posti in diverse parti nel mondo, che si scambiano un elevato flusso di informazioni (dati, disegni, documenti) tutti all'interno di un unico cloud o server.

Un passo fondamentale nella diffusione di questo metodo di lavoro è avvenuta a fine luglio 2017 con la pubblicazione del primo bando di gara pubblico su progetto BIM: realizzazione del ponte ciclopedonale della Navetta nel Comune di Parma (per maggiori approfondimenti si veda l'articolo [https://](https://goo.gl/F5ty43) [goo.gl/F5ty43\)](https://goo.gl/F5ty43).

Inoltre, sempre grazie al BIM, è oggi possibile gestire in remoto le fasi di realizzazione in cantiere, gestendo le squadre di operai, l'avanzamento dei lavori, la sicurezza in cantiere, le forniture, le prove su materiali attraverso l'uso di semplici smartphone o tablet: questo consente al Cliente, alle Imprese e alla Direzione Lavori il pieno e costante controllo della situazione.

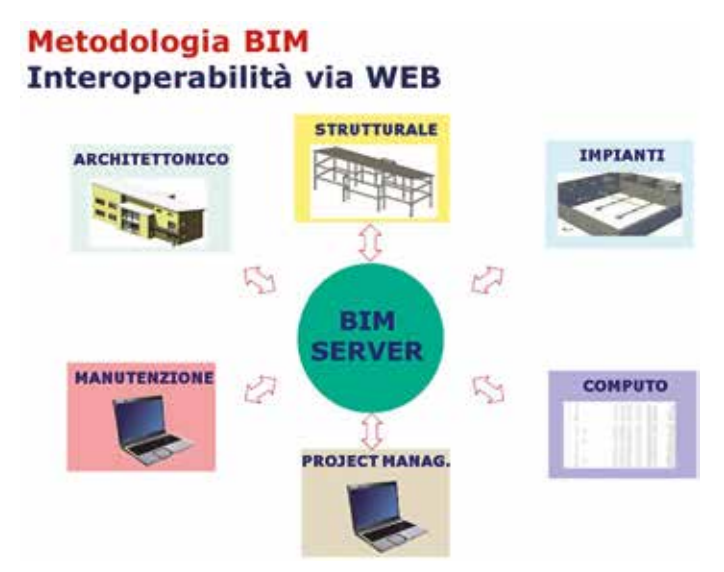

*(Immagine tratta da <https://goo.gl/QTpoLb>)*

La gestione di un elevato numero di informazioni integrate porta con se il problema di come conservare efficacemente queste informazioni. Come evitare ad esempio che domani mattina un Ransomware, un particolare tipo di malware capace di criptare i nostri file e chiedere un riscatto per essere rimosso, colpisca uno dei PC dello studio professionale in cui lavoriamo e da lì si propaghi al server in cui sono contenute tutte le informazioni vitali del nostro progetto? Spesso anche dopo il pagamento del riscatto non si è sicuri che le tutte informazioni ci vengano restituite. Una situazione di questo tipo porterebbe, oltre che un dispendio economico, anche una perdita del business, in quanto non saremmo più in grado di poter gestire la commessa in tempo reale o non potremmo accedere ad informazioni importanti per il prosieguo della stessa. **[>>>](http://www.ingenio-web.it/Articolo/5522/Lo_standard_ISO_27000_per_la_protezione_delle_informazioni_BIM.html)**

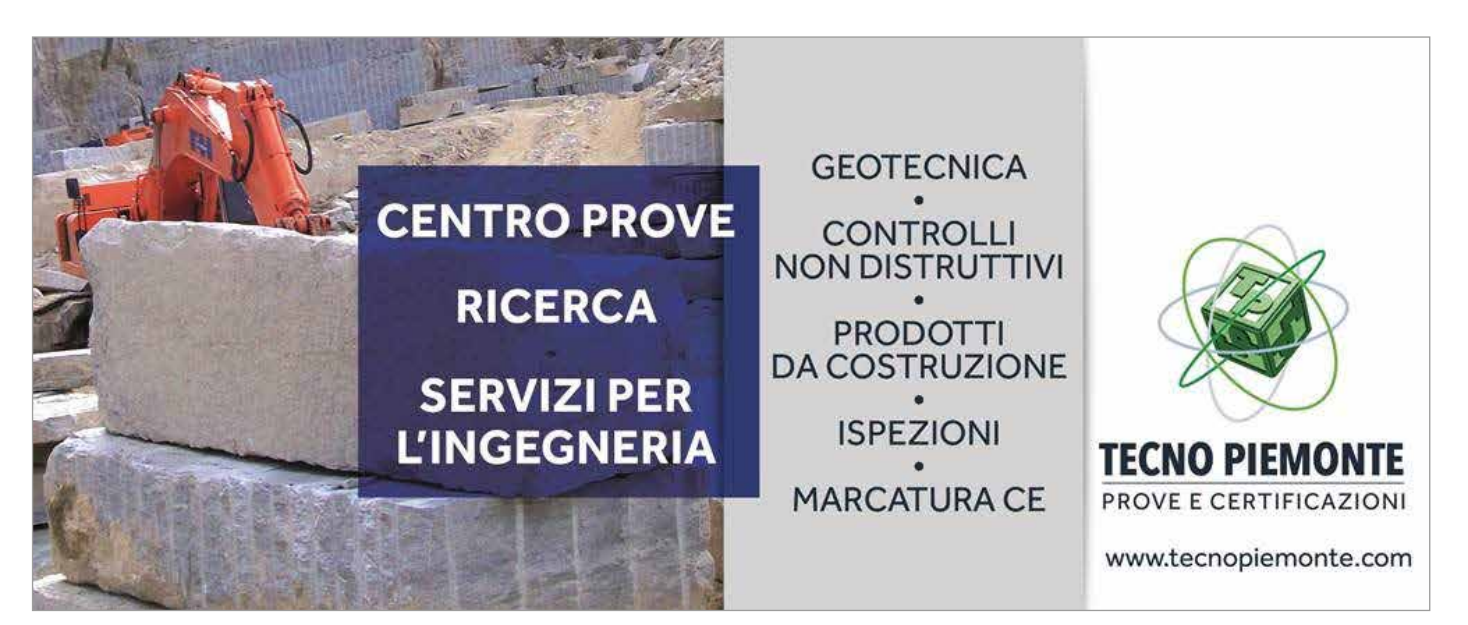

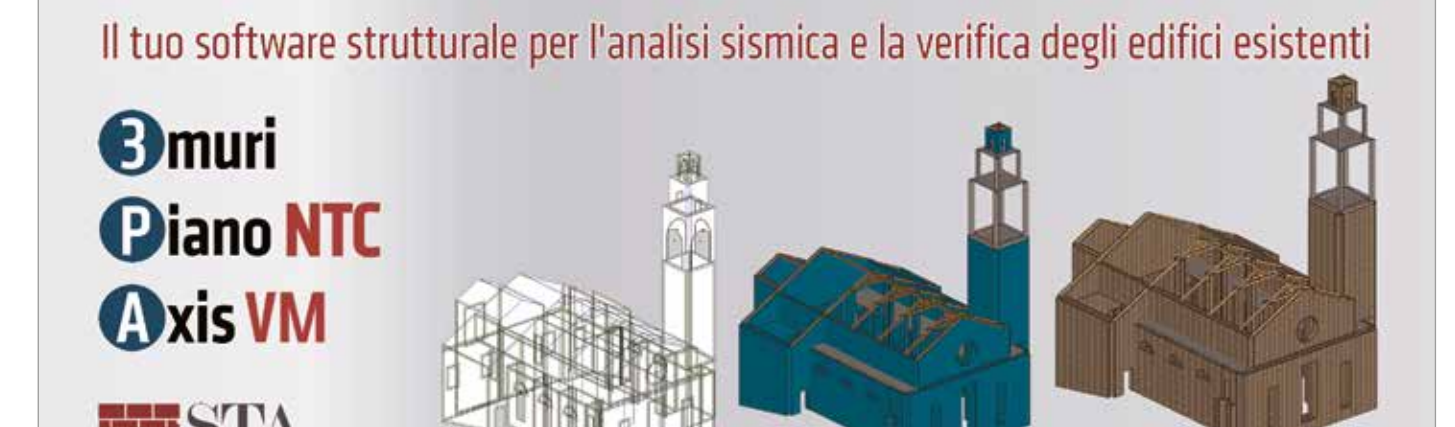

### n.56\_ott.2017\_pag.50

## *#Dossier\_Strumenti\_di\_Progettazione\_Innovativa #Dossier\_Strumenti\_di\_Progettazione\_Innovativa*

## [A Torino, Carlo Ratti rinnova la Fondazione Agnelli](http://www.ingenio-web.it/Articolo/5456/A_Torino__Carlo_Ratti_rinnova_la_Fondazione_Agnelli_inaugurando_l_OFFICE_3.0.html)  [inaugurando l'OFFICE 3.0](http://www.ingenio-web.it/Articolo/5456/A_Torino__Carlo_Ratti_rinnova_la_Fondazione_Agnelli_inaugurando_l_OFFICE_3.0.html)

Inaugurata lo scorso 15 giugno la nuova sede della Fondazione Agnelli ottenuta dalla ristrutturazione della storica villa di via Giacosa a Torino, di fronte al Castello del Valentino. Il palazzo, che fu la dimora del Senatore Agnelli, aveva già ospitato la sede della Fondazione Agnelli fino al 2011.

Carlo Ratti Associati ha trasformato lo storico edificio torinese in uno spazio aperto alla città e alle scuole, dedicato all'innovazione, alle nuove imprese, alla sperimentazione e alla tecnologia.

Un luogo ibrido, con un ampio spazio di coworking gestito da Talent Garden, pensato per favorire la condivisione di idee e di progetti, dove la Fondazione torinese ora prosegue i suoi programmi incentrati sull'istruzione, mettendo inoltre a disposizione delle scuole alcuni laboratori, in cui, tra l'altro, si impara con l'ausilio di robot.

Un nuovo corpo aggettante in vetro è stato aggiunto al complesso, e al suo interno ospita una caffetteria accessibile ai cittadini del quartiere di San Salvario.

Le scale della villa storica sono ora illuminate da un nuovo lucernario e decorate dall'installazione La congiuntura del tempo dell'artista Olafur Eliasson.

Con la riprogettazione dell'edificio Carlo Ratti Associati ha dato vita ad **uno tra "i primi esempi al mondo di architettura digitale e responsiva"**, mettendo a punto nei 3mila metri quadri destinati al coworking il **modello "Office 3.0″**.

Grazie a un **uso avanzato delle tecnologie Internet of things** (IoT), la nuova sede della Fondazione Agnelli si presenta come uno spazio in grado di adattarsi in tempo reale ai bisogni dei propri utenti. Negli spazi interni sono stati inseriti pannelli mobili in vetro, tende di assorbimento acustico e divisori

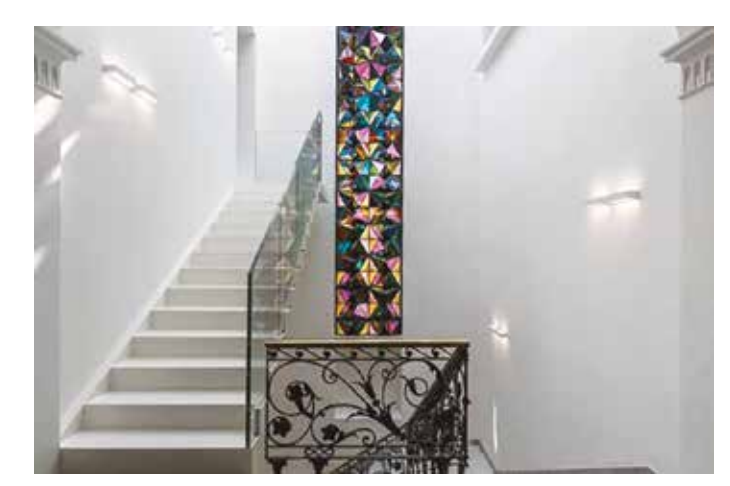

pieghevoli in pannelli di legno per favorire un'ampia gamma di riconfigurazioni sulla base delle mutevoli necessità inoltre, Carlo Ratti Associati ha collaborato con Siemens Italia per dotare l'edificio di centinaia di sensori digitali, in grado di monitorare variabili tra cui la posizione delle persone nell'edificio, la temperatura in ogni stanza, la concentrazione di anidride carbonica e la disponibilità delle sale riunioni.

In particolare, tramite una **app per smartphone**, ciascun utente sarà dotato di una "bolla termica e luminosa personalizzata"; potrà infatti andare ad agire sul sistema di controllo dell'edificio (Building Management System, BMS) selezionando i propri livelli di temperatura e luce preferiti. Grazie a una serie di ventilconvettori a controsoffitto, attivati dalla presenza e dal movimento delle persone, il sistema è in grado di seguire gli occupanti mentre si muovono nell'edificio, creando appunto la "bolla termica" individuale. Una volta che una persona lascia una stanza, l'ambiente ritorna da solo in modalità standby, risparmiando energia. **[>>>](http://www.ingenio-web.it/Articolo/5456/A_Torino__Carlo_Ratti_rinnova_la_Fondazione_Agnelli_inaugurando_l_OFFICE_3.0.html)**

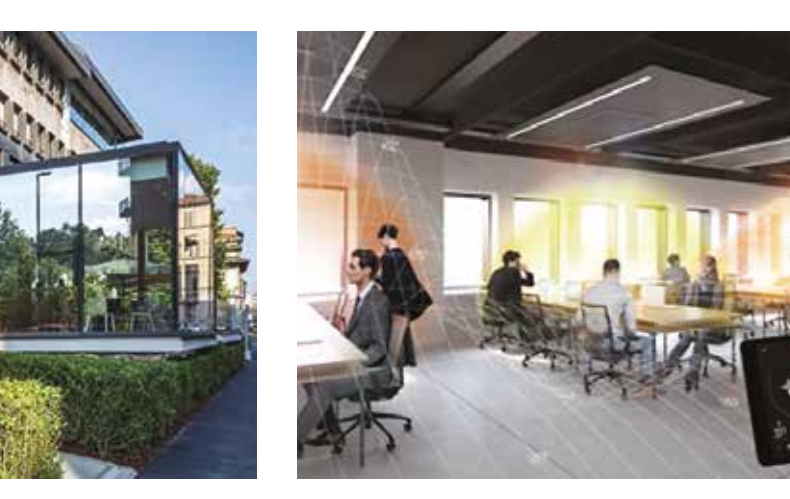

## [Ingegneria 4.0:](http://www.ingenio-web.it/Articolo/5529/Ingegneria_4.0___l_opportunita_della_Realta_Aumentata.html)  [l'opportunità della Realtà Aumentata](http://www.ingenio-web.it/Articolo/5529/Ingegneria_4.0___l_opportunita_della_Realta_Aumentata.html)

**Giovanni Caturano** – Fondatore e CEO di SpinVector

Se è vero che il concetto di "Industria 4.0" sta diventando il propulsore di tutta una serie di progetti in ambito manifatturiero, non è sempre altrettanto chiaro come alcune tecnologie contribuiscano a questo contesto.

Parlando di innovazione e costruzioni si discute spesso di Realtà Aumentata, ma, nei fatti, c'è poi molta confusione non soltanto sulle applicazioni, ma addirittura su cosa la Realtà Aumentata sia, e se si tratti di una moda con poca sostanza o di una tecnologia affidabile e durevole.

### Una tecnologia abilitante

A fare previsioni si sono dedicati i più grandi analisti del mondo. Secondo Goldman Sachs, ad esempio, la Realtà Aumentata supererà in meno di cinque anni la dimensione dell'intero mercato mondiale dei PC sfondando il tetto dei 100 miliardi di dollari; questo perché "ha il potenziale per trasformare il modo in cui oggi interagiamo quasi con qualunque industria" – a dirlo è Heather Bellini, direttrice della sezione Media e Tecnologia.

La sostanza di una affermazione del genere è che non si tratta di un "costoso giocattolo" ma di una nuova tecnologia adinnovazione trasversale che sarà dirompente nel mondo del lavoro, nel modo in cui interagiamo con gli altri, nella società in generale.

L'impatto che si prevede è, insomma, simile a quello dell'introduzione degli smartphone nelle co-

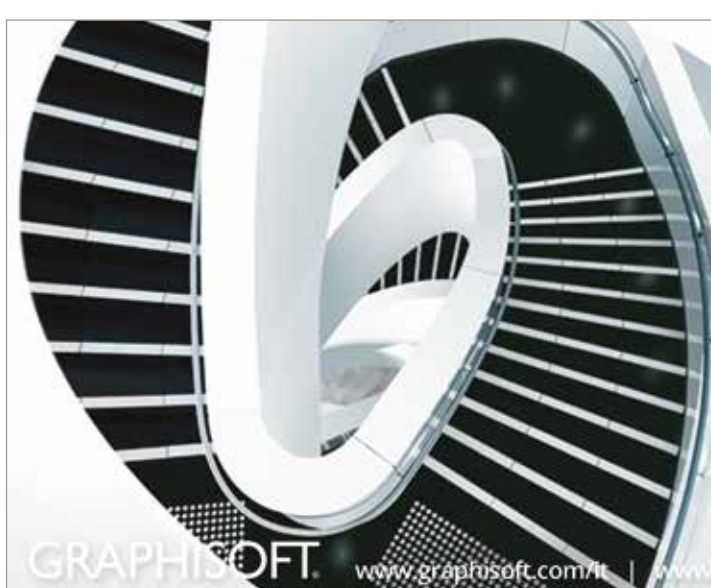

- municazioni o, se vogliamo, all'avvento del CAD nel mondo della progettazione: qualcosa che non soltanto migliora le prestazioni di quanto già conosciamo, ma rivoluziona le possibilità, aprendo interi mercati.
- Anche Gartner, nell'ormai celebre rapporto annuale sull'"Hype Cycle" dell'innovazione, ha definitivamente promosso la Realtà Aumentata dall'avanguardia tecnologica alla linea, tutta in crescita, della produttività: una tecnologia che ha raggiunto il livello in cui "le organizzazioni possono usarla come strumento interno per complementare o migliorare i processi, la lavorazione o l'addestramento dei dipendenti" (parole di Tuong Huy Nguyen, principal research analyst di Gartner).
- Si parla, insomma dell'intero tessuto industriale e produttivo, e chi non si aggiorna potrebbe lasciarsi sfuggire la più importante leva di sviluppo dei prossimi anni.
- Sappiamo come le conseguenze della mancata digitalizzazione siano state gravissime: l'85% delle aziende fallite nel 2015 non aveva un sito web, ricorda spesso Elio Catania di Confindustria. Con queste premesse, è facile immaginare che, in futuro, sarà premiato chi riuscirà per primo a sfruttare le tecnologie emergenti, così come, in passato, chi per primo ha adottato cemento armato, computer, CAD e smartphone ha acquisito un vantaggio competitivo tale da permettere salti in avanti altrimenti inimmaginabili. **[>>>](http://www.ingenio-web.it/Articolo/5529/Ingegneria_4.0___l_opportunita_della_Realta_Aumentata.html)**

**GRAPHISOFT. ARCHICAD 21** 

L'INNOVAZIONE È SEMPRE STATA L'ELEMENTO CHIAVE CHE HA DISTINTO ARCHICAD SIN DAGLI INIZI. ARCHICAD 21 INCLUDE L'ATTESISSIMO STRUMENTO SCALA, INTRODUCENDO LA TECNOLOGIA GRAPHISOFT PREDICTIVE DESIGN®, ARCHICAD 21 OFFRE UN AMPIO NUMERO DI ULTERIORI IMPORTANTI MIGLIORAMENTI FUNZIONALI NEL CAMPO DELLA VISUALIZZAZIONE. DELL'OPEN BIM, DELLE PRESTAZIONI E DELLA PRODUTTIVITÀ, RENDENDO QUESTA VERSIONE UNA DELLE PIÙ FORTI NELLA STORIA DI GRAPHISOFT.

## *#Dossier\_Strumenti\_di\_Progettazione\_Innovativa*

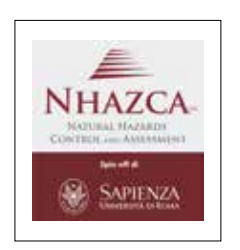

La nuova versione del software **EC700**, per il calcolo delle prestazioni energetiche degli edifici secondo le **Specifiche Tecniche UNI/TS 11300**, ti consentirà di accrescere il livello di **precisione della fase di progettazione** grazie alla presenza di nuove funzionalità **di modellazione grafica e di calcolo** e ad una **presentazione dei risultati** ancora più trasparente ed efficace.

### **PRINCIPALI NOVITÀ VERSIONE 8**

# *#Primo\_Piano* **COMPETENZE**

- **Definizione grafica** e **calcolo automatico degli ombreggiamenti** dovuti ad elementi esterni, balconi, edifici attigui o nelle vicinanze, ecc.
- Disegno di **tetti curvi** e **abbaini**.
- **Guida automatica** alla compilazione dei dati in funzione dello scopo: calcolo regolamentare per **verifiche di legge** ed **APE** (valutazione di progetto A1 / standard A2) o **diagnosi energetica** (valutazione adattata all'utenza A3).
- Calcolo del **funzionamento intermittente** dell'impianto di riscaldamento secondo **EN ISO 52016**.
- **Correzione del rendimento di regolazione** per sbilanciamenti dell'impianto (ai fini della diagnosi energetica).
- **Impianti a tutt'aria** per la climatizzazione invernale.
- **Presentazione dei risultati** ancora più trasparente ed efficace (es. introduzione di ulteriori dettagli relativi ai rendimenti, ai consumi ed al bilancio energetico).

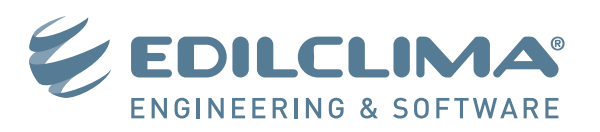

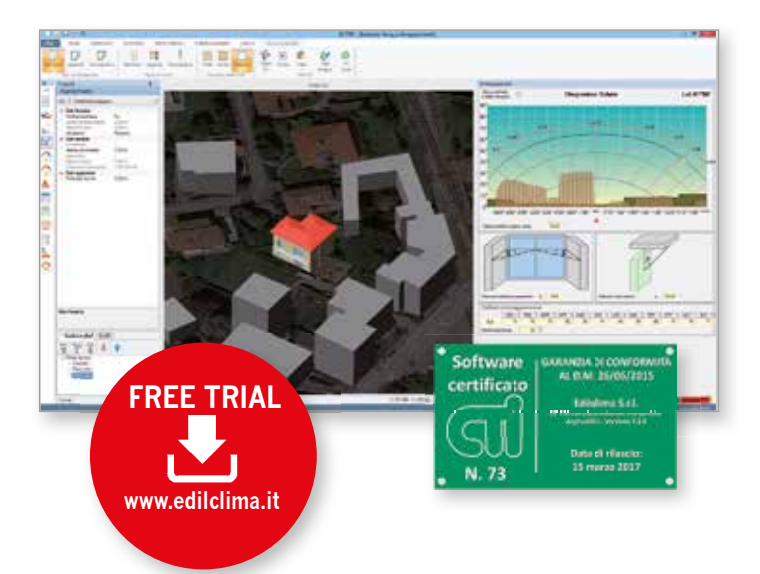

GUARDA IL VIDEO CON PROGETTI GIA' REALIZZA

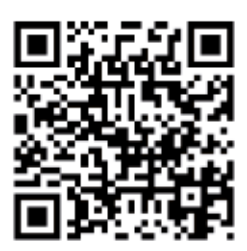

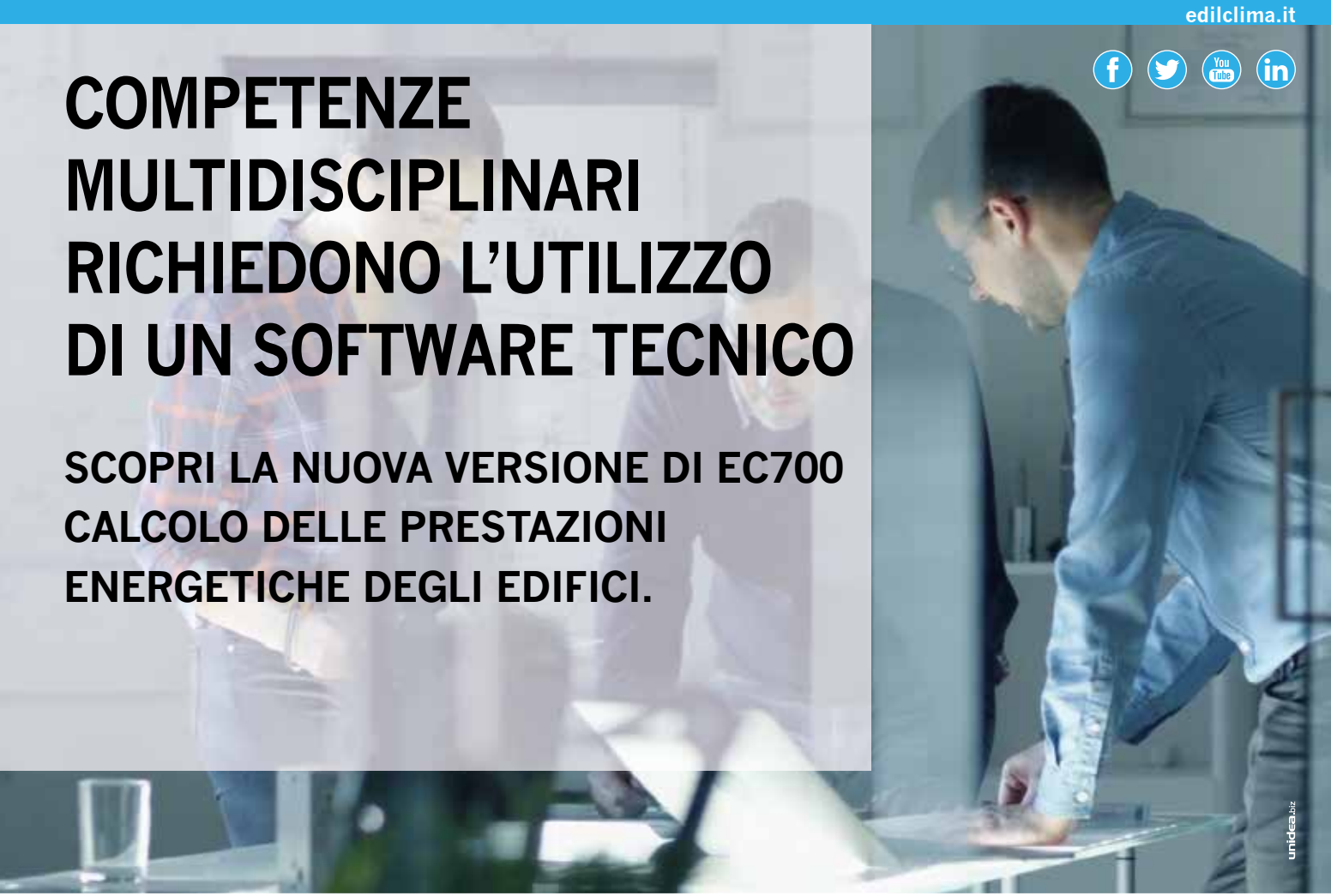

## [L'Interferometria SAR Terrestre per il monitoraggio](http://www.ingenio-web.it/Articolo/5556/L_Interferometria_SAR_Terrestre_per_il_monitoraggio_geotecnico_e_strutturale.html)  [geotecnico e strutturale](http://www.ingenio-web.it/Articolo/5556/L_Interferometria_SAR_Terrestre_per_il_monitoraggio_geotecnico_e_strutturale.html)

**Alessandro Brunetti, Stefano Scancella** – NHAZCA S.r.l. - Spin-off di Università degli Studi di Roma "La Sapienza"

**Paolo Mazzanti, Serena Moretto** – NHAZCA S.r.l. - Spin-off e Dipartimento di Scienze della Terra di Università degli Studi di Roma "La Sapienza"

### Introduzione

Negli ultimi anni, le tecniche di telerilevamento stanno acquisendo un'importanza sempre maggiore nell'ambito del monitoraggio geotecnico e strutturale. Le tecniche di telerilevamento hanno introdotto la filosofia del monitoraggio "non a contatto", infatti permettono di monitorare l'area di interesse con strumentazioni posizionate a distanza, sfruttando la naturale riflessione delle onde elettromagnetiche da parte degli oggetti ricadenti nel campo di vista strumentale. L'Interferometria SAR Terrestre (comunemente denominata TInSAR, Terrestrial Interferometric Synthetic Aperture Radar) rappresenta una delle tecniche più efficaci e performanti di monitoraggio da remoto.

Nello specifico, la tecnica TInSAR permette il monitoraggio degli spostamenti superficiali di elementi antropici (es. strutture e infrastrutture) e naturali (es. versanti naturali) raggiungendo accuratezze sub-millimetriche.

Il presente articolo ha l'obiettivo di far comprendere le potenzialità ed i limiti di tale tecnica nell'ambito del monitoraggio geotecnico e strutturale, attraverso una breve descrizione dei suoi principi operativi e la presentazione di alcuni casi applicativi.

### Principi operativi dell'Interferometria SAR Terrestre Descrizione della Tecnica

L'**Interferometria SAR** (Synthetic Aperture Radar) è una tecnica di rilevamento da remoto utilizzata per il monitoraggio degli spostamenti superficiali che consente di raggiungere accuratezze sub-millimetriche (Hanssen, 2001). La tecnologia SAR trova applicazione su piattaforme satellitari, aeree e terrestri.

La tecnica **TInSAR** (**Terrestrial Interferometric Synthetic Apertu****re Radar**) si basa sull'utilizzo di un sensore radar attivo installato su una piattaforma terrestre, che trasmette il segnale (costituito da microonde in banda Ku) e ne riceve gli echi di ritorno dai bersagli riflettenti. Nella configurazione più comune, il sensore è costituito da due antenne (una trasmittente e una ricevente) e si muove lungo una traiettoria predefinita grazie ad un binario lineare (come schematizzato in Figura 1) o a un sistema ruotante, acquisendo immagini radar durante tale movimento. Il processo di focalizzazione delle immagini acquisite durante la scansione consente di ottenere immagini SAR bidimensionali (Luzi, 2010; Mazzanti, 2011, 2012; Monserrat et al., 2014). Le immagini SAR sono costituite da una matrice di pixel le cui dimensioni in **range** (direzione congiungente strumento-scenario) e in **cross-range** (direzione ortogonale a quella di range sul piano orizzontale, Figura 2) sono strettamente legate alle caratteristiche strumentali (es. banda di frequenza utilizzata, lunghezza del binario, ecc.) (Curlander e McDonough, 1991). **[>>>](http://www.ingenio-web.it/Articolo/5556/L_Interferometria_SAR_Terrestre_per_il_monitoraggio_geotecnico_e_strutturale.html)**

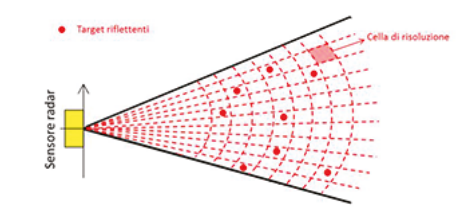

*Figura 2 – schema rappresentativo di un'immagine TInSAR focalizzata*  (da Bozzano et al. 2008 modificata)

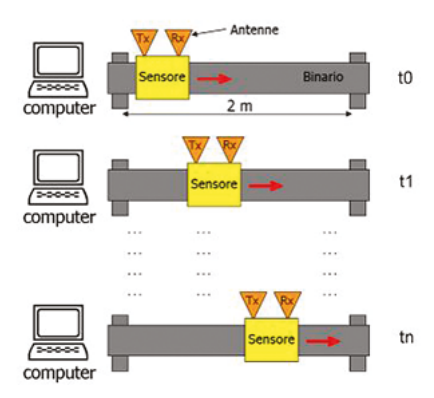

*Figura 1 – schema di acquisizione di un sistema TInSAR su binario lineare*  (da Bozzano et al 2008 modificata)

### *#Dossier\_Strumenti\_di\_Progettazione\_Innovativa #Dossier\_Strumenti\_di\_Progettazione\_Innovativa*

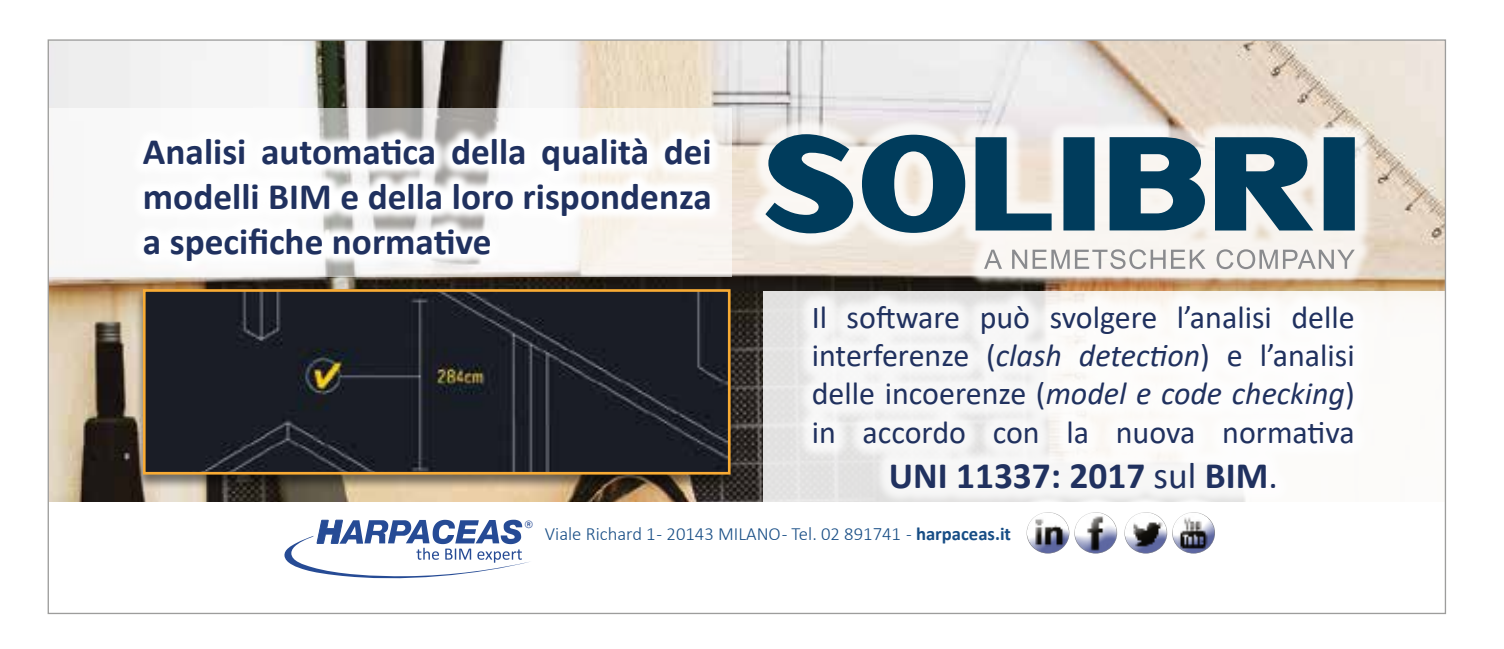

# **[INTERDISCIPLINARIETA', PROFESSIONALITA'](http://www.aistonline.it/page.asp?id=Home_Page)  E COMPENTENZE AL TUO SERVIZIO** Scopri tutti i partner su www.aistonline.it  $Z$  EDILCLIMA'  $\overline{\Theta}$

**CDM DOLMEN** 

Associazione Italiana Software Tecnica

## [Il WEB è diventato un luogo pericoloso? Possiamo difenderci!](http://www.ingenio-web.it/Articolo/5512/Il_WEB_e_diventato_un_luogo_pericolosoe_Ecco_come_possiamo_difenderci.html)

Siamo completamenti immersi nel Web, che coinvolge ogni momento della nostra vita sia personale che professionale. Internet è diventata il motore della "terza rivoluzione industriale", generando opportunità di crescita e sviluppo impensabili fino a pochi decenni fa.

Inevitabilmente il business creato dalla rete non poteva non avere - come in tutte le attività umane - qualche "effetto collaterale" negativo. Stiamo parlando evidentemente del Cyber Crime che in questi ultimi anni ha assunto dimensioni impressionanti.

Pochi ma significativi dati possono illustrare questa affermazione:

- Nel solo 2015 sono andati persi nel mondo 445 miliardi di dollari per salvaguardare la proprietà intellettuale, per i lavori bruciati e per il tempo speso a rimediare i danni del crimine informatico. Il 97% delle 500 aziende più ricche del mondo secondo Fortune hanno subito almeno un attacco informatico. (cit. Peter Warren Singer).
- Il peso del Cybercrime nell'economia mondiale è stimato in 650 miliardi di dollari nel 2016. Gli analisti prevedono che tale valore arriverà a 1.000 miliardi di dollari nel 2020.
- Il "fatturato" del Cybercrime sta superando a livello mondiale quello del traffico di DROGA.
- Nei soli Stati Uniti il costo del crimine fisico (tradizionale) è stimato in \$ 177.442.315.780 all'anno, mentre il costo del CyberCrime si stima che sia poco più basso: \$ 100.000.000.000 all'anno.

**Giorgio Sbaraglia** – Consulente aziendale e docente di corsi in materia di Cyber Security

Davanti a questi dati ci rendiamo conto tuttavia che le minacce cyber non possono certamente essere affrontate rinunciando alle potenzialità offerte dai sistemi informatici e dalla loro interconnessione in rete, perdendo quindi l'aumento della produttività ed efficienza che l'informatizzazione porta con sé. I problemi sono particolarmente seri per le PMI e per gli studi professionali che, a causa della loro dimensione, non possono dotarsi di una struttura IT interna, dovendo piuttosto affidarsi a consulenti esterni spesso "improvvisati".

### Perché la Cyber Security è diventata così importante

Oggi i dati sono un asset aziendale vitale ("senza i propri dati un'azienda non è più nulla"), ma nella maggior parte dei casi non si ritiene utile investire in Cyber security.

Purtroppo manca quasi completamente la percezione che: **"Non è necessario essere un BER-SAGLIO per diventare una VITTIMA (di un cyber attacco)"**.

In realtà i cyber criminali quasi sempre portano attacchi non mirati (così come i ladri che entrano in una casa senza neppur sapere cosa porranno trovare… ma intanto entrano).

È infatti molto diffuso l'affermazione: "Ma cosa ci guadagnano ad attaccare proprio il mio computer? Non c'è nulla che possa interessare…".

La risposta in realtà è molto semplice: I TUOI DATI. **[>>>](http://www.ingenio-web.it/Articolo/5512/Il_WEB_e_diventato_un_luogo_pericolosoe_Ecco_come_possiamo_difenderci.html)**

## [Il formato digitale e la conservazione dei dati:](http://www.ingenio-web.it/Articolo/5519/Il_formato_digitale_e_la_conservazione_dei_dati:_tra_vantaggi_e_problematiche.html)  [tra vantaggi e problematiche](http://www.ingenio-web.it/Articolo/5519/Il_formato_digitale_e_la_conservazione_dei_dati:_tra_vantaggi_e_problematiche.html)

**Andrea Guido Sommaruga** – Ingegnere in Milano

Meglio la carta o il formato digitale? In realtà non c'è un vincitore. L'uomo ha bisogno di entrambi e quando vuole può sempre prendere delle lettere stampate e trasformarle in bit, oppure prendere tanti bit memorizzati su un disco e trasformarli in lettere stampate. Lettere e bit sono due mondi affascinanti e complementari; oggi non si può pensare che uno dei due vinca sull'altro, ci servono entrambi.

La tecnologia è come una medicina, se presa nelle giuste dosi ed al momento giusto fa bene, altrimenti può essere pericolosa.

La tecnologia corre e l'informatica ne è l'esempio eclatante.

Le tecnologie passano come dei lampi ma al contrario dei lampi lasciano una traccia. Se sono state usate si lasciano alle spalle attrezzature e sistemi che diventano rapidamente obsoleti. La continua innovazione tecnologica ha come conseguenza il proliferare di vecchi sistemi. Sui nuovi sistemi viene fatta ricerca, studi e prove; ai vecchi sistemi è lasciato il compito di garantire la sopravvivenza dei loro dati nel tempo, e questo non è un compito facile: le minacce sono tante.

Gli archivi in formato digitale sono destinati a durare nel tempo solo se la tecnologia su cui si basano decide di dargli il tempo; se cambia troppo velocemente decreta l'obsolescenza dell'archivio e questa, soprattutto in campo informatico, non è una cosa che può lasciare tranquilli.

**I bit esistono solo se c'è un supporto in grado di memorizzarli**, vuoi che sia un supporto ottico, magnetico o anche una vecchia scheda perforata,

- ma questo supporto è essenziale per i bit; non vivono senza di esso. Il supporto può danneggiarsi; ha tanti nemici. La polvere, lo sporco, l'umido, il calore, gli ultravioletti, i campi magnetici, i graffi sono solo alcuni dei nemici giurati dei bit.
- La carta ha altre regole, vive nel suo mondo ovattato ed ha meno nemici. Teme il calore e l'acqua ma non ha troppa paura degli anni. Se ben conservata il suo declino è lento; resta più o meno leggibile per anni o meglio secoli. Poco alla volta peggiora ma si riesce quasi sempre a decifrarne il contenuto, magari a fatica ma si riesce. Ancora oggi ci sono reperti dell'antichità come i papiri egiziani; e si leggono! Il loro supporto, il papiro, ha sfidato i secoli e la loro tecnologia, l'inchiostro, ha vinto il tempo.
- I bit hanno il timore del tempo; per il supporto che li memorizza il tempo è un nemico giurato. A differenza della carta i bit non possono guastarsi lentamente; per loro la regola è: **"o tutti o nessuno!"** Un archivio digitale può infatti essere irrimediabilmente compromesso solo per la perdita di pochissimi bit che lo compongono; per il calcolatore non ha più senso. **[>>>](http://www.ingenio-web.it/Articolo/5519/Il_formato_digitale_e_la_conservazione_dei_dati:_tra_vantaggi_e_problematiche.html)**

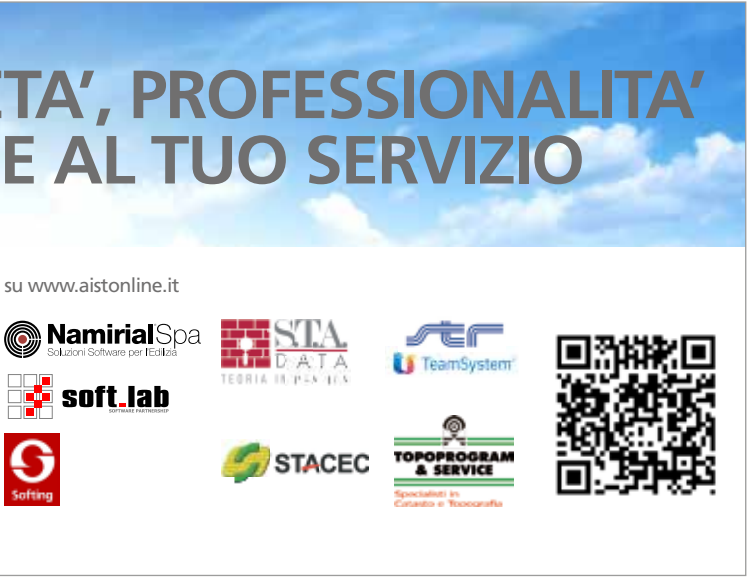

### **La Flir AX8 è una soluzione compatta e accessibile per il monitoraggio termico delle condizioni, rivolta alle aziende manifatturiere e alle utility**

Nei processi delle industrie manifatturiere e delle utility è importante assicurare la continuità operativa e il corretto funzionamento di tutti i macchinari. I sistemi di manutenzione basati sul monitoraggio delle condizioni consentono di massimizzare resa e qualità, di ridurre le interruzioni non programmate e i costi di manutenzione e riparazione. Il technology integrator

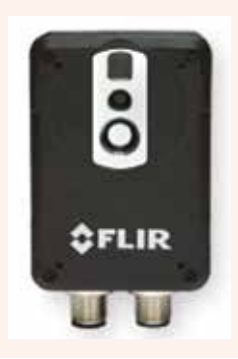

taiwanese ADE Technology Inc. ha sviluppato una soluzione compatta e accessibile per il monitoraggio delle condizioni rivolta a queste imprese, basata sul sensore termico AX8 della FLIR.

Oggi la maggior parte delle aziende di produzione di semiconduttori attuano programmi di manutenzione preventiva sulle apparecchiature critiche, ... **[>>>](http://www.ingenio-web.it/Notizia/10342/Le_termocamere_Flir_compatte_protagoniste_dell_innovazione_nel_monitoraggio_delle_condizioni.html)**

Il programma EC700 consente di calcolare le prestazioni energetiche degli edifici in conformità alle **Specifiche Tecniche UNI/TS 11300**, considerando tutti i servizi previsti dalla **UNI/TS 11300-5** (climatizzazione invernale ed estiva, acqua calda sanitaria, illuminazione, ventilazione, trasporto di persone o cose).

La struttura modulare del programma semplifica e facilita l'inserimento dei dati da parte del progettista, che potrà così affrontare e risolvere tutte le problematiche inerenti una corretta progettazione termotecnica.

EC700 è inoltre un indispensabile strumento per effettuare la **diagnosi energetica**, consentendo una valutazione dei consumi dell'edificio

in regime di esercizio (secondo il comportamento effettivo degli utenti e secondo la stagione reale di riscaldamento). **[>>>](http://www.ingenio-web.it/Notizia/10388/Nuova_versione_di_EC700___Calcolo_prestazioni_energetiche_degli_edifici:_tutte_le_novita.html)**

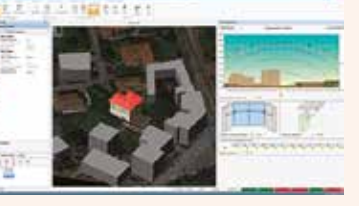

# **SESMAX**

### **[Nuova versione di EC700](http://www.ingenio-web.it/Notizia/10388/Nuova_versione_di_EC700___Calcolo_prestazioni_energetiche_degli_edifici:_tutte_le_novita.html)**  EDILCLIMA **[Calcolo prestazioni](http://www.ingenio-web.it/Notizia/10388/Nuova_versione_di_EC700___Calcolo_prestazioni_energetiche_degli_edifici:_tutte_le_novita.html)  [energetiche degli edifici: tutte le novità](http://www.ingenio-web.it/Notizia/10388/Nuova_versione_di_EC700___Calcolo_prestazioni_energetiche_degli_edifici:_tutte_le_novita.html)**

## **[Con X-PAD for Android](http://www.ingenio-web.it/Notizia/10362/Con_X_PAD_for_Android_il_tuo_rilievo_non_e_mai_stato_cosi_facile.html)  [il tuo rilievo non è mai stato](http://www.ingenio-web.it/Notizia/10362/Con_X_PAD_for_Android_il_tuo_rilievo_non_e_mai_stato_cosi_facile.html)  [così facile](http://www.ingenio-web.it/Notizia/10362/Con_X_PAD_for_Android_il_tuo_rilievo_non_e_mai_stato_cosi_facile.html)**

### **[Le termocamere Flir compatte](http://www.ingenio-web.it/Notizia/10342/Le_termocamere_Flir_compatte_protagoniste_dell_innovazione_nel_monitoraggio_delle_condizioni.html)  OFLIR [protagoniste dell'innovazione](http://www.ingenio-web.it/Notizia/10342/Le_termocamere_Flir_compatte_protagoniste_dell_innovazione_nel_monitoraggio_delle_condizioni.html)  [nel monitoraggio delle condizioni](http://www.ingenio-web.it/Notizia/10342/Le_termocamere_Flir_compatte_protagoniste_dell_innovazione_nel_monitoraggio_delle_condizioni.html)**

EDILCI IMA **FLUIS SYSTEMS** 

## **[Revit®2018 e il nuovo](http://www.ingenio-web.it/Notizia/10347/Revit_2018_e_il_nuovo_motore_di_rendering_Autodesk__Raytracer:_il_video.html)**  *G* GRAITEC **motore di rendering [Autodesk® Raytracer: il video](http://www.ingenio-web.it/Notizia/10347/Revit_2018_e_il_nuovo_motore_di_rendering_Autodesk__Raytracer:_il_video.html)**

**GRAITEC** 

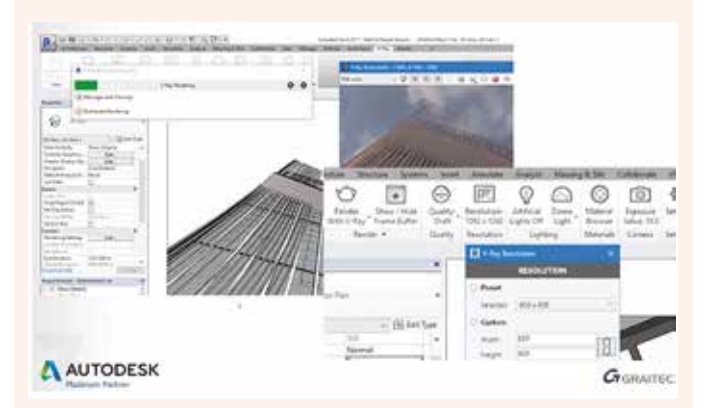

### **[Gli isolanti Brianza Plastica](http://www.ingenio-web.it/Notizia/10282/Gli_isolanti_Brianza_Plastica_sono_BIM_Ready_.html)  [sono BIM Ready](http://www.ingenio-web.it/Notizia/10282/Gli_isolanti_Brianza_Plastica_sono_BIM_Ready_.html)**

### BRIANZA PLASTICA

**D.M. Requisiti Minimi, APE, Conto termico 2.0: Blumatica semplifica l'efficientamento energetico degli edifici**

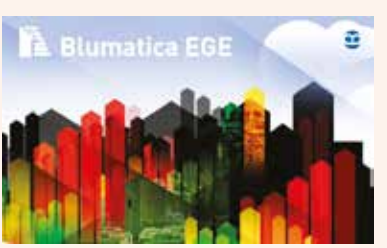

A circa due anni dalla data di pubblicazione, i

nuovi decreti attuativi della Legge 90/2013 continuano a mietere vittime tra i tecnici.

Il Decreto, nonostante le buone intenzioni, non è particolarmente chiaro e lascia ampio margine d'interpretazione generando non pochi dubbi ai professionisti che operano in tale settore e si trovano di fronte a scenari e risultati di calcolo del tutto nuovi e a cui è difficile dare una interpretazione.

Da un primo studio condotto da un gruppo di lavoro composto da ENEA e CTI, sono emerse non poche criticità applicative del D.M. Requisiti Minimi; ... **[>>>](http://www.ingenio-web.it/Notizia/10288/Con_Blumatica_EGE_piu_semplice_la_progettazione_e_gestione_del_risparmio_energetico_degli_edifici.html)**

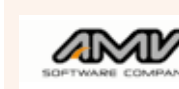

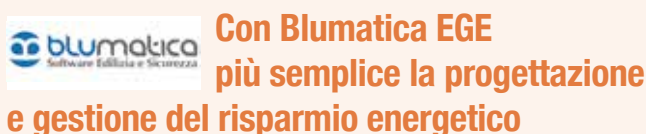

**[degli edifici](http://www.ingenio-web.it/Notizia/10288/Con_Blumatica_EGE_piu_semplice_la_progettazione_e_gestione_del_risparmio_energetico_degli_edifici.html)**

**BLUMATICA** 

**[L'approccio BIM in MasterSap](http://www.ingenio-web.it/Notizia/10289/L_approccio_BIM_in_MasterSap_2017:_istruzioni_per_l_uso.html)  [2017: istruzioni per l'uso](http://www.ingenio-web.it/Notizia/10289/L_approccio_BIM_in_MasterSap_2017:_istruzioni_per_l_uso.html)**

## **Molto più di un semplice visualizzatore BIM Con usBIM.viewer+**

**visualizzi i file IFC di modelli BIM, converti i tuoi file DWG in file IFC e scrivi le pro-**

**prietà dei file IFC... senza la necessità di un software BIM.**

usBIM.viewer+ è il primo **visualizzatore di file IFC gratuito** italiano con funzioni specifiche per la **conversione in formato IFC di file DWG, SKP, 3DS** e per la **scrittura di parametri IFC** dei tuoi modelli 3D... senza la necessità di un software BIM!

### **IFC BIM Viewer**

**Visualizzi i file IFC** dei modelli virtuali 3D dei principali software di authoring BIM come Edificius®, Revit®, ArchiCAD®, Allplan®, Tekla®, VectorWorks® e tanti altri... senza la necessità di un software BIM! **[>>>](http://www.ingenio-web.it/Notizia/10469/usBIM.viewer___il_primo_visualizzatore_di_file_IFC_gratuito.html)**

**[usBIM.viewer+,](http://www.ingenio-web.it/Notizia/10469/usBIM.viewer___il_primo_visualizzatore_di_file_IFC_gratuito.html)  [il primo visualizzatore](http://www.ingenio-web.it/Notizia/10469/usBIM.viewer___il_primo_visualizzatore_di_file_IFC_gratuito.html)  [di file IFC gratuito](http://www.ingenio-web.it/Notizia/10469/usBIM.viewer___il_primo_visualizzatore_di_file_IFC_gratuito.html)**

## Soluzioni e case history dei membri del Club Ingenio

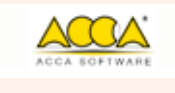

ACCA SOFTWARE

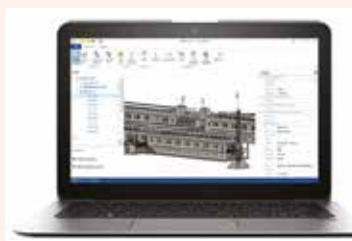

AMV

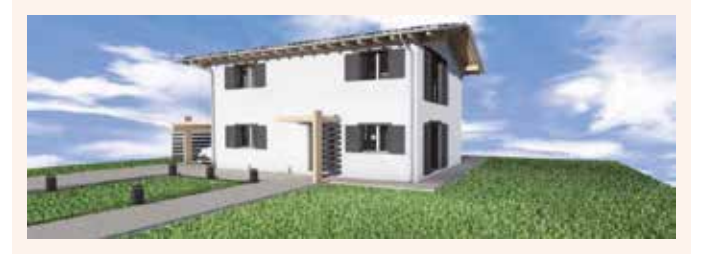

La metodologia di progettazione contemporanea ha subito e subirà delle grosse trasformazioni dovute alla diffusione di strumenti che stanno modificando nel profondo lo scambio di informazioni fra i differenti soggetti coinvolti nella realizzazione di un'opera.

Il tutto è iniziato con la nascita del **Building Information Modeling**, meglio noto come BIM. Si tratta di un approccio teorico della gestione di un processo che può essere implementato in diversi modi.

Fra tutti quello attualmente più diffuso si basa sull'utilizzo del formato IFC quale standard di interoperabilità; ovvero tale formato permette lo scambio del progetto e di tutti i dati ad esso collegato fra i vari software che gestiscono l'intero iter progettuale, ... **[>>>](http://www.ingenio-web.it/Notizia/10289/L_approccio_BIM_in_MasterSap_2017:_istruzioni_per_l_uso.html)**

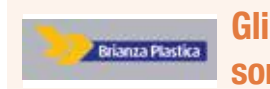

Gli isolanti Brianza Plastica sono BIM Ready: scoprite on line le librerie digitali per semplificare e velocizzare la progettazione.

**Innovativa, funzionale, pratica: la tecnologia BIM** (Building Information Modeling) rappresenta il futuro e il nuovo standard della progettazione di edifici, costruzioni, infrastrutture. I modelli BIM sono sviluppati sulla base di un sistema di elaborazione integrato di informazioni riguardanti le specifiche componenti di una costruzione ed offrono ai professionisti **risorse e strumenti rapidi, immediati e completi** che snelliscono le procedure di realizzazione degli elementi strutturali e i relativi calcoli.

Gli oggetti BIM portano con sé una serie di vantaggi, che li hanno portati in poco tempo ad affermarsi con determinazione nell'impiego quotidiano dei progettisti: essi contengono infatti un valore aggiunto che supera largamente le semplici rappresentazioni dei prodotti in 2D o 3D, riuscendo ad **integrare in un unico modello le informazioni utili in ogni fase della progettazione, da quella architettonica, a quella gestionale ed esecutiva**. Gli oggetti BIM consentono, una volta inseriti all'interno del progetto, di valutare puntualmente, in maniera contestuale ... **[>>>](http://www.ingenio-web.it/Notizia/10282/Gli_isolanti_Brianza_Plastica_sono_BIM_Ready_.html)**

### GEOMAX

X-PAD for Android fa parte della X-PAD Suite, un set di programmi per il lavoro in campagna e in ufficio perfettamente integrati, offrendo una soluzione a tutte le necessità di rilievo e picchettamento con gli strumenti GeoMax.

X-PAD for Android ti apre un mondo nuovo, basato su Android, la piattaforma per dispositivi mobili più evoluta e tecnologicamente avanzata, su cui abbiamo costruito un software per il rilievo e tracciamento topografico in campo con nuove incredibili funzioni che, insieme alla strumentazione Geo-Max, cambieranno per sempre il tuo modo di lavorare. **[>>>](http://www.ingenio-web.it/Notizia/10362/Con_X_PAD_for_Android_il_tuo_rilievo_non_e_mai_stato_cosi_facile.html)**

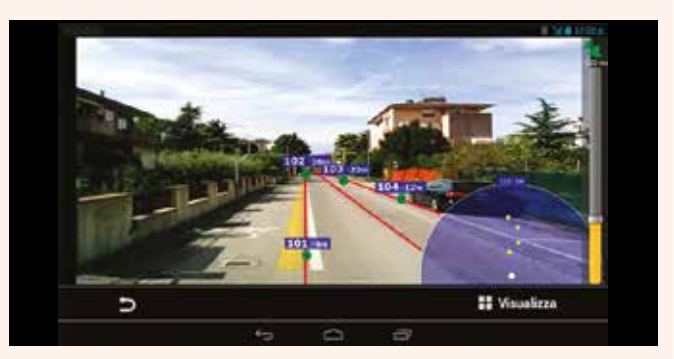

**Autodesk Raytracer** è il nuovo motore di rendering fisico in-product per Revit 2017/2018, che consente di creare immagini e animazioni renderizzate di alta qualità.

**Raytracer** calcola il percorso della luce con la massima precisione possibile, simulando il flusso della luce in base alle equazioni fisiche e ai modelli realistici di ombreggiatura / illuminazione per rappresentare in modo preciso i materiali del mondo reale. **[>>>](http://www.ingenio-web.it/Notizia/10347/Revit_2018_e_il_nuovo_motore_di_rendering_Autodesk__Raytracer:_il_video.html)**

Viaggia a pieno ritmo l'organizzazione di MCE – MOSTRA CONVEGNO EXPOCOMFORT – la manifestazione biennale leader mondiale nell'impiantistica civile e industriale, nella climatizzazione e nelle energie rinnovabili che avrà luogo dal 13 al 16 marzo 2018 in Fiera Milano. Ad oggi, MCE – MO-STRA CONVEGNO EXPOCOMFORT 2018 registra oltre 1.100 espositori diretti, con il rientro di importanti brand accanto all'ingresso di nuove aziende e una presenza di aziende estere in costante crescita. MCE – MOSTRA CONVE-GNO EXPOCOMFORT 2018 si presenta, sin da ora, con un ricco panel di aziende in grado di proporre una vetrina sulle

**Scopri tutte le soluzioni innovative che Logical Soft ha messo a disposizione dei professionisti.** TERMOLOG è software all'avanguar-

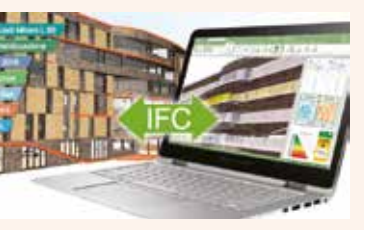

tecnologie più innovative per la gestione efficiente dell'energia negli ambienti residenziali, commerciali e industriali, dalle singole unità abitative ai condomini, dagli edifici pubblici al mondo all'industria. **[>>>](http://www.ingenio-web.it/Notizia/10266/Le_tecnologie_digitali_per_una_progettazione_integrata_e_condivisa_al_centro_di_MCE_2018.html)**

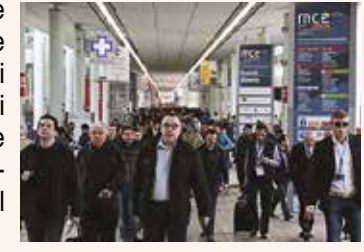

dia per il progetto, la diagnosi e la certificazione energetica: la tecnologia di importazione ed esportazione IFC, lo scambio dati attraverso Logical Cloud e le applicazioni per iPhone, iPad e Android sono gli strumenti più innovativi che il professionista può avere sempre a disposizione, in cantiere come in studio.

### **PROGETTAZIONE OPEN BIM**

TERMOLOG è il software BIM che permette di importare ed esportare file standard IFC collegandosi a tutti i software CAD BIM più diffusi. **[>>>](http://www.ingenio-web.it/Notizia/10274/OPEN_BIM__cloud_e_applicazioni_mobili_a_supporto_del_progetto_e_della_riqualificazione_energetica.html)**

Le esigenze dei progettisti si diramano in più direzioni, forse per la crisi che porta a diversificare la propria attività o perché nuove opportunità nascono con lo sviluppo stesso di

nuovi strumenti tecnologici. Questa **moltitudine di flussi deve essere gestita** all'interno di un processo, o meglio di più processi coerenti e fluidi e la cui circolarità costituisce sempre più l'oggetto del lavoro di organizzazioni, progettisti e produttori di software coinvolti nel **mondo del BIM**. Ci troviamo quindi di fronte al consolidamento degli strumenti di progettazione e la proliferazione di sempre più soluzioni specifiche: rilievo scanner laser, stampa 3D, realtà aumentata, sono solo alcuni esempi di funzionalità emergenti nel panorama attuale che sono state incorporate all'interno del software ARCHICAD e che sono tuttora in rapida evoluzione. **[>>>](http://www.ingenio-web.it/Notizia/10265/Il_BIM_nella_pratica_quotidiana:_le_soluzioni_GRAPHISOFT_per_affrontare_le_nuove_sfide.html)**

# **KERA COLL**

### **[Il BIM nella pratica quotidiana:](http://www.ingenio-web.it/Notizia/10265/Il_BIM_nella_pratica_quotidiana:_le_soluzioni_GRAPHISOFT_per_affrontare_le_nuove_sfide.html)  GRAPHISOFT [le soluzioni GRAPHISOFT per](http://www.ingenio-web.it/Notizia/10265/Il_BIM_nella_pratica_quotidiana:_le_soluzioni_GRAPHISOFT_per_affrontare_le_nuove_sfide.html)  [affrontare le nuove sfide della professione](http://www.ingenio-web.it/Notizia/10265/Il_BIM_nella_pratica_quotidiana:_le_soluzioni_GRAPHISOFT_per_affrontare_le_nuove_sfide.html)**

### **GRAPHISOFT**

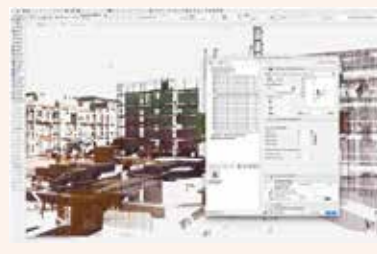

## **[Con il software GEOFORCE](http://www.ingenio-web.it/Notizia/10285/Con_il_software_GEOFORCE_ONE__progettare_non_e_mai_stato_cosi_semplice.html)  [ONE, progettare non è mai](http://www.ingenio-web.it/Notizia/10285/Con_il_software_GEOFORCE_ONE__progettare_non_e_mai_stato_cosi_semplice.html)  [stato così semplice](http://www.ingenio-web.it/Notizia/10285/Con_il_software_GEOFORCE_ONE__progettare_non_e_mai_stato_cosi_semplice.html)**

### KERAKOLL

Involucro edilizio Paolo Rigone

### **[Citylife adotta Aconex per il](http://www.ingenio-web.it/Notizia/10402/Citylife_adotta_Aconex_per_il_Common_Data_Environment.html)  HARPACEAS [Common Data Environment](http://www.ingenio-web.it/Notizia/10402/Citylife_adotta_Aconex_per_il_Common_Data_Environment.html)**

**Software** Guido Magenes Paolo Riva

**[OPEN BIM, cloud](http://www.ingenio-web.it/Notizia/10274/OPEN_BIM__cloud_e_applicazioni_mobili_a_supporto_del_progetto_e_della_riqualificazione_energetica.html)**  logical **[e applicazioni mobili a](http://www.ingenio-web.it/Notizia/10274/OPEN_BIM__cloud_e_applicazioni_mobili_a_supporto_del_progetto_e_della_riqualificazione_energetica.html)  [supporto del progetto e della](http://www.ingenio-web.it/Notizia/10274/OPEN_BIM__cloud_e_applicazioni_mobili_a_supporto_del_progetto_e_della_riqualificazione_energetica.html)  [riqualificazione energetica](http://www.ingenio-web.it/Notizia/10274/OPEN_BIM__cloud_e_applicazioni_mobili_a_supporto_del_progetto_e_della_riqualificazione_energetica.html)**

**[Le tecnologie digitali per una](http://www.ingenio-web.it/Notizia/10266/Le_tecnologie_digitali_per_una_progettazione_integrata_e_condivisa_al_centro_di_MCE_2018.html)  [progettazione integrata](http://www.ingenio-web.it/Notizia/10266/Le_tecnologie_digitali_per_una_progettazione_integrata_e_condivisa_al_centro_di_MCE_2018.html)  [e condivisa al centro di MCE – MOSTRA](http://www.ingenio-web.it/Notizia/10266/Le_tecnologie_digitali_per_una_progettazione_integrata_e_condivisa_al_centro_di_MCE_2018.html)  [CONVEGNO EXPOCOMFORT 2018](http://www.ingenio-web.it/Notizia/10266/Le_tecnologie_digitali_per_una_progettazione_integrata_e_condivisa_al_centro_di_MCE_2018.html)**

**[Conversione dinamica](http://www.ingenio-web.it/Articolo/5533/Conversione_dinamica_del_modello_BIM_nei_modelli_di_analisi_prestazionale_(BPS).html)**  MamirialSpa **[del modello BIM nei modelli](http://www.ingenio-web.it/Articolo/5533/Conversione_dinamica_del_modello_BIM_nei_modelli_di_analisi_prestazionale_(BPS).html)  [di analisi prestazionale \(BPS\)](http://www.ingenio-web.it/Articolo/5533/Conversione_dinamica_del_modello_BIM_nei_modelli_di_analisi_prestazionale_(BPS).html)**

## *#Dossier\_Strumenti\_di\_Progettazione\_Innovativa*

HARPACEAS

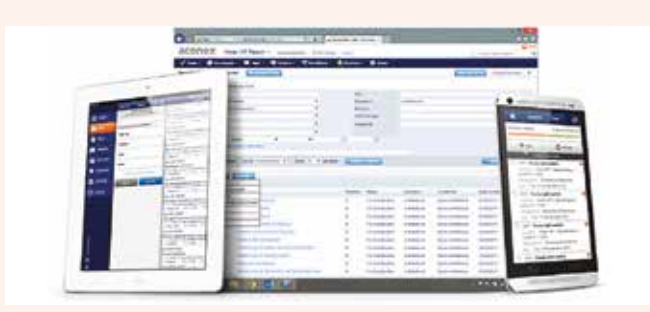

Vincenzo Correggia Giuseppe Ianniello Antonio Lucchese Emanuele Renzi

**Una sola soluzione per gestire le informazioni e le procedure di tutto il progetto. CityLife S.p.A. ha adottato la piattaforma Aconex per la gestione dei documenti, delle comunicazioni e delle informazioni core di progetto, per uno dei più imponenti progetti di riqualificazione urbana d'Europa.** Con i suoi 366.000 mq di superficie di intervento complessiva, un mix bilanciato di servizi privati e pubblici (tra cui appartamenti, uffici, un centro commerciale e il terzo parco pubblico più ampio del centro di Milano), il cuore del progetto è costituito dalle tre torri progettate dagli architetti di fama mondiale Arata Isozaki, Daniel Libeskind e il premio Pritzker Zaha Hadid. **[>>>](http://www.ingenio-web.it/Notizia/10402/Citylife_adotta_Aconex_per_il_Common_Data_Environment.html)**

> $phRh$  srl. Repubblica di San Marino

GEOFORCE ONE è un software di verifica per sezioni ed elementi strutturali in c.a., c.a.p., muratura e legno rinforzati con materiali compositi di produzione Kerakoll. Il programma studia sezioni rinforzate di generica forma, analizzandone il comportamento a presso-flessione deviata, a taglio e a torsione.

L'analisi delle sezioni viene condotta dal software Geo-Force One attraverso la formulazione di un modello a fibre. Ciascun materiale della sezione viene suddiviso in più fibre e a ciascuna di queste è associato un legame costitutivo non lineare uniassiale, in linea con i legami definiti da normativa. **[>>>](http://www.ingenio-web.it/Notizia/10285/Con_il_software_GEOFORCE_ONE__progettare_non_e_mai_stato_cosi_semplice.html)**

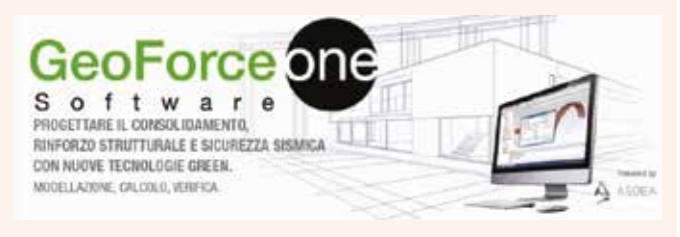

LOGICAL SOFT

### MCE 2018

NAMIRIAL

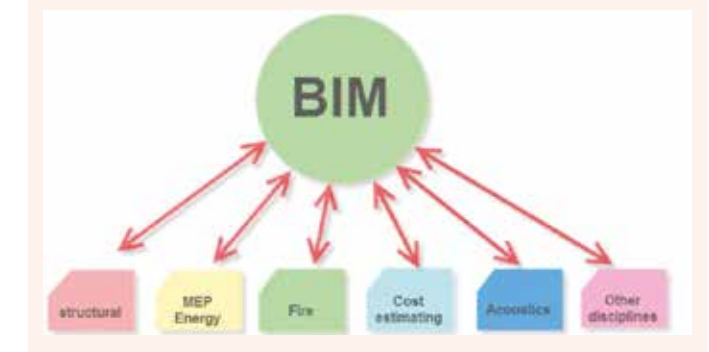

### **Introduzione**

La modellazione BIM è riconosciuta come uno dei processi e tecnologie più importanti che può migliorare la qualità della progettazione, della costruzione e della gestione operativa del bene "edificio". Si tratta intrinsecamente di un processo di digitalizzazione che consente la simulazione ed ottimizzazione per migliorare le performance, ridurre i costi e ridurre i tempi di costruzione. **[>>>](http://www.ingenio-web.it/Articolo/5533/Conversione_dinamica_del_modello_BIM_nei_modelli_di_analisi_prestazionale_(BPS).html)**

# [www.ingenio-web.it](http://www.ingenio-web.it)

Direttore responsabile Andrea Dari

Responsabile redazione Stefania Alessandrini

Comitato dei Referenti Scientifici e Tecnici\*

### Eventi straordinari Gian Michele Calvi Gaetano Manfredi

### Geotecnica e idraulica Stefano Aversa

Gianfranco Becciu Daniele Cazzuffi Massimo Chiarelli\* Mario Manassero ICT

Raffaello Balocco Mario Caputi

Ingegneria forense Nicola Augenti

### BIM

Ezio Arlati Stefano Converso Strutture e materiali

### da costruzione

Monica Antinori\* Franco Braga Agostino Catalano Bernardino M. Chiaia Luigi Coppola Marco Di Prisco Roberto Felicetti Massimo Fragiacomo Pietro Gambarova Raffaele Landolfo Giuseppe Mancini Giuseppe C. Marano Claudio Modena Giorgio Monti Camillo Nuti Maurizio Piazza Giovanni Plizzari Giacinto Porco Roberto Realfonzo Walter Salvatore Marco Savoia

### Restauro

### e consolidamento Marcello Balzani

Antonio Borri Stefano Della Torre Lorenzo Jurina Sergio Lagomarsino Stefano Podesta Paola Ronca

### Urbanistica

Maurizio Tira

### Termotecnica e energia

Vincenzo Corrado Livio De Santoli Costanzo Di Perna Anna Magrini Luca Rollino Marco Sala Chiara Tonelli

### Istituzioni

Ambiente

### Giovanni De Feo

Per elenco aggiornato www.ingenio-web.it

### Collaborazioni Istituzionali

AIPND, ANDIL, ANIT, ANIDIS, ASSOBETON, ASS. FIREPRO, Associazione ISI, ATECAP, CeNSU, CINEAS,EUCENTRE, Fondazione Promozione Acciaio, UNICMI

### Proprietà Editoriale

IMREADY srl - www.imready.it

### Casa Editrice IMREADY srl *-* www.imready.it

### Concessionaria esclusiva per la pubblicità idra.pro srl

info@idra.pro

### Autorizzazione

Segreteria di Stato Affari Interni Prot. n. 200/75/2012 del 16 febbraio 2012 Copia depositata presso il Tribunale della Rep. di San Marino

### Direzione, redazione, segreteria

IMREADY srl Strada Cardio 4 47891 Galazzano (RSM) T. 0549.909090

### Inserzioni Pubblicitarie

IMREADY srl Strada Cardio 4 47891 Galazzano Repubblica di San Marino (RSM) Per maggiori informazioni: T. 0549.909090 grafica@imready.it

### Stampa e distribuzione

La Direzione del giornale si riserva di non pubblicare materiale non conforme alla propria linea editoriale

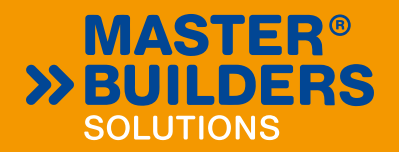

# **ABBIAMO BISOGNO DI ADDITIVI INNOVATIVI PER REALIZZARE<br>I PROGETTI PIÙ AMBIZIOSI I** PROGETTI PI

54.00

In ogni nuovo edificio c'è sempre qualcosa di speciale. Utilizzare il corretto additivo per calcestruzzo non solo permette di realizzare in modo facile grandi progetti ma è a volte essenziale per trasformare un design innovativo in realtà. Master Builders Solutions di BASF Vi offre un team di esperti in grado di proporre le migliori e più diverse soluzioni per la realizzazione di costruzioni dai design moderni ed accattivanti. MasterGlenium SKY è una linea di prodotti che impartisce al calcestruzzo proprietà uniche come il facile pompaggio ad altezze superiori ai 600 metri con eccellenti risultati in lavorabilità e durabilità. MasterGlenium SKY supera ogni limite.

**Per maggiori informazioni: www.master-builders-solutions.basf.it**

**D-BASF** We create chemistry

化高密度医西南部南部西南部南部南部